### UNIVERSITÉ DE NANTES

Ecole polytechnique de l'Université de Nantes  $\mathcal{L}_\mathcal{L}$ 

### **ED STIM**

Année 2011

N° attribué par la bibliothèque

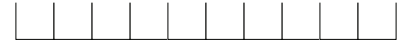

Etude des interactions entre les ondes électromagnétiques de fréquences moyennes et les matériaux composites. Application à l'assemblage par induction de ces matériaux

## THÈSE DE DOCTORAT

Discipline : Génie Electrique Spécialité : Electronique et Génie Electrique

> *Présentée et soutenue publiquement par*

## **Guillaume WASSELYNCK**

*Ingénieur Polytech'Nantes* 

*Le 9 novembre 2011, devant le jury ci-dessous* 

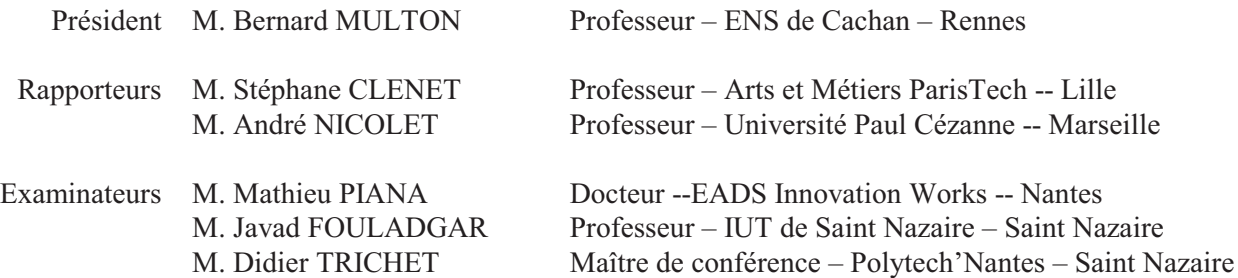

*Directeur de thèse : Javad FOULADGAR* 

*Encadrant de thèse : Didier TRICHET* 

# **Table des matières**

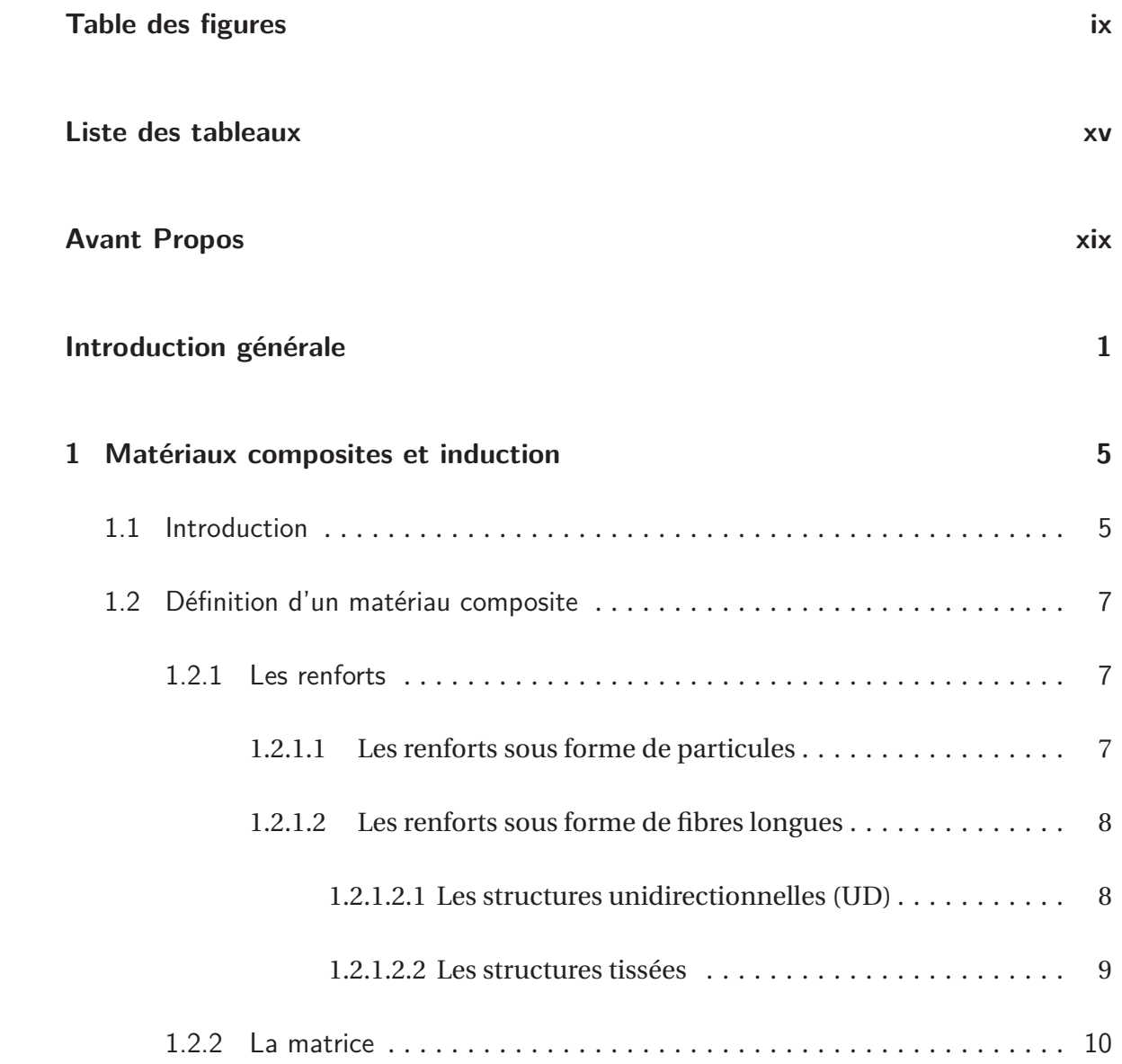

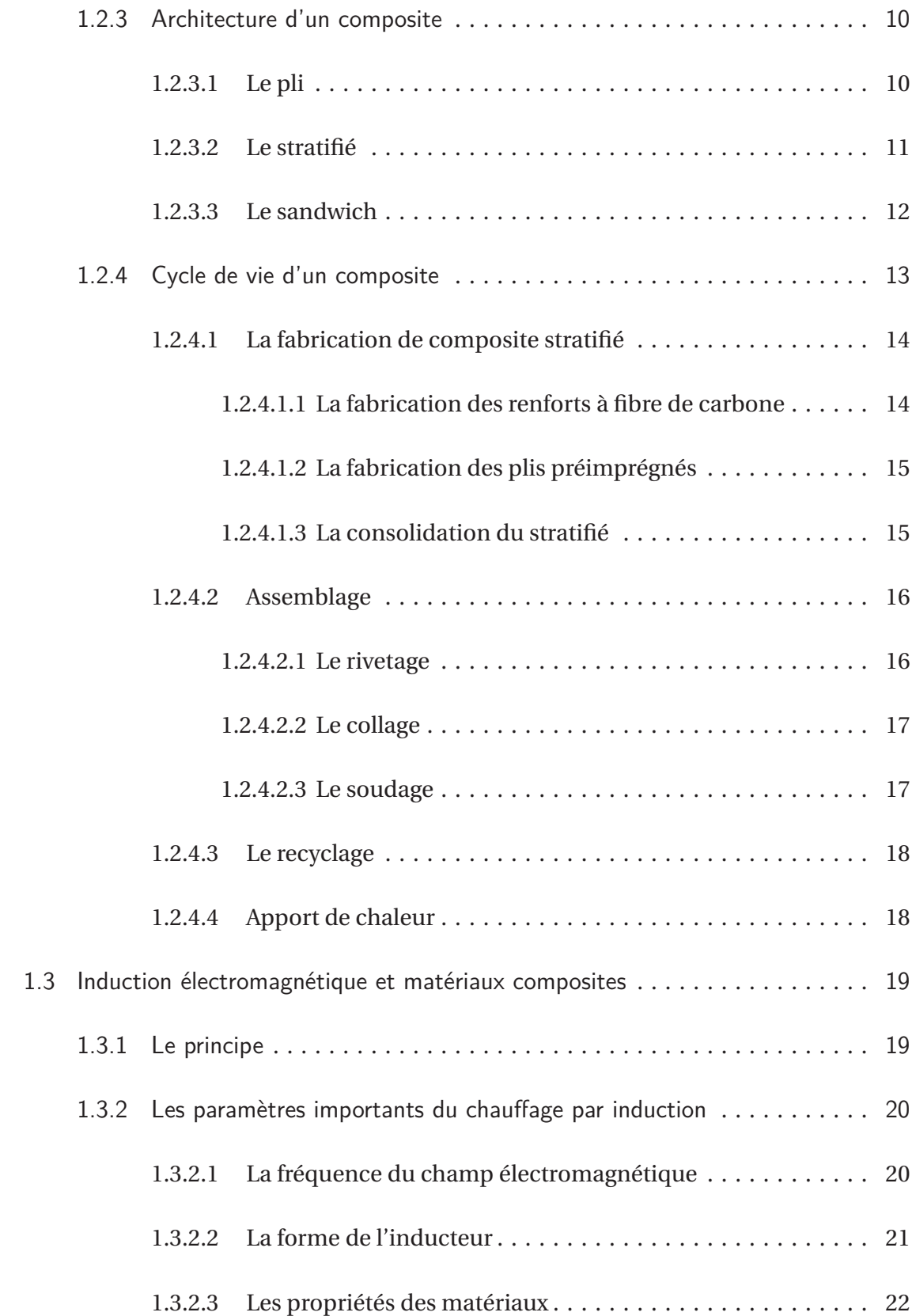

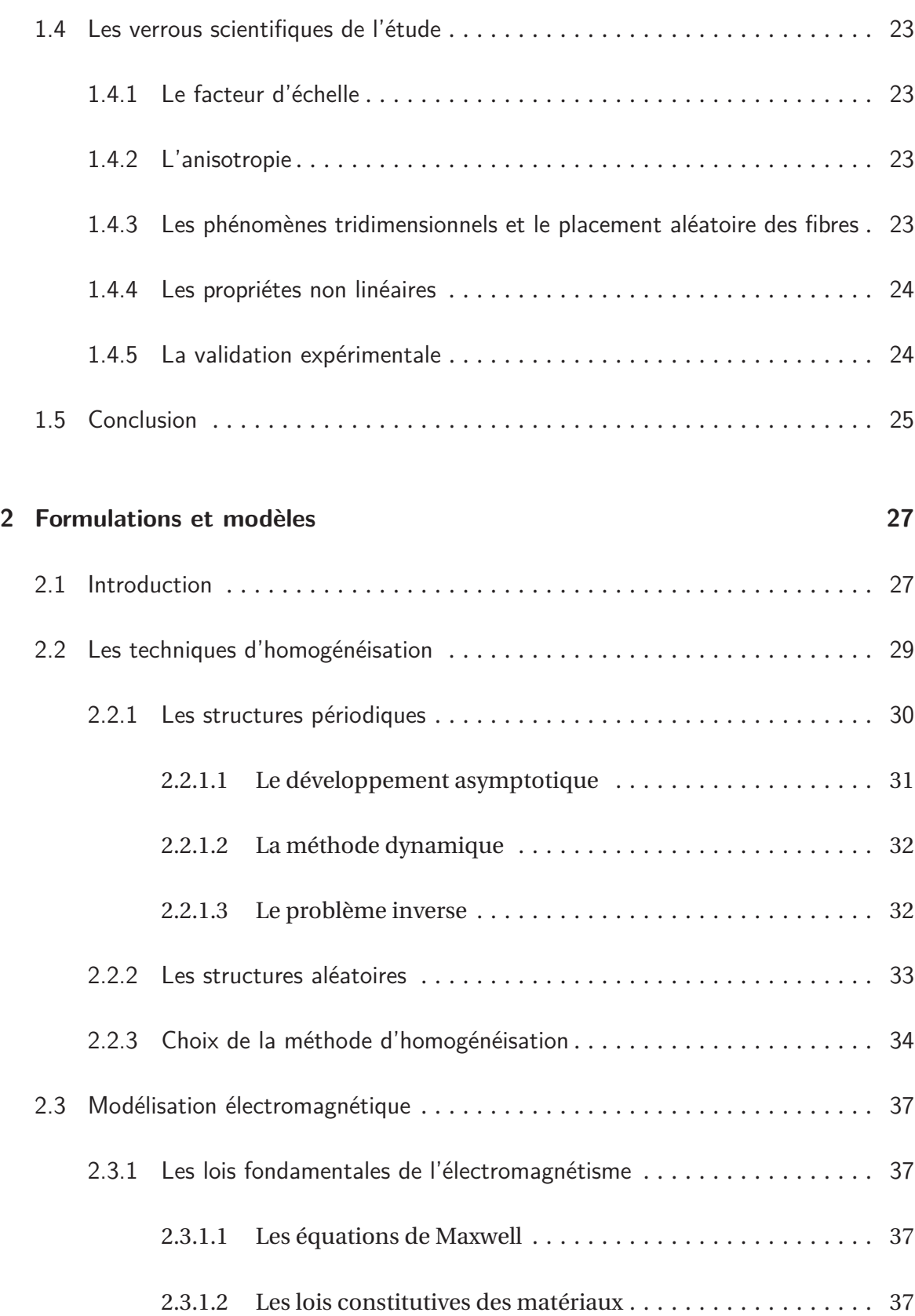

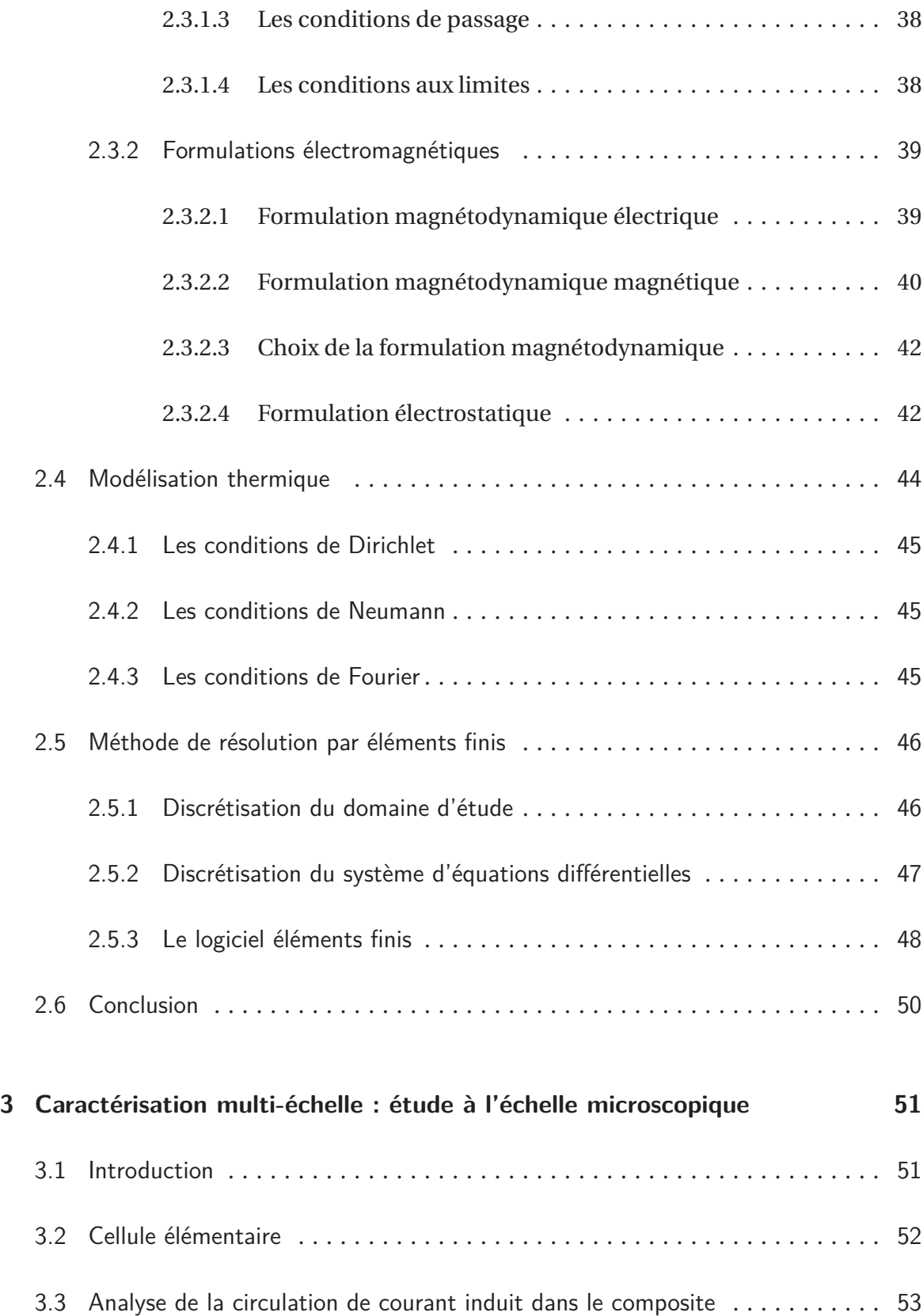

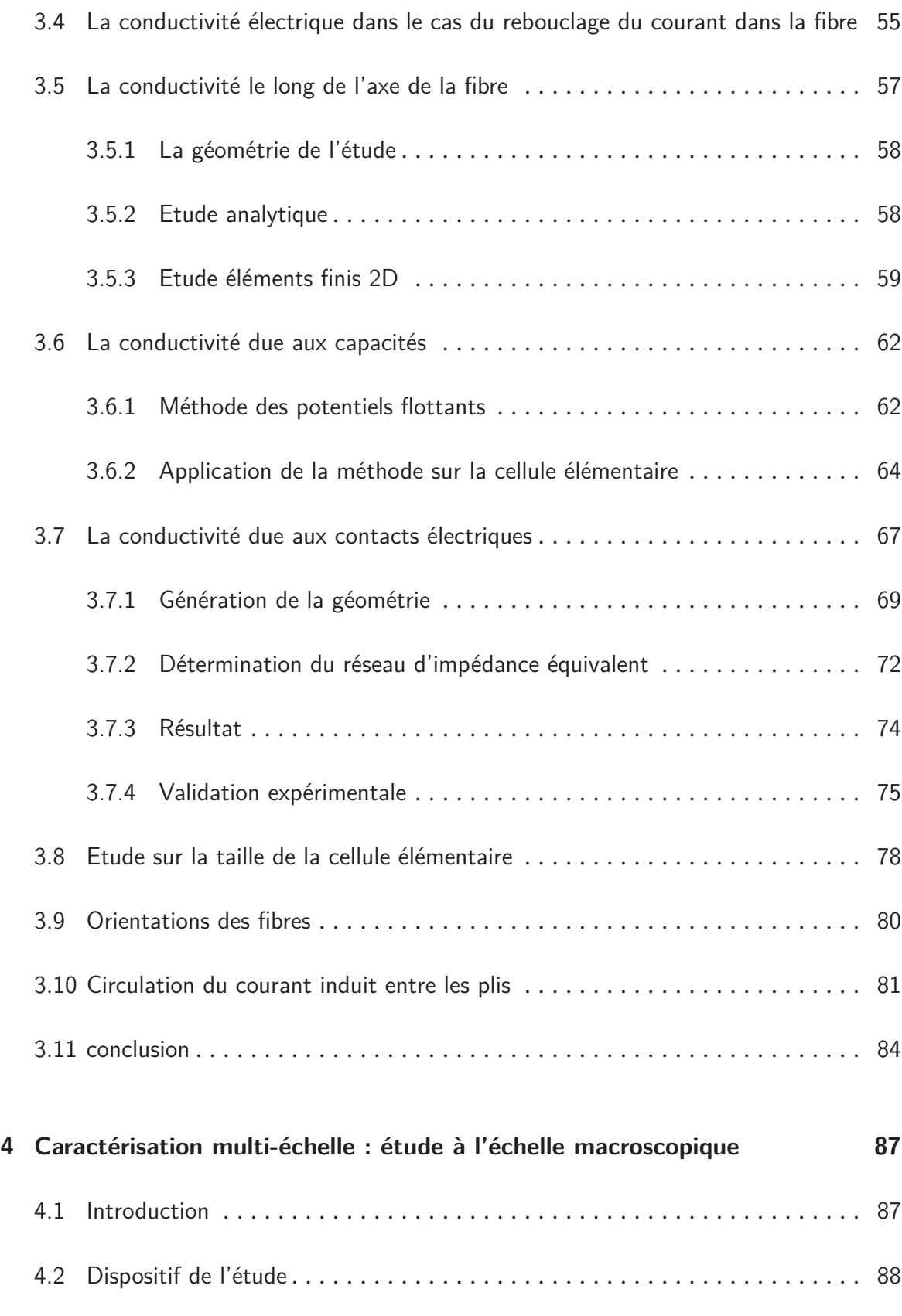

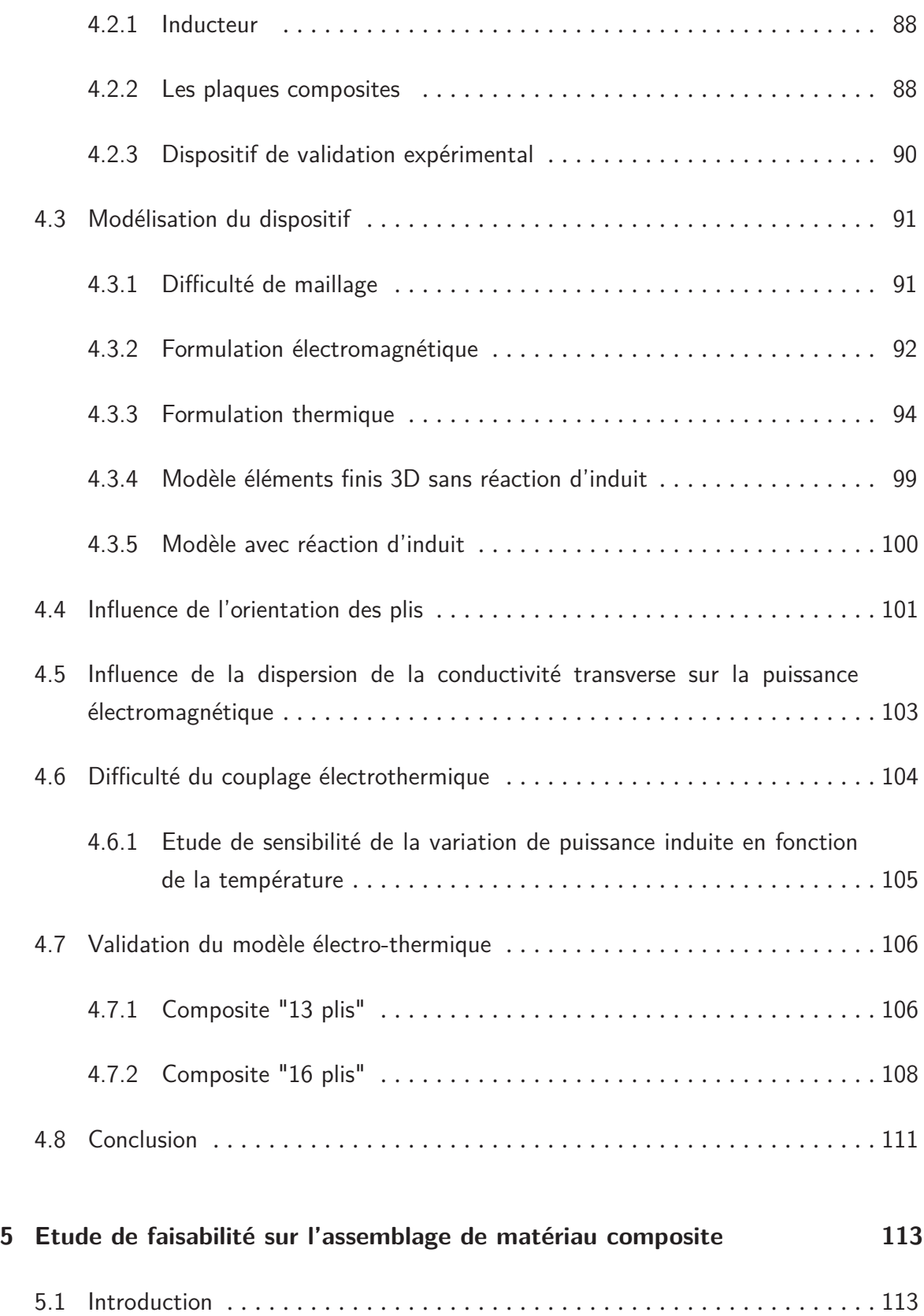

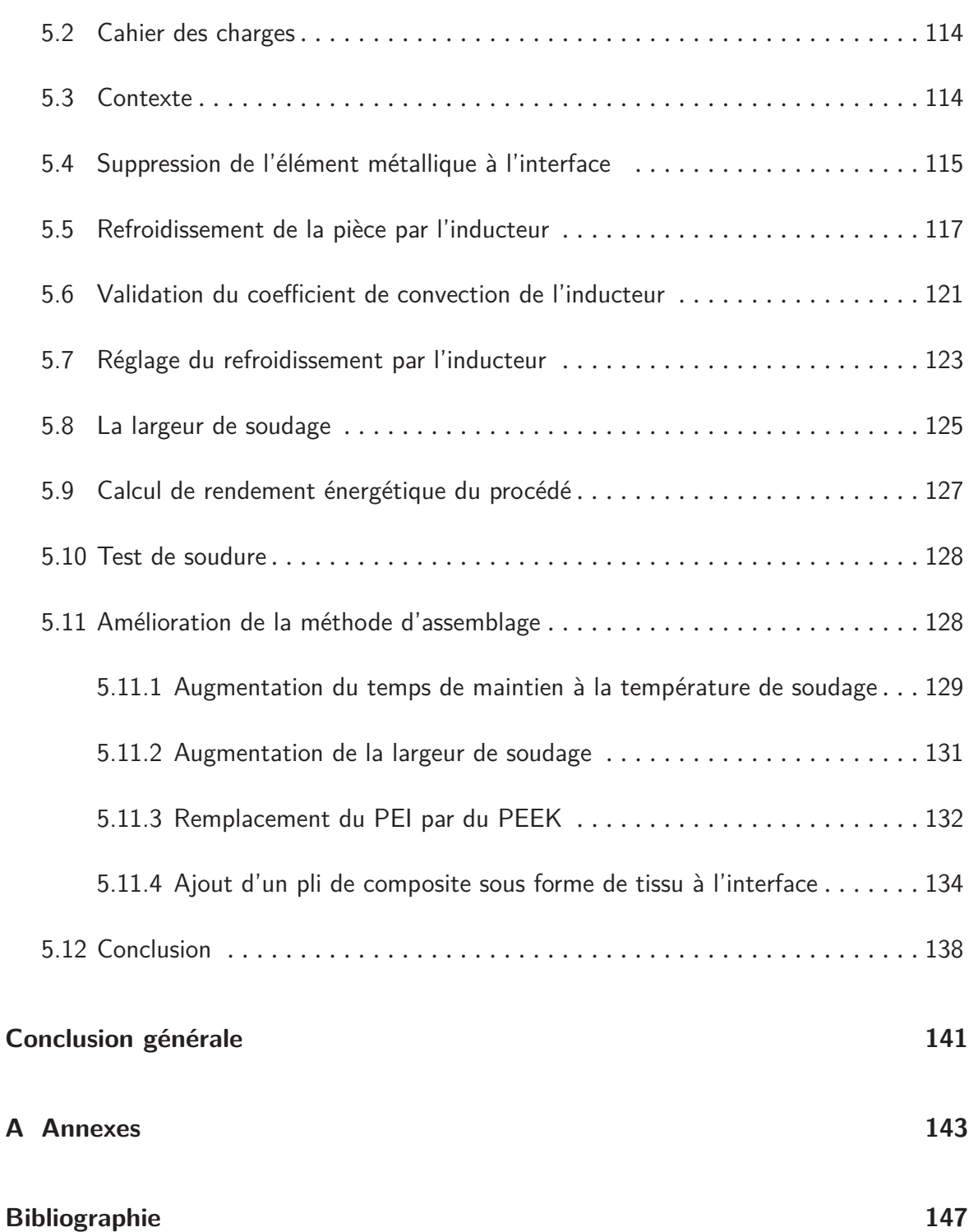

# **Table des figures**

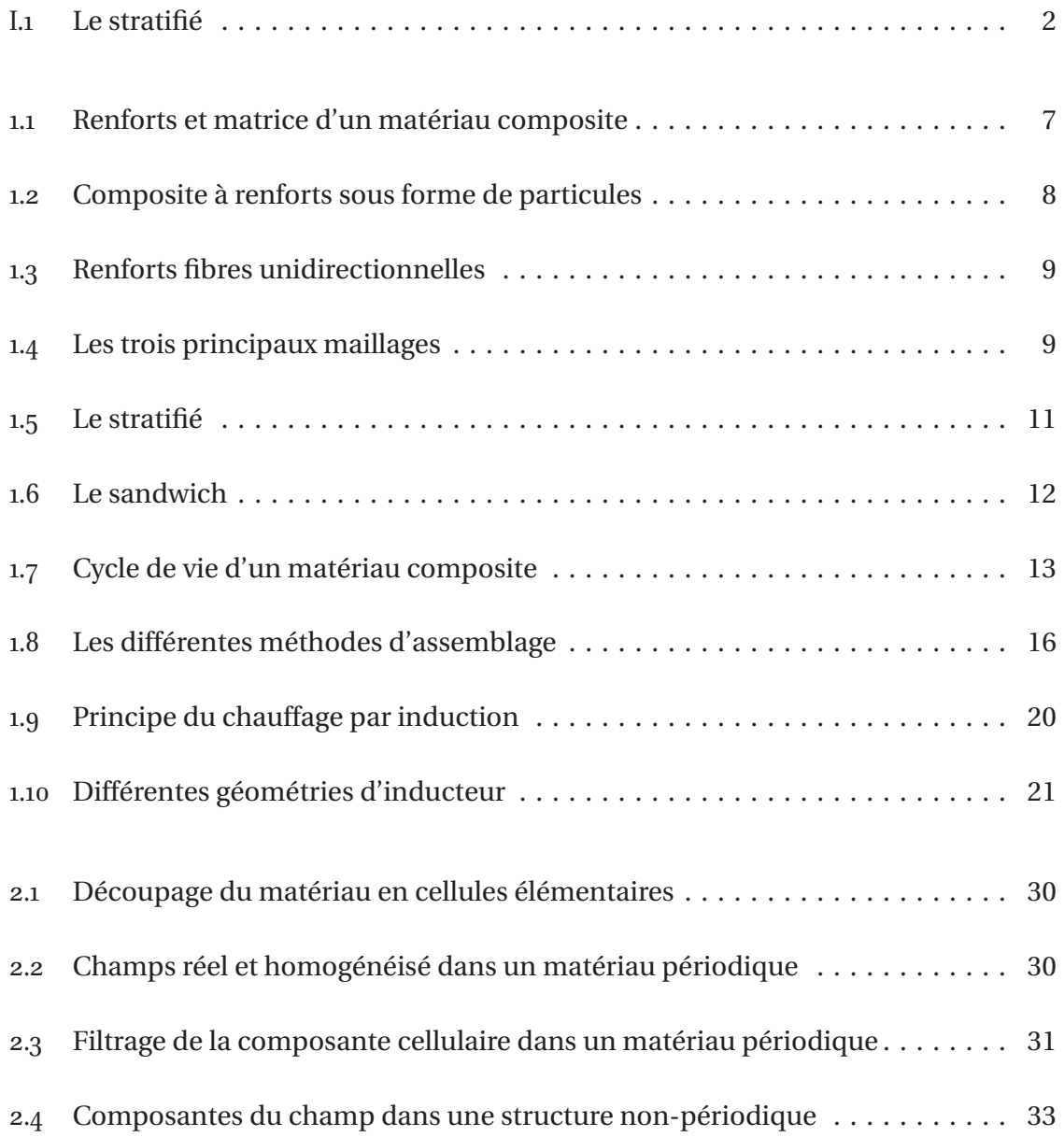

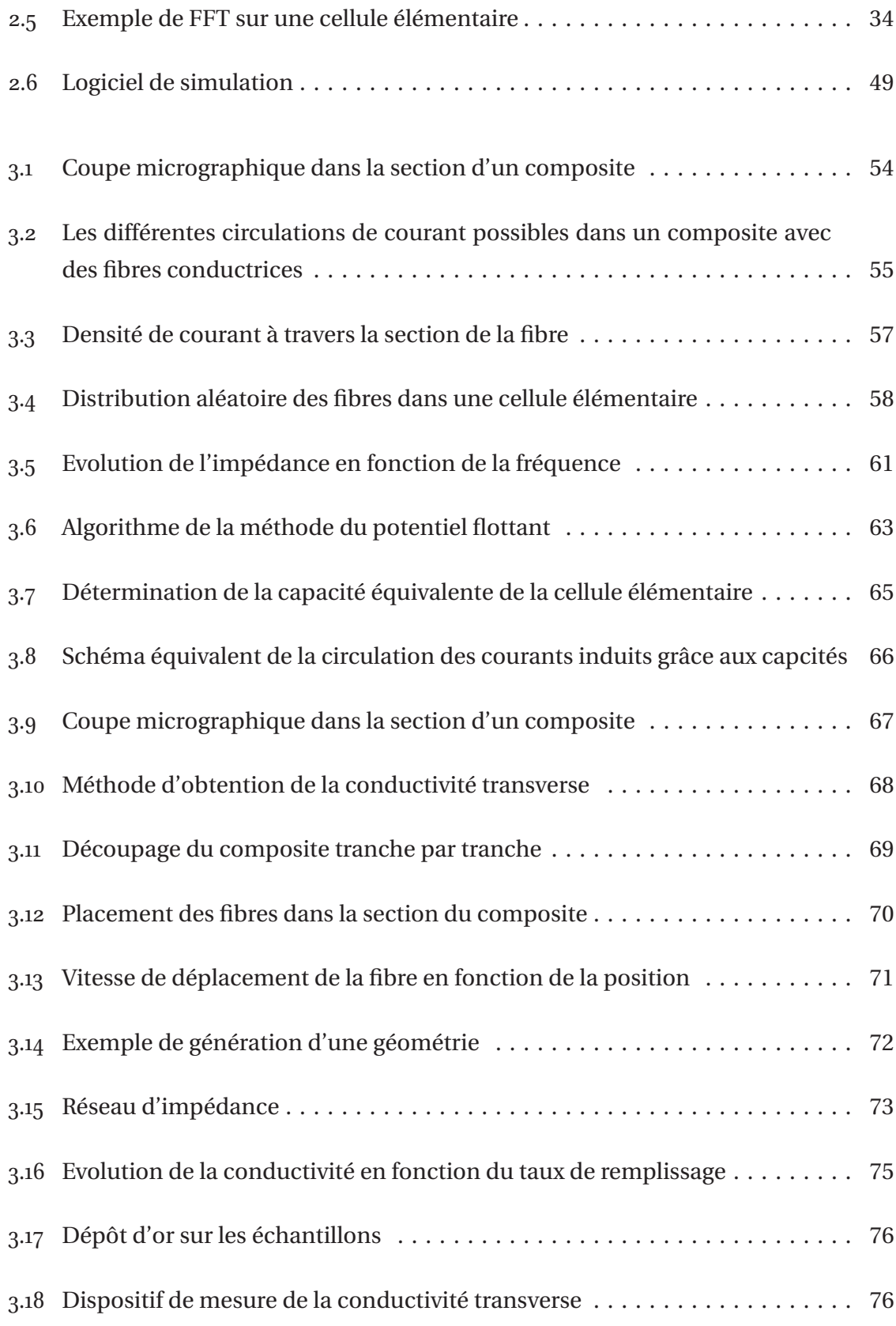

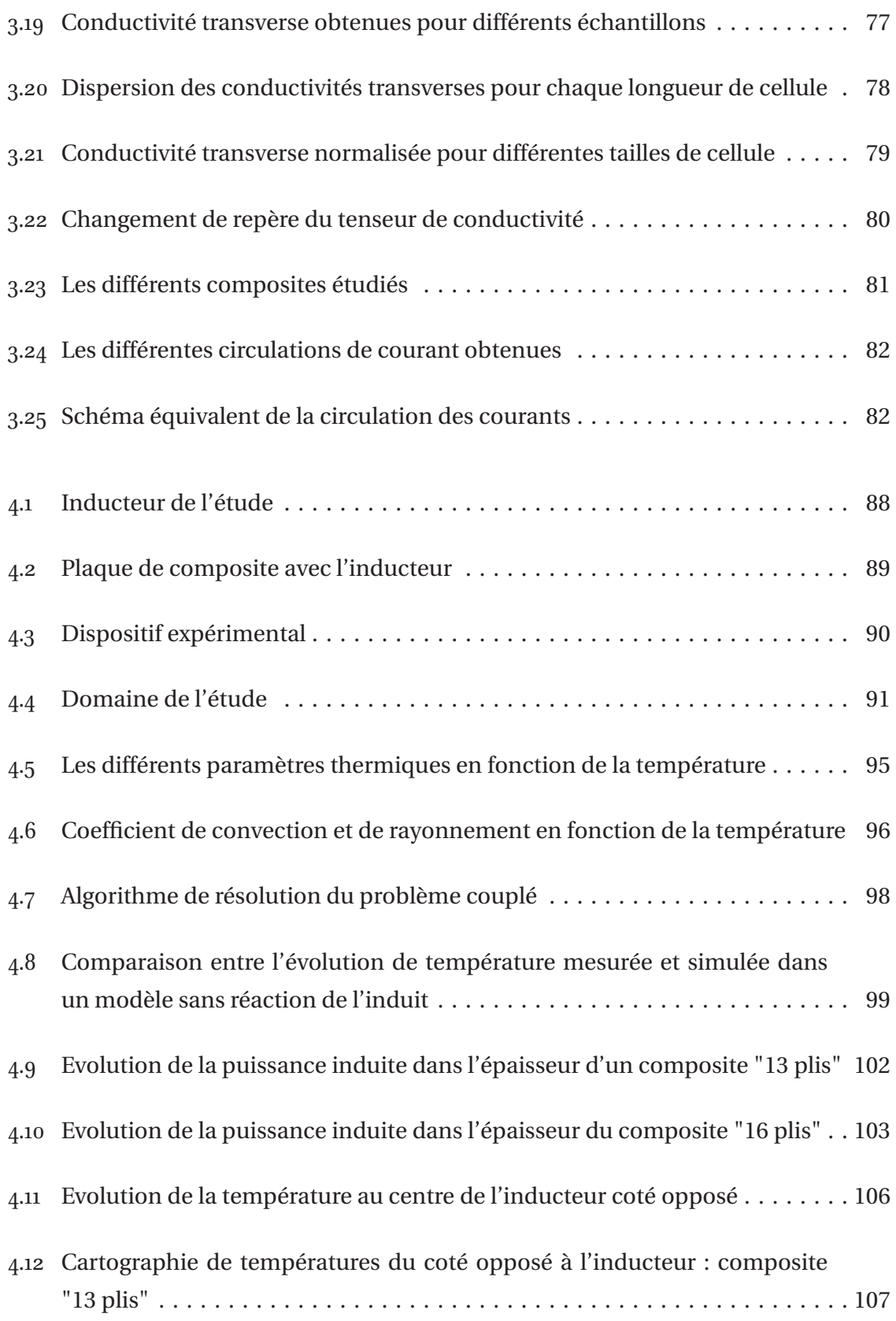

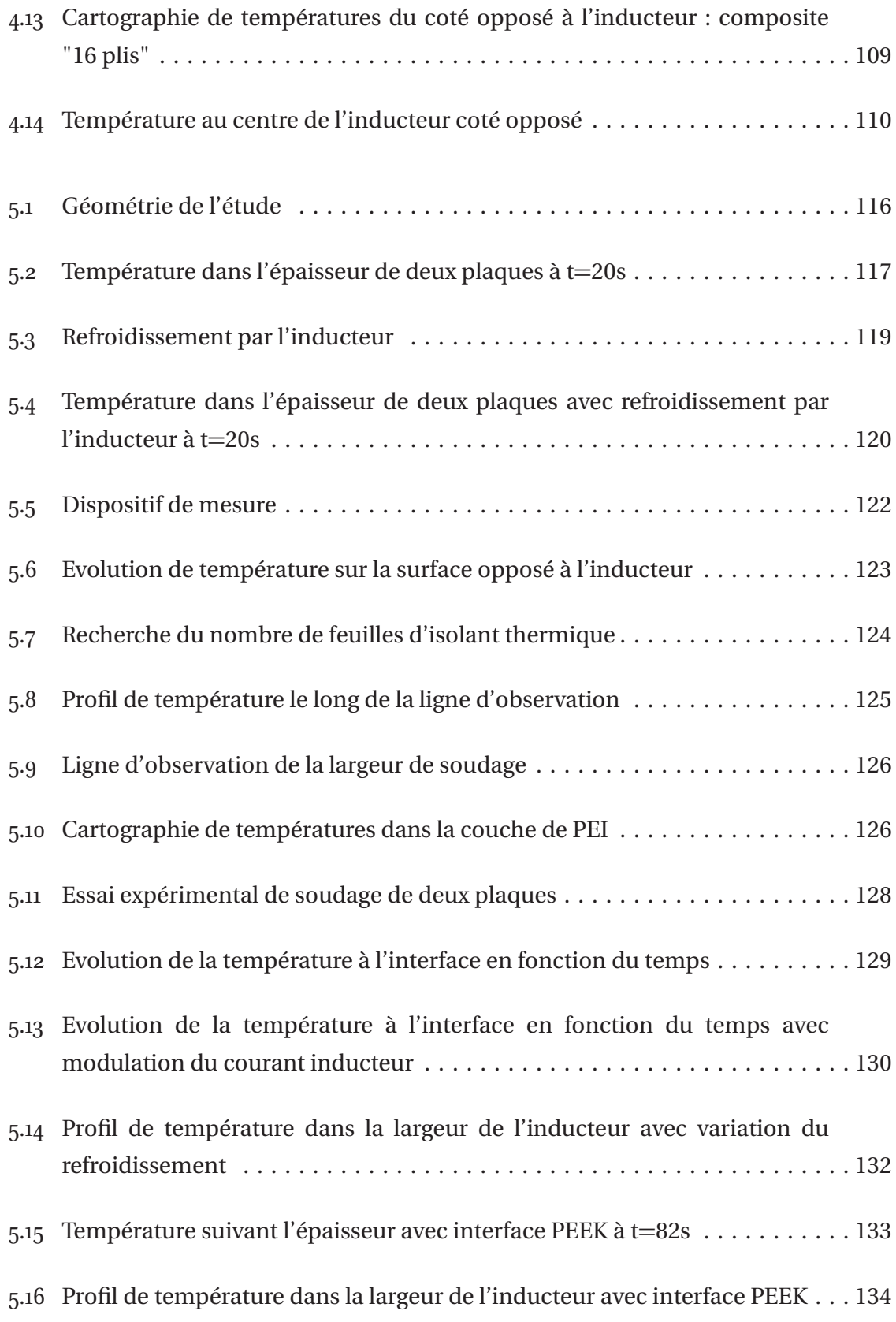

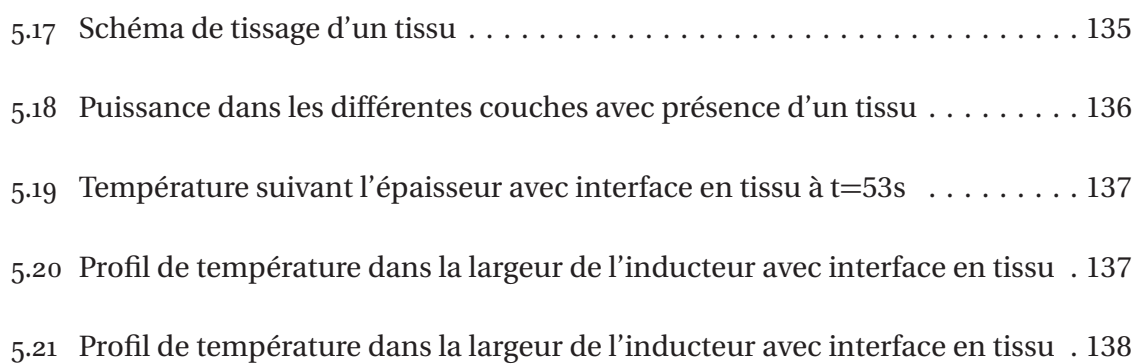

# **Liste des tableaux**

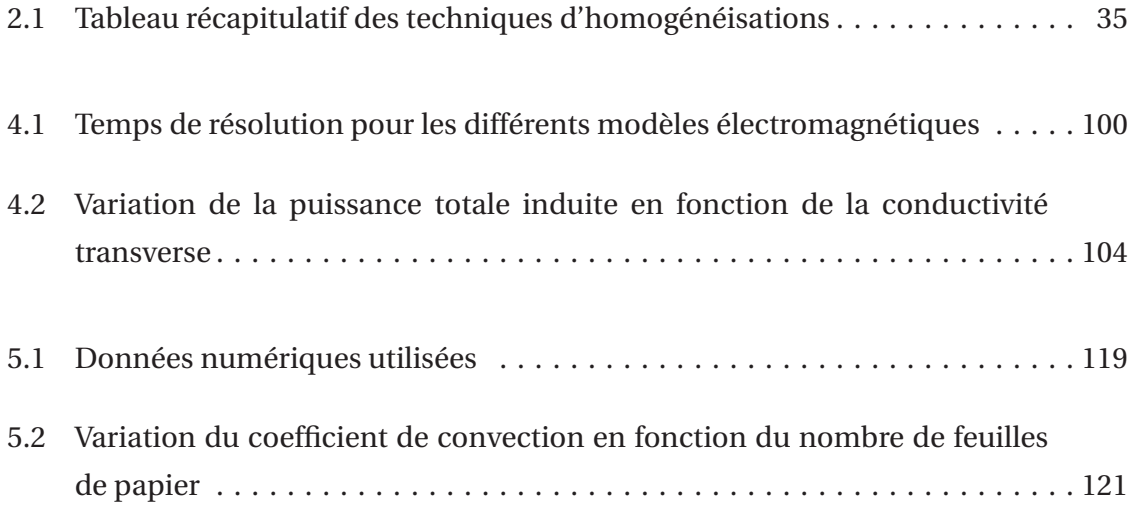

## **Avant Propos**

Ce travail de thèse a été réalisé au sein du laboratoire IREENA à Saint Nazaire sous la direction de Javad FOULADGAR et l'encadrement de Didier TRICHET. Je tiens à remercier, tout d'abord, les membres de mon jury :

- Monsieur Bernard MULTON pour m'avoir fait l'honneur d'accepter de présider ce jury;
- Monsieur Stéphane CLENET pour avoir accepté de rapporter sur ce travail et pour la pertinence de ses remarques ;
- Monsieur André NICOLET pour avoir également accepté d'être rapporteur et de se lever aux aurores pour assister à ma soutenance ;
- Monsieur Matthieu PIANA, ingénieur EADS technocampus, pour l'intérêt qu'il a porté sur mes travaux.

Je souhaite remercier tout particulièrement mon directeur de thèse Javad FOULAD-GAR pour sa confiance et son implication sans faille. Ses qualités humaines sont autant à louer que ses nombreuses compétences scientifiques. Ce fut (et c'est encore) un réel plaisir de travailler avec lui.

Je souhaite également dire un grand merci à Didier TRICHET mon encadrant pour sa disponibilité et ses encouragements qu'il a su prodiguer dans les moments sensibles. Là encore, il est agréable d'avoir pu travailler avec une personne qui possède autant de qualité humaine.

Je me dois également de remercier le personnel administratif et technique du laboratoire. Merci aux secretaires Christine BROHAN et Sabrina SAMSON qui ont su m'aider lorsque je me noyai face aux différentes démarches administratives, elles ont su le faire en gardant leur bonne humeur. Je remercie également Franck JUDIC, le technicien, qui a toujours été disponible et qui participe activement à la bonne humeur du laboratoire.

Ces trois années de thèse m'on permis de cotoyer des personnes de qualité parmi les enseignants : Mohammed MACHMOUM, Gerard BERTHIAU, Tayeb SAIDI, Luc LORON, Salvy BOURGUET (Mr. Jack), Nicolas BERNARD (le breton bougon), Jean-Christophe OLIVIER (l'agent immobilier) et Luc MOREAU (qui veut faire croire qu'il est un nazarien pur souche) avec qui j'ai pu avoir des discusions sympathiques autours d'un café ou d'une cigarette ou bien encore autours d'un repas.

Je tiens également à remercier mes compagnons d'infortune qui sont Gwennaelle (que j'importune depuis plus de six ans) et Geoffroy. Je leurs souhaite courage, vous n'avez jamais été aussi près de la fin. Tous mes encouragements également à Sonny et Yue qui rentrent dans leur dernière année ainsi qu'aux plus jeunes thèsards.

Je ne peux pas faire de remerciement sans parler de Polyjoule. Cette association à pris une place importante ces dernières années, je ne regrette en aucun cas mon investissement. J'ai été grandement récompensé que ce soit d'un point de vue technique ou humain. Je tiens à remercier tous les membres (ancien ou nouveau) de cette association.

De manière plus personnel, je souhaite remercier toute la petite bande de "'furieux"' (pour reprendre un terme cher à ce bon Bamak'). Ces tristes sieurs m'ont permis de "'décompresser"' pendant les week ends et autres vacances. Un bien grand merci pour mes bons : Colin, Manu, Bamak', Jean Frigogidaire, Goncalves, Javier, Léo, Bebarbezan, Cemendoux, Chanmard et Gamin.

Pour finir, je pense aux membres de ma famille qui ont toujours était là pour me soutenir. Et je les en remercie du fond du coeur.

## **Introduction générale**

L pour l'excellent compromis qu'ils offrent entre performance mécanique et faible ES matériaux composites sont de plus en plus utilisés dans l'industrie principalement poids. La prodution mondiale de composites en 2010 était d'environ 7.9 millions de tonnes et on prévoie une augmentation annuelle de 5 pourcents en volume soit une production de 10 millions de tonnes en 2015. Cette forte croissance est pourtant à relativiser par rapport à la production mondiale de l'acier qui est de 1050 millions de tonnes et de l'aluminium qui est de 41 millions de tonnes. Les principaux secteurs utilisant les composites sont : l'automobile, l'aéronautique, le ferroviaire, le nautique, la construction civile, la construction industrielle, l'électricité, l'éolien, les loisirs et le médical.

Une place plus importante sera donnée aux composites si le secteur arrive à améliorer sa maîtrise du cycle de vie de ces matériaux. Le cycle de vie d'un composite se divise en trois phases chronologiques qui sont l'élaboration des semi-produits, le formage ou l'assemblage pour obtenir le produit fini et enfin le recyclage. Pendant ces trois phases, un apport de chaleur est souvent nécessaire. La maîtrise de cet apport influe grandement sur la qualité du produit final. A l'heure actuelle, les techniques classiques de chauffage employées présentent des limites (maîtrise de la température, répétitivité, cadence, ...) qui pénalisent l'essor des composites dans l'industrie. Généralement avec les méthodes classiques (chauffage résistif [DBTJG90][EG88], autoclave,...), l'ensemble du matériau est soumis à la chaleur. Il est alors difficile de contrôler convenablement la température en tout point du composite surtout que ce dernier doit travailler dans une bande de température étroite. Dans un contexte industriel où les composites vont prendre une place de plus en plus importante, il est alors nécessaire d'étudier des procédés de chauffage innovant qui vont permettre de répondre plus efficacement aux contraintes

de cadence et de contrôle de température. Ces procédés innovants sont, par exemple, l'apport de chaleur par ultrason [LSLCC09], par chauffage diélectrique [GMV<sup>+</sup>80] ou par induction électromagnétique [BG86].

Les matériaux composites stratifiés étudiés dans nos travaux sont des matériaux à base de fibres de carbone longues. Ces matériaux sont un empilement de plusieurs couches appelées pli. Dans chaque pli, les fibres de carbone sont orientées dans la même direction et maintenues ensemble par une matrice thermoplastique. Pourtant, l'orientation des fibres peut être différente dans chacun des plis (figure I.1).

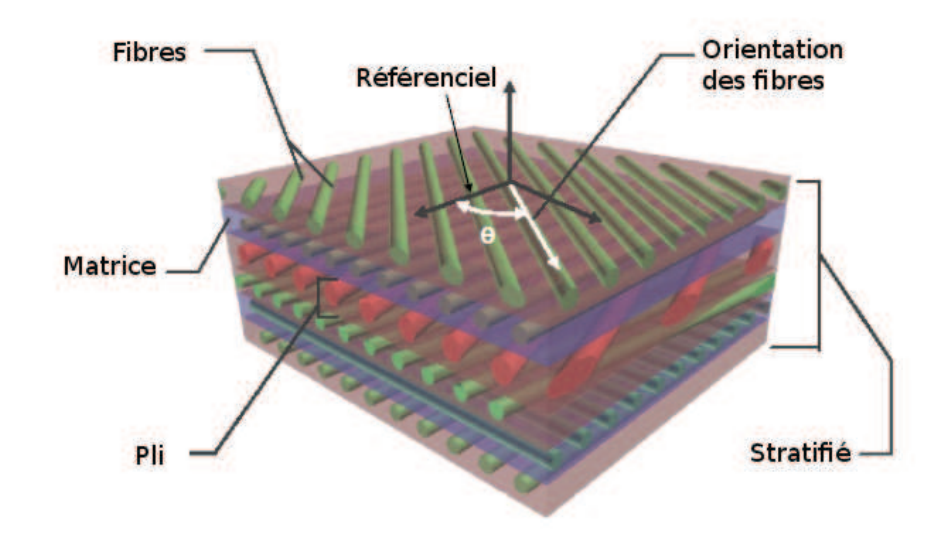

FIGURE I.1 – Le stratifié [Ben06]

Depuis 1996, l'IREENA travaille sur l'induction électromagnétique appliquée aux composites. Ce travail a fait l'objet de deux thèses, celles de D. Trichet [Tri00] et de S. Bensaïd [Ben06], ainsi que différents projets principalement dans le cadre du pôle de compétitivité *Em c*<sup>2</sup>. Ces travaux ont démontré la possibilité du chauffage par induction des matériaux composites et ont aboutit à la conception et à la réalisation d'un démonstrateur de soudage 3D par induction. Une grande partie de ces travaux a été consacrée à la modélisation, à l'homogénéisation et à la conception de plusieurs systèmes de chauffage par induction de matériau composite. Par contre, ces travaux n'abordent pas l'aspect microscopique des composites et la manière dont les courants circulent dans les fibres et entre les fibres. Les travaux de recherche de cette thèse se situent dans ce

#### **Introduction générale 3**

contexte et ont pour objectif la compréhension plus fine de la circulation du courant induit dans le composite. Cette meilleure compréhension permettra de développer des modèles électromagnétiques et thermiques plus réalistes et d'améliorer ou de proposer de nouvelles techniques d'assemblage.

De part la nature très complexe de ces matériaux, ce type de modélisation rencontre de nombreuses difficultés. Tout d'abord le facteur d'échelle important entre l'échelle macroscopique et microscopique rend impossible l'étude directe du matériau complet. La prise en compte de cette difficulté passera nécessairement par l'utilisation de techniques d'homogénéisation multi échelle.

Une autre difficulté est le caractère fortement anisotrope et multicouche des composites. En effet leurs propriétés physiques varient selon la direction des fibres et également d'un pli à l'autre. Cette difficulté aboutit nécessairement à une modélisation 3D assez complexe où la nature tensorielle des propriétés physiques et l'aspect multicouche devront être pris en compte.

L'objectif de cette thèse est de répondre en partie à ces questions et de proposer de nouveaux modèles microscopiques et macroscopiques pour le chauffage par induction des matériaux composites.

Cette thèse se divise en cinq chapitres :

- Dans le premier chapitre de thèse, les matériaux composites, leur composition et leur cycle de vie seront présentés. Ensuite, le principe du chauffage par induction et les avantages d'un tel chauffage dans le cycle de vie d'un composite seront abordés. Ce chapitre s'achève sur une présentation des principaux verrous scientifiques à lever pour mener à bien l'étude sur l'interaction des ondes électromagnétiques et des matériaux composites.
- Le passage de l'échelle microscopique à l'échelle macroscopique passe par une phase d'homogénéisation. Dans le deuxième chapitre, les principales techniques d'homogénéisation seront présentées afin de faire le choix de la technique la mieux adaptée. Le chapitre 2 continuera par la présentation des principales formulations mathématiques utilisées pour résoudre les problèmes électromagnétiques et thermiques.
- Le troisième chapitre, quant à lui, se concentre sur l'étude à l'échelle microscopique des matériaux composites à fibres longues et résine thermoplastique. Dans ce chapitre, les différents phénomènes physiques pouvant expliquer la circulation du courant à l'échelle microscopique sont étudiés. Cette étude permet de comprendre la façon dont circulent les courants induits à l'échelle microscopique. Ce chapitre se termine par l'obtention du tenseur des propriétés physiques homogénéisées d'un pli de composite.
- Le quatrième chapitre traite de la modélisation macroscopique des phénomènes couplés électromagnétique et thermique. Pour cette modélisation, les propriétés homogénéisées obtenues au chapitre trois sont utilisées pour déterminer au niveau macroscopique la distribution de champ électromagnétique et la cartographie de températures sur l'ensemble du composite. Les résultats des modélisations seront validés par des essais expérimentaux.
- Dans le cinquième chapitre, les modèles développés seront utilisés pour faire une étude de faisabilité d'une nouvelle technique de soudage statique par induction de deux plaques de composite. Les résultats de cette étude seront présentés, ainsi que quelques pistes d'amélioration du procédé.

# **Chapitre 1**

## **Matériaux composites et induction**

## **1.1 Introduction**

de ces dernières années, l'industrie des matériaux composites a bénéficié d'une croissance rapide. Cela est en particulier dû au grand nombre d'applications U cours de ces dernières années, l'industrie des matériaux composites a bénéficié offertes par les composites actuels. Auparavant, le matériau définissait son utilisation. Avec l'arrivée des composites, le matériau est défini selon sa future utilisation.

Les matériaux composites possèdent des atouts importants en comparaison des matériaux classiques [Kim02][Rey95]. Ce sont des matériaux à la carte et donc bien adaptés à la fonction de la pièce. Ils ont un poids réduit sans concession sur les performances [FLTB03]. Enfin, leur tenue au feu, aux chocs électriques et aux attaques chimiques peut être grandement améliorée. Ces différents atouts font des composites des matériaux adaptés à l'utilisation dans les industries aéronautique, automobile, médicale, de construction civile et de construction électrique [Gay97].

Mais, malgré ces atouts, la production de composite reste très faible devant celle de métaux.

Ce faible taux de production est dû aux points faibles suivant :

- Un coût de revient important ;
- Une cadence de production faible ;
- Un affaiblissement prononcé des propriétés mécaniques suite au perçage si la structure est assemblée par rivetage ;
- Un délaminage entre les plis provoqué par un choc mécanique ;
- De fortes contraintes dues au recyclage qui ne sont pas encore totalement résolues [BdMN02] ;
- Une grande sensibilité au vieillissement humide [GJR<sup>+</sup>09].

Pour réduire ces défauts et pour pouvoir concurrencer les métaux, l'innovation et la maîtrise du cycle de vie doit être au coeur du développement du secteur des composites. Dans cet objectif, l'introduction de l'induction électromagnétique dans les différentes étapes du cycle de vie des composites est un procédé innovant qui peut augmenter la cadence de production, améliorer la qualité d'assemblage et proposer des solutions pour le recyclage.

Dans le premier chapitre, après une présentation des matériaux composites et de leur cycle de vie, l'intérêt de l'utilisation de l'induction comme procédé de chauffage sera abordé. Ce chapitre se terminera sur la présentation des principaux verrous scientifiques à lever dans le cadre du développement de l'induction.

## **1.2 Définition d'un matériau composite**

Un matériau composite est un assemblage d'au moins deux éléments non miscibles entre eux. Le matériau résultant possède des propriétés non intrinsèques aux éléments constituant la structure finale.

Les constituants d'un composite peuvent être séparés en deux ensembles : les renforts et la matrice (Fig. 1.1). Les renforts sont l'ossature qui assure la tenue mécanique. Quant à la matrice, elle assure la cohésion de l'ensemble et le transfert des efforts sur les renforts [Gay97].

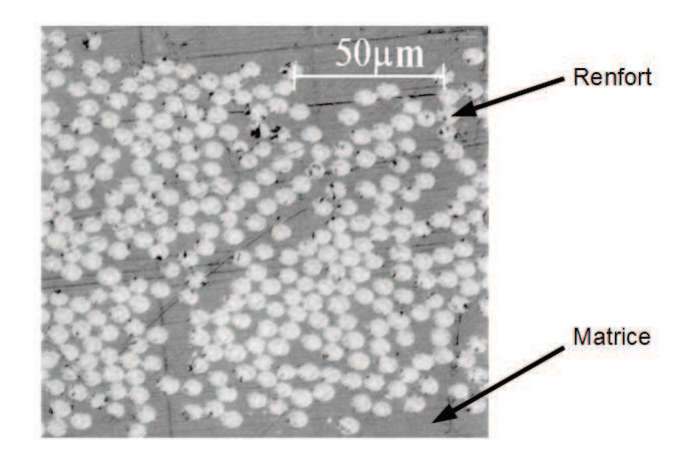

FIGURE 1.1 – Renforts et matrice d'un matériau composite

## **1.2.1 Les renforts**

Les renforts peuvent être partagés en deux groupes :

- Ceux sous forme de particules ou de fibres courtes ;
- Ceux sous forme de fibres longues.

## **1.2.1.1 Les renforts sous forme de particules**

Les renforts sous forme de particules ou de fibres courtes sont dispersés de façon aléatoire dans la matrice, comme le montre la figure 1.2. De ce fait, aucune direction sur les efforts n'est privilégiée. Les composites obtenus possèdent une très bonne résistance à la compression. Les différentes natures de renforts (métaux, roche, fibre de verre...) permettent d'obtenir de nombreuses propriétés physiques (rigidité, résistance à l'abrasion, tenue en température). Ce sont généralement des matériaux avec un faible coût de revient.

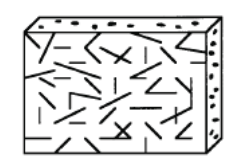

FIGURE 1.2 – Composite à renforts sous forme de particules

#### **1.2.1.2 Les renforts sous forme de fibres longues**

Pour ces matériaux composites, le renfort est constitué d'un ensemble de fibres longues possédant un diamètre qui varie entre 3 et 15 *µm*. En général, ces fibres sont en verre, Kevlar ®, carbone, bore ou carbure de silicium.

Du fait de la longueur des fibres, les structures réalisées sont dites "orientées" et se décomposent en deux catégories :

- Les structures unidirectionnelles ;
- les structures tissées.

#### **1.2.1.2.1 Les structures unidirectionnelles (UD)**

Dans ces structures, toutes les fibres sont orientées suivant la même direction afin de privilégier cette direction sur les efforts (Fig. 1.3(a)). Les caractéristiques de ces matériaux selon les différents axes sont fortement anisotropes. Par exemple, la conductivité électrique le long des fibres est très supérieure à la conductivité suivant les autres axes.

Dans ces structures unidirectionnelles, bien que les fibres soient disposées dans

la même direction, leur placement dans la section est aléatoire (Fig. 1.3(b)) tout en garantissant un taux de remplissage. Ce dernier peut être défini comme le rapport de volume ou de masse des renforts par rapport au composite complet. Par exemple, un materiau composite avec un taux de remplissage volumique de 55% aura 55% de son volume total pris par les renforts et 45% par la matrice.

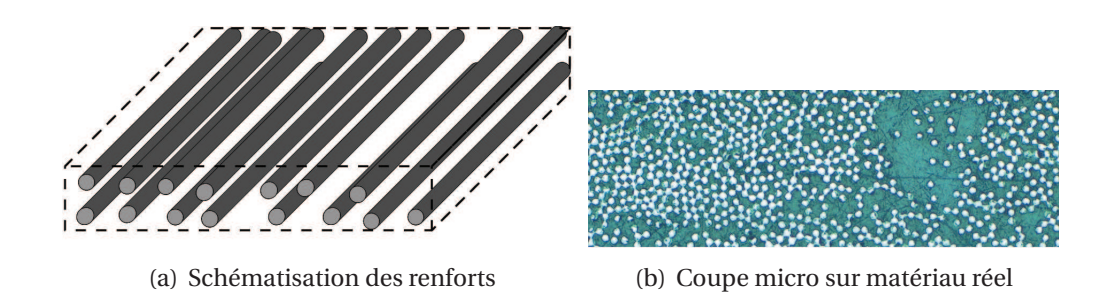

FIGURE 1.3 – Renforts fibres unidirectionnelles

#### **1.2.1.2.2 Les structures tissées**

Ces structures sont obtenues par tissage de fibres entre elles selon deux ou trois directions. L'agencement des fibres permet d'obtenir des éléments tissés (armures) différents [BdMN02] [Ben06] [CF97]. Les plus courants sont : le taffetas, le serge et le satin (fig. 1.4). Le tissage permet d'avoir des renforts hybrides en utilisant des renforts de nature différente.

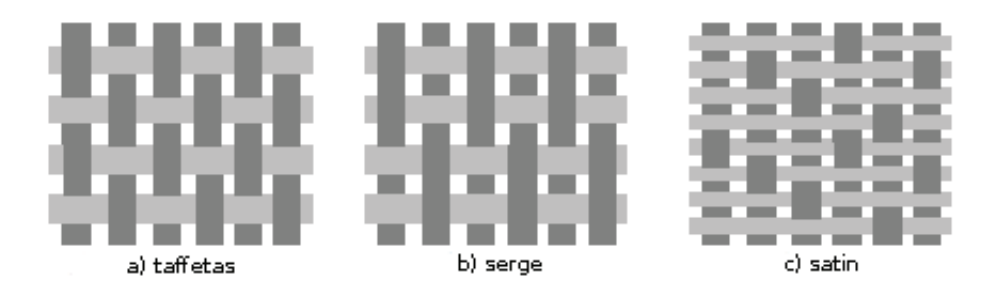

FIGURE 1.4 – Les trois principaux maillages

## **1.2.2 La matrice**

La matrice, qui assure la cohésion du matériau et le transfert des efforts vers les renforts, est généralement un polymère ou une matrice organique. Les plus utilisées sont soit des polymères thermodurcissables soit des polymères thermoplastiques.

Les polymères thermodurcissables sont des polymères qui deviennent infusibles et insolubles après un traitement thermique ou physico-chimique. Leur mise en forme ne peut se faire alors qu'en une seule fois. Cependant ces polymères permettent un taux de remplissage massique des renforts dans la matrice plus important que celui avec des thermoplastiques.

Les thermoplastiques, quant à eux, peuvent subir plusieurs cycles de ramollissement grâce à un apport de chaleur. Cette aptitude permet la réparation, le recyclage par fusion ou la fabrication en plusieurs étapes d'une structure composite. Dans un premier temps, le composite peut être fabriqué sous forme de plaque, puis formé à la forme voulue par estampage par exemple. De plus, les thermoplastiques peuvent être moulés plus facilement que les thermodurcissables. Les matrices thermoplastiques offrent une plus grande flexibilité d'utilisation durant leurs cycles de vie.

## **1.2.3 Architecture d'un composite**

Les matériaux composites sont structurés soit en stratifié, soit en sandwich. Pour les stratifiés, il s'agit d'un empilement de couches élémentaires appelées "pli".

#### **1.2.3.1 Le pli**

Un pli correspond à l'unité élémentaire d'épaisseur, environ 140*µm*. Il s'agit d'un semi-produit composé des renforts et de la matrice. On distingue trois types de plis :

- Le pli UD, les renforts sont dans la même direction ;
- Le pli tissé, les renforts sont des tissus ;
- Le pli mat, les renfort sont placés aléatoirement dans la matrice.

#### **1.2.3.2 Le stratifié**

Un stratifié est constitué d'un empilement de pli UD (Fig. 1.5). Ces différents plis sont orientés selon un ordre prédéfini, ce dernier est consigné dans le plan de drapage. Ce dernier donne l'angle de placement *θ* des plis suivant un référentiel. Les propriétés mécanique, électromagnétique et thermique du composite sont alors fortement dépendantes du plan de drapage.

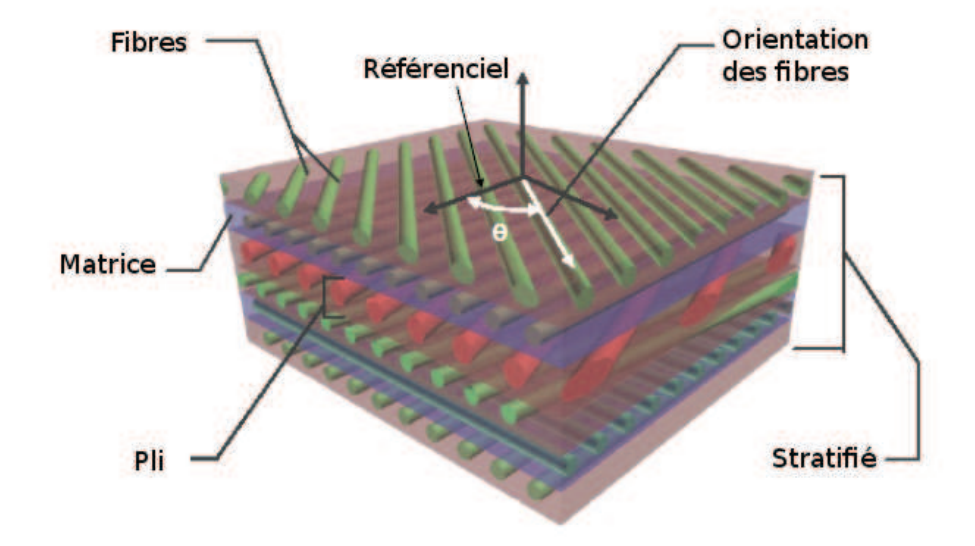

FIGURE 1.5 – Le stratifié [Ben06]

Il existe trois types de drapage différents [Gay97] :

- L'équilibré : le stratifié possède le même nombre de plis déposés selon la direction  $\theta$  que la direction  $-\theta$ ;
- L'orthogonal : le composite possède autant de plis suivant l'angle 0˚que suivant l'angle 90˚ ;
- Le symétrique ou miroir : les plis sont placés de façon symétrique par rapport au plan moyen du stratifié.

Ces stratifiés sont beaucoup utilisés dans l'industrie aéronautique car ils permettent d'obtenir des matériaux avec des propriétés mécaniques dirigées au mieux suivant les contraintes subies par la pièce.

### **1.2.3.3 Le sandwich**

Historiquement, le sandwich est la première structure composite performante et de faible poids [Gay97]. Un sandwich est composé de deux revêtements, de faible épaisseur, collés ou soudés de part et d'autre d'une âme plus légère et généralement plus épaisse (Fig. 1.6).

Ces matériaux sont d'une très grande légèreté, de très bon isolant thermique, d'une grande rigidité à la flexion. Cependant, ils ne sont pas de bon isolants acoustiques car ils n'amortissent pas le son. De plus pour la plupart, ils ont une mauvaise résistance au feu.

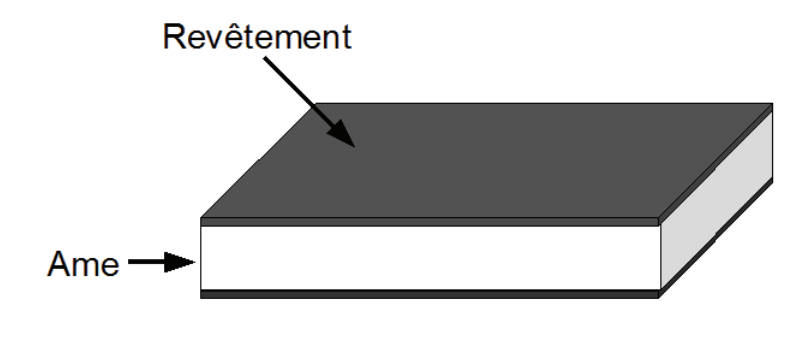

FIGURE 1.6 – Le sandwich

## **1.2.4 Cycle de vie d'un composite**

Le cycle de vie d'un composite est présenté sur la figure 1.7 :

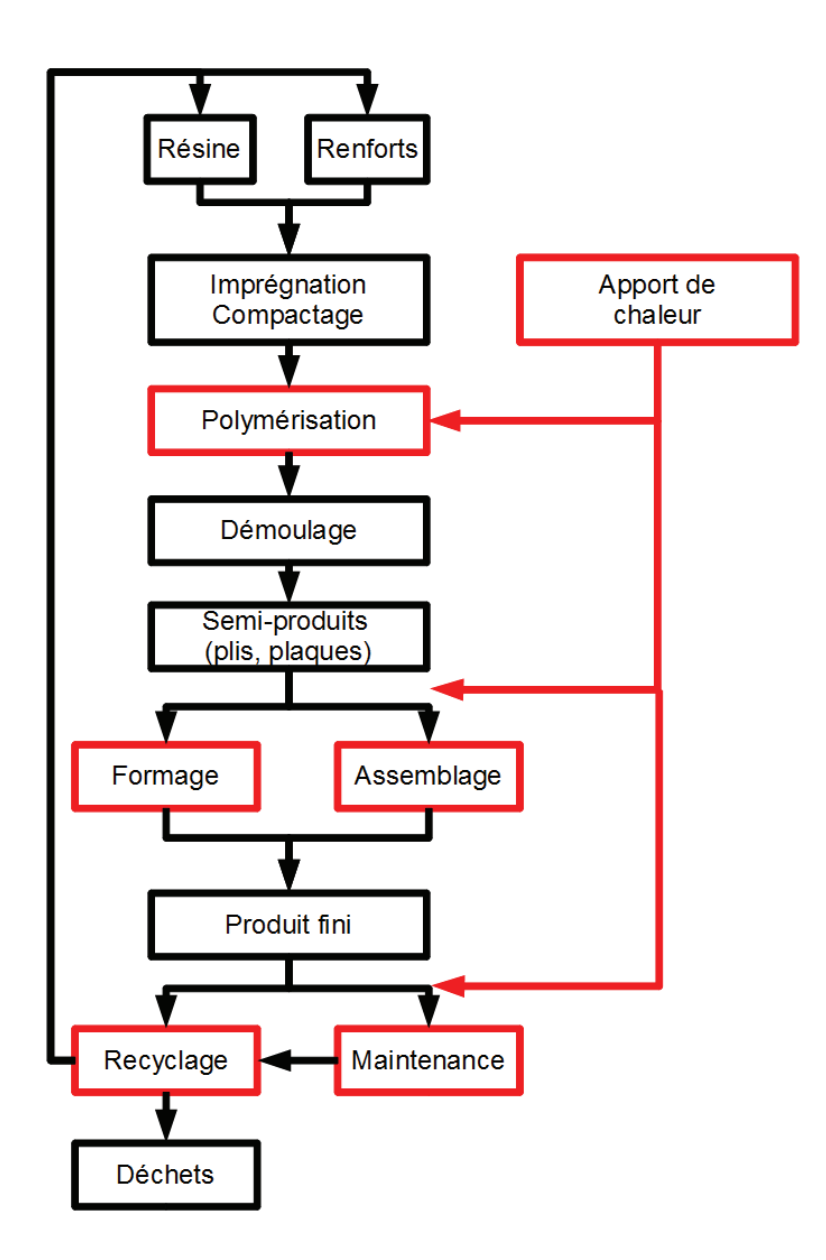

FIGURE 1.7 – Cycle de vie d'un matériau composite

Pour les composites à matrice thermoplastique, leur cycle de vie est divisé en trois grandes sous parties [Ben06]. La première étape consiste à la création d'un semi-produit (les plis). Ensuite viennent les phases d'assemblage et de formage qui vont donner la pièce en composite finie. La dernière étape correspond soit à la réparation soit au recyclage de la pièce en fin de vie. Il est intéressant de noter que l'apport de chaleur est essentiel dans les trois phases de vie du matériau.

Les matériaux composites stratifiés à fibres de carbone longues et matrice thermoplastique représentent une intéressante opportunité pour l'avenir des industries aéronautique, automobile et navale. En effet, il est possible grâce au plan de drapage d'adapter au mieux le matériau aux contraintes que ce dernier va subir. De plus, avec une matrice thermoplastique, il n'est pas obligatoire de réaliser la pièce en une seule fois ; il suffit de réchauffer le matériau pour le retravailler. L'étude réalisée dans cette thèse se concentre alors sur ce type de stratifié.

#### **1.2.4.1 La fabrication de composite stratifié**

Un composite stratifié est généralement réalisé en plusieurs étapes :

- Fabrication des renforts ;
- Fabrication des plis préimprégnés ;
- Consolidation du stratifié.

#### **1.2.4.1.1 La fabrication des renforts à fibre de carbone**

Les fibres de carbone sont réalisées à partir de pétrole ou de brai de charbon. Le précurseur sous forme de fibres, souvent du polyacrylonitrile (PAN), est maintenu sous tension tandis qu'il est, dans un premier temps, oxydé à l'air entre 200 et 300°*C* pendant 1 à 2 heures. Ensuite vient la phase de carbonisation durant laquelle les fibres sont soumises à une température comprise entre 1000 et 1500°*C* pendant quelques minutes sous une atmosphère diazote. Les fibres obtenues contiennent 90% de carbone, elles possèdent une forte résistance mais un faible module d'élasticité. Il est possible de faire subir aux fibres une dernière étape de graphitisation qui aura pour effet d'amoindrir légèrement la résistance mais doublera le module d'élasticité. Pendant cette phase, les
fibres subissent une température comprise entre 2500 et 3500°*C* pendant une minute. Les fibres ainsi obtenues seront composées de 99% de carbone [Dup08].

#### **1.2.4.1.2 La fabrication des plis préimprégnés**

Il existe plusieurs procédés de mise en oeuvre des plis préimprégnés, le plus utilisé étant le moulage. Les techniques de moulage les plus utilisées sont :

- Le moulage poinçon-matrice. Un contre-moule vient sceller le moule préalablement rempli du mélange renfort-matrice. Ce procédé est bien adapté aux moyennes séries.
- Le moulage sous vide. Le mélange renforts-matrice est placé dans le moule. Ensuite un film plastique est appliqué au dessus. Le vide est fait sous la feuille plastique ce qui entraîne le compactage du matériau. Ce procédé peut être effectué à froid ou à chaud.
- Le moulage par injection de résine. Les renforts sont placés dans le moule. Un contre moule est ensuite mis en place. La résine est injectée dans le moule par la suite.
- Le moulage "film". Tout d'abord, deux films de matrice pure sont produits. Ensuite, ces deux films sont chauffés et pressés de chaque côté de la nappe de fibre de carbone [Led09].

Les procédés de mise en oeuvre présentés dans le paragraphe ci-dessus sont détaillés dans [Gay97], sauf mention contraire.

#### **1.2.4.1.3 La consolidation du stratifié**

Pour les stratifiés avec matrice thermoplastique, une plaque droite consolidée est fabriquée en premier lieu. Les différents plis préimprégnés sont disposés selon le plan de drapage. Après leurs dispositions, ces derniers sont mis sous vide et passés à l'étuvage afin d'obtenir un seul et unique matériau stratifié. Pour obtenir différentes formes de pièces, ces plaques consolidées peuvent être rechauffées et estampées.

#### **1.2.4.2 Assemblage**

Les dimensions finales des structures en composite peuvent être très importantes et de formes complexes. Il est alors impossible de réaliser ces structures avec une seule pièce de composite. Il est nécessaire de trouver des moyens d'assemblage de ces différentes pièces afin de réaliser des structures complexes et de grande taille [MT01]. Trois grandes techniques d'assemblage sont réalisables (Fig. 1.8) [RWM05] :

- Le rivetage ;
- Le collage ;
- Le soudage.

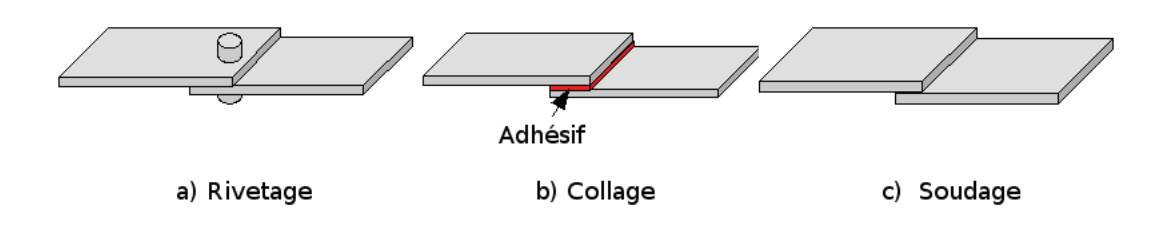

FIGURE 1.8 – Les différentes méthodes d'assemblage

#### **1.2.4.2.1 Le rivetage**

Le rivetage ou le boulonnage sont les procédés les plus classiques. Cependant, il nécessite de trouer les pièces de composite ce qui peut grandement fragiliser la pièce (de 40 à 60% en traction et 15% à la compression). Dans certain cas, il est alors nécessaire de rajouter des inserts métalliques pour augmenter la zone de contact [Gay97]. D'autre part, ces ajouts alourdissent sensiblement le poids de la structure entière [AdOB04]. Par ailleurs, le choc mécanique produit lors du rivetage ou perçage peut produire des délaminages sur les matériaux stratifiés.

#### **1.2.4.2.2 Le collage**

Pour éviter le surpoids dû au boulonnage, le collage peut représenter un bon procédé. Il consiste à coller deux éléments par l'ajout d'un troisième élément adhésif à l'interface. Avec cette technique, l'ensemble reste d'une grande légèreté. De plus, la surface de contact doit être importante pour permettre une bonne transmission des efforts. Dans certain cas, l'isolation dûe à l'adhésif peut avoir un intérêt. Cependant, pour une adhésion de qualité, il est nécessaire d'avoir de bons états de surface ce qui peut nécessiter un traitement de surface [Maz01]. Enfin, l'adhésif doit être compatible chimiquement avec les pièces de composite [SB].

#### **1.2.4.2.3 Le soudage**

Le soudage ne s'applique que pour les matrices thermoplastiques. Le principe est de faire fondre la matrice à l'interface des deux pièces à souder afin d'assurer la continuité de matière. L'apport de chaleur nécessaire à la soudure peut être amené de différentes façons : par patins chauffants, par autoclave, par vibration ultrason ou encore par induction dans le cas de renforts conducteurs électriquement. Le soudage possède deux avantages importants : le procédé n'augmente pas le poids de la structure et la structure est plus solide car elle devient une seule et même pièce.

Le contrôle de la température à l'interface de soudage est en revanche un problème difficile qui nécessite une connaissance parfaite des propriétés physiques du composite et une conception assez fine de l'installation de chauffage.

#### **1.2.4.3 Le recyclage**

Le recyclage reste très difficile à mettre en oeuvre pour les matériaux composites et représente un point faible limitant leur développement. Dans le secteur automobile à l'horizon 2015, les directives européennes limitent à 5% la mise en décharge et à seulement 10% la valorisation énergétique sur le total des déchets d'un véhicule. Le reste doit être totalement recyclable. Il est alors nécessaire de savoir recycler les composites, sinon ces derniers devront représenter moins de 5% des constituants d'un véhicule [BdMN02].

La difficulté de recyclage vient de la nature même du composite : il est constitué de différents matériaux. A l'heure actuelle, il existe trois types de procédés différents pour le recyclage des composites [PP11] :

- Le recyclage par broyage ;
- Le recyclage par procédé thermique ;
- Le recyclage par procédé chimique.

Le chauffage par induction peut être intégré dans le recyclage par procédé thermique mais cette intégration est très complexe et dépasse largement les objectifs de nos travaux.

#### **1.2.4.4 Apport de chaleur**

Dans les différentes phases de vie d'un matériau composite, un apport de chaleur est nécessaire. Dans les procédés actuels, cette chaleur est fournie par des systèmes de patins chauffants ou d'autoclave. Avec ces procédés, la chaleur se propage de la surface vers l'intérieur, ce qui demande un temps de cycle élevé. Dans le cas des matériaux à base de fibre de carbone, le chauffage par induction peut avantageusement remplacer les patins chauffants. Dans ce cas, ce sont les fibres conductrices qui sont chauffées directement, ce qui diminue le temps de propagation de la chaleur.

# **1.3 Induction électromagnétique et matériaux composites**

Utiliser l'induction comme procédé d'apport de chaleur dans les composite permet de profiter de ces nombreux avantages [ZS88] qui sont :

- un chauffage direct et volumique de la matière ;
- un temps de cycle court ;
- une absence de contact entre la pièce traitée et l'inducteur ;
- une forte densité de puissance chauffante ;
- une adaptation de l'inducteur à la forme de la pièce ;
- un chauffage à coeur ou en surface suivant la fréquence ;
- un bon rendement ;
- une maintenace facile.

## **1.3.1 Le principe**

L'idée du chauffage par induction est d'injecter un courant induit dans le matériau afin de créer de la chaleur par effet Joule [Dev00]. Une densité de courant alternatif  $\overrightarrow{f}$ passant dans un inducteur va créer un champ électromagnétique variable −→*<sup>H</sup>* défini par :

$$
\overrightarrow{rot} \overrightarrow{H} = \overrightarrow{J} \tag{1.1}
$$

Selon la loi de Lenz, une induction variable  $\overrightarrow{B}$  va engendrer un champ électrique  $\overrightarrow{E}$ dans la pièce à chauffer selon :

$$
\overrightarrow{B} = \mu \overrightarrow{H} \tag{1.2}
$$

$$
\overrightarrow{rot}\ \overrightarrow{E} = -\frac{\partial \overrightarrow{B}}{\partial t}
$$
 [1.3]

Avec *µ* la perméabilité magnétique du matériau. La loi d'Ohm locale pour un

matériau conducteur, nous donne le lien entre le champ électrique et la densité de courant induite :

$$
\overrightarrow{J_{ind}} = \sigma \overrightarrow{E} \tag{1.4}
$$

Avec *σ* la conductivité électrique. La densité de courant créée dans le matériau à chauffer va produire de la chaleur par effet Joule (Fig. 1.9). Il faut garder en mémoire que la perméabilité magnétique et la conductivité électrique sont en général fonction de la température.

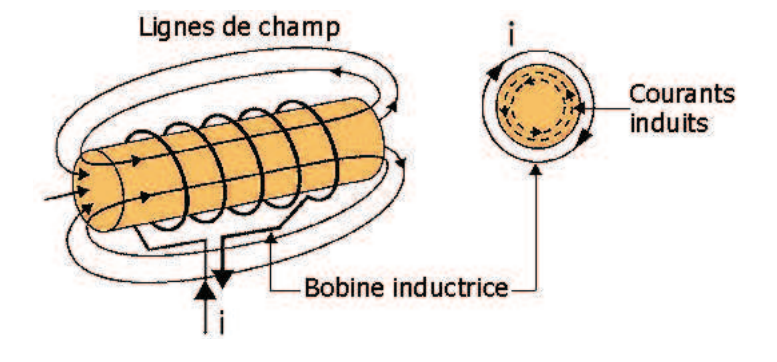

FIGURE 1.9 – Principe du chauffage par induction

## **1.3.2 Les paramètres importants du chauffage par induction**

Les paramètres les plus importants dans le chauffage par induction sont [Dev00] :

- La fréquence du champ électromagnétique ;
- Le courant et la forme de l'inducteur ;
- Les propriétés électromagnétiques et thermiques du matériau à chauffer.

#### **1.3.2.1 La fréquence du champ électromagnétique**

La fréquence du champ va caractériser la répartition de la puissance de chauffe dans la charge. Une fréquence élevée localise la puissance de chauffe vers la surface du matériau. Ce phénomène est appelé "épaisseur de peau" et sa profondeur caractéristique

*δ* est définie par :

$$
\delta = \sqrt{\frac{2}{\omega \sigma \mu}} \tag{1.5}
$$

Avec *ω* la pulsation du champ magnétique. Si la fréquence augmente, l'épaisseur de peau diminue. La puissance de chauffe est en très grande partie localisée dans l'épaisseur de peau. Il est alors possible de chauffer directement le volume de la pièce ce qui assure un chauffage plus homogène et plus rapide. La fréquence est alors un paramètre important pour l'adaptation de la puissance à l'application. Dans le cadre du chauffage des matériaux composites, la fréquence du champ magnétique ne dépasse pas 1 MHz.

#### **1.3.2.2 La forme de l'inducteur**

La forme de l'inducteur dépend de plusieurs paramètres : la forme de la pièce à chauffer, l'application et la cartographie de températures désirée dans la pièce (Fig. 1.10). La géométrie de l'inducteur peut épouser la forme de la pièce à chauffer. Ce qui est un aspect pratique pour un chauffage concentré sur une partie de la pièce.

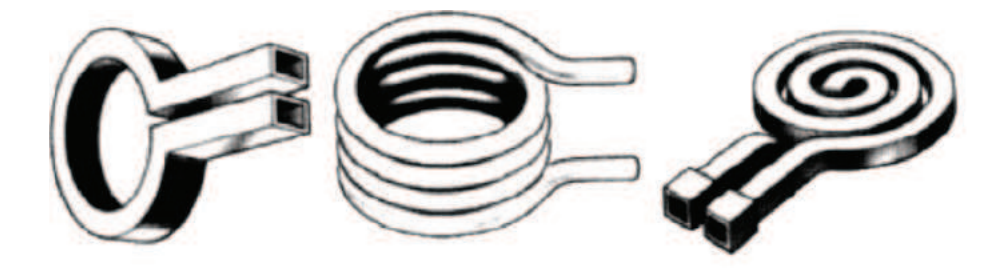

FIGURE 1.10 – Différentes géométries d'inducteur [ASBB05]

Dans la géométrie de l'inducteur, l'entrefer entre la pièce à chauffer et l'inducteur est un facteur de réglage important. Si l'inducteur est éloigné de la pièce, la puissance est moins forte mais elle peut être plus homogène car les lignes de champ ont plus d'espace pour se refermer.

#### **1.3.2.3 Les propriétés des matériaux**

La maîtrise du chauffage par induction nécessite également une très bonne connaissance des propriétés électromagnétiques et thermiques de la pièce à chauffer.

Les phénomènes électromagnétiques dépendent en partie de la perméabilité magnétique *µ* , de la conductivité électrique *σ* et de la permittivité électrique *ε*. En général, les matériaux utilisés dans les composites sont amagnétiques, la perméabilité est alors celle du vide. La conductivité électrique dépend essentiellement de l'orientation et de la disposition des renforts car ce sont eux qui sont conducteurs. Cette propriété est hétérogène et anisotrope. De plus, elle dépend de la température ce qui rend les grandeurs électromagnétiques dépendantes de la distribution de température dans le matériau. La permittivité électrique intervient dans le calcul des capacités entre les fibres et elle dépend, elle aussi, de la température.

Les propriétés thermiques à identifier sont : la conductivité thermique *λ*, la masse volumique *ρ*, la chaleur spécifique *C<sup>p</sup>* et le coefficient d'échange convectif *h*. Dans le cadre des matériaux composites étudiés, ces propriétés sont fortement dépendantes de la température. Comme pour la conductivité électrique, la conductivité thermique est hétérogène et anisotrope. Cela rend l'équation thermique non linéaire et anisotrope.

L'identification et l'intégration de ces propriétés dans un modèle mathématique est une phase préalable pour l'analyse, la conception et l'optimisation du chauffage par induction des matériaux composites.

La nature complexe des composites et l'interdépendance des phénomènes physiques produisent des verrous scientifiques qui seront résumés dans les paragraphes suivants.

## **1.4 Les verrous scientifiques de l'étude**

La difficulté essentielle dans la modélisation du chauffage par induction des matériaux composites est la détermination de la circulation des courants induits et du flux de chaleur dans les fibres, entre les fibres et entre les plis. Pour résoudre ce problème, il faut lever les verrous scientifiques suivants : le facteur d'échelle, l'anisotropie, la distribution aléatoire des fibres, la non linéarité des propriétés physiques et la difficulté de la validation expérimentale.

### **1.4.1 Le facteur d'échelle**

Un matériau composite à renforts fibres et résine thermoplastique possède des millions de fibres pour des surfaces très restreintes (quelques *cm*<sup>2</sup> ). En effet, les fibres ont un rayon compris entre 3 et 15*µm* avec des taux de remplissage volumique de l'ordre de 60%. Simuler directement l'ensemble du composite amènerait un nombre d'inconnues prohibitif. Il est alors nécessaire de passer par une phase préalable d'homogénéisation.

### **1.4.2 L'anisotropie**

Un composite est constitué d'au moins deux éléments qui ne possèdent pas les mêmes propriétés physiques, ce qui rend le matériau hétérogène. La disposition des renforts fibres va induire des propriétés différentes suivant chaque direction. Il est alors nécessaire de prendre en compte la nature tensorielle des propriétés physiques du composite.

## **1.4.3 Les phénomènes tridimensionnels et le placement aléatoire des fibres**

La géométrie complexe et l'anisotropie des composites nécessitent une étude tridimensionnelle des phénomènes mis en jeu. La géométrie de la pièce à chauffer est un facteur important pour le chauffage par induction. Une très bonne connaissance de la disposition des fibres est alors essentielle. De plus, avec les procédés de fabrication des composites, le positionnement et l'orientation des fibres ne peuvent pas être assurés totalement. La prise en compte du positionnement aléatoire des fibres est une difficulté supplémentaire. Enfin, le modèle doit être capable de prendre en compte le plan de drapage du composite. Les modèles électromagnétiques et thermiques sont alors tridimensionnels et multicouches.

### **1.4.4 Les propriétes non linéaires**

Les propriétés du composites sont toutes dépendantes de la température. La prise en compte de cette dépendance doit être assurée par le modèle.

### **1.4.5 La validation expérimentale**

Il n'est pas possible expérimentalement d'obtenir la cartographie de la circulation de courant dans le composite. Les données expérimentales qui peuvent être obtenues sont soit globales (puissance dissipée dans l'ensemble du composite) soit indirectes (température à différents points du composite). Les mesures indirectes sont meilleures d'un point de vue qualitatif mais engendrent des incertitudes supplémentaires d'un point de vue quantitatif. Il faudra alors trouver des mesures indirectes de grandeurs fortement corrélées avec les grandeurs à mesurer.

Pour répondre à ces questions et lever ces verrous scientifiques de nombreux travaux ont été réalisés au sein du laboratoire [Tri00] [Ben06]. Dans ces travaux, le chauffage inductif était facilité par l'ajout d'éléments métalliques fortement conducteurs qui absorbaient une grande partie de la puissance induite. Un stratifié pouvait être alors considéré comme un seul et même objet avec des propriétés électrique et thermique identiques dans toute son épaisseur. L'objectif de cette thèse est de compléter ces travaux en évaluant la possibilité de se passer de ces inserts conducteurs et d'induire alors toute la puissance de chauffe directement dans les fibres du composite. Il est alors nécessaire d'étudier plus en détails la circulation des courants dans les fibres, entre les fibres et entre

les différents plis. Cette étude nécessite le développement :

- D'une technique d'homogénéisation basée sur la modélisation fine d'un échantillon statistiquement représentatif du composite ;
- D'un modèle éléments finis 3D multicouche anisotrope ;
- D'un banc d'essai de validation expérimentale.

Pour finir, l'exploitation des modèles développés et du banc d'essai servira à l'étude de faisabilité d'un nouveau type d'assemblage de matériaux composites sans ajout d'éléments conducteurs métalliques.

## **1.5 Conclusion**

Ce chapitre a permis de présenter les matériaux composites ainsi que leur cycle de vie. L'apport de chaleur nécessaire durant ce cycle de vie peut être réalisé par le chauffage par induction qui présente de grands avantages. Pour une bonne maîtrise de ce chauffage, il est nécessaire de connaître parfaitement la circulation des courants induits dans les composites. Cette bonne connaissance passe par une modélisation comportementale qui se doit de dépasser les différents verrous scientifiques rencontrés : le facteur d'échelle, l'anisotropie, les phénomènes tridimensionnels et la validation expérimentale.

# **Chapitre 2**

# **Formulations et modèles**

## **2.1 Introduction**

La modélisation du chauffage par induction de matériaux composites est un sujet<br>d'étude original et donc peu développé. Au sein du laboratoire IREENA, le travail d'étude original et donc peu développé. Au sein du laboratoire IREENA, le travail présenté se situe dans la continuité des travaux déjà réalisé par D. Trichet [Tri00] et S. Bensaïd [Ben06].

En dehors des travaux au sein de l'IREENA, l'étude bibliographique fait ressortir trois noms importants : A.K Miller de l'université de Stanford et B. Fink et S. Yarlagadda de l'université du Delaware. Ces trois personnes proposent trois hypothèses différentes sur le chauffage par induction de matériaux composites. A.K Miller pense que le chauffage est dû à la circulation du courant induit dans la fibre [LMB92], B. Fink s'intéresse, quant à lui, aux pertes diélectriques dans la matrice et S. Yarlagadda pense aux résistances de contact entre les fibres. Fink semble avoir abandonné son hypothèse et rejoint son collègue Yarlagadda sur l'hypothèse des résistances de contact [YKJ<sup>+</sup>02].

Les hypothèses présentées ci-dessus montrent que l'étude du chauffage par induction des matériaux composites nécessite une modélisation des phénomènes électromagnétique, électrostatique et thermique. Pour mener à bien cette modélisation, les équations de Maxwell et de transfert de chaleur, liées aux lois constitutives des matériaux et aux conditions aux limites, doivent être résolues. La résolution de ces équations se fera principalement par des méthodes numériques en raison de la difficulté ou de l'impossibilité de les résoudre de manière analytique.

Une grande difficulté de l'étude provient du facteur d'échelle très important entre la taille d'une fibre et celle d'une pièce de composite. Pour résoudre ce problème, une homogénéisation préalable est nécessaire. Dans ce chapitre, après une présentation des différentes techniques d'homogénéisation, le choix de la technique retenue sera discuté. Ensuite, les lois de l'électromagnétisme et de la thermique seront présentées ainsi que leurs différentes formulations seront présentées. Enfin, un bref aperçu des méthodes numériques nécessaires à la résolution des formulations sera présenté.

## **2.2 Les techniques d'homogénéisation**

La taille d'une pièce de matériau composite peut être très importante, de 7 à 10m pour un élément d'avion par exemple. L'étude du comportement de l'ensemble du matériau à l'échelle microscopique est alors impossible car cela entraînerait un nombre trop important d'inconnues. Pour contourner ce problème, le matériau réel est remplacé par un matériau homogène possédant le même comportement macroscopique que le matériau réel [FRR<sup>+</sup>97] [Tri00].

Il existe deux approches possibles pour trouver les propriétés homogénéisés du matériau :

- L'approche expérimentale qui consiste à définir le comportement du matériau à partir de la mesure [AJPI05][Jar02][Bai96][Ben02] ;
- L'approche prédictive qui consiste à définir le comportement macroscopique du matériau en fonction des informations connues à l'échelle microscopique [Mat95][Mat97][Tri00].

Le principe de base des méthodes d'homogénéisation prédictives est de découper le matériau en cellules élémentaires et de déterminer les propriétés homogénéisées dans une de ces cellules élémentaires.

Il existe deux types de cellules en fonction des hétérogénéités (Fig. 2.1). Ces hétérogénéités peuvent être :

- Des conducteurs dans une encoche de machine ;
- Des tôles férromagnétiques dans un transformateur ;
- Des poudres de fer ;
- Ou, dans le cadre de cette thèse, des fibres de carbones.

Ces hétérogénéités peuvent avoir un motif périodique ou non. Dans le cas d'un motif périodique, la cellule élémentaire correspond à une période de ce motif. Pour des motifs non périodiques, la cellule doit comporter plusieurs hétérogénéités pour avoir une bonne représentation statistique.

En général, les techniques d'homogénéisation fonctionnent correctement lorsqu'il

existe une bonne séparation des échelles. Autrement dit, l'échelle microscopique doit être très faible devant l'échelle macroscopique.

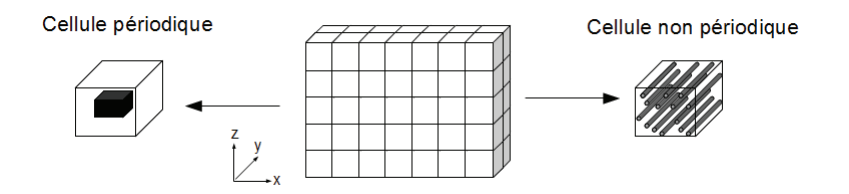

FIGURE 2.1 – Découpage du matériau en cellules élémentaires

## **2.2.1 Les structures périodiques**

Sur les structures périodiques, l'homogénéisation consiste à déterminer les lois de comportement macroscopique à partir du comportement microscopique du matériau à homogénéiser. Dans les structures périodiques, les grandeurs électromagnétiques ou thermiques ont des variations lentes dues à l'échelle macroscopique et des variations rapides dues à la structure périodique du matériau. Le champ réel est alors décomposé en deux composantes : le champ global et le champ cellulaire. Le principe des techniques d'homogénéisation est de filtrer la composante cellulaire du champ pour ne garder que sa composante globale (Fig. 2.2).

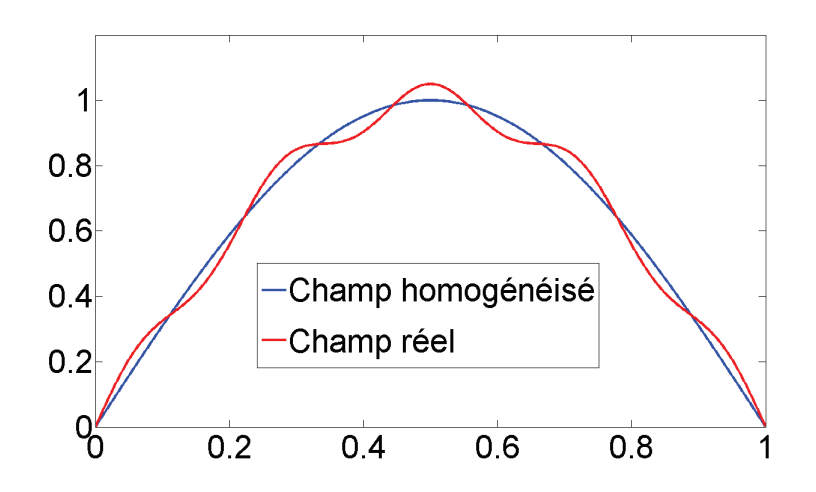

FIGURE 2.2 – Champs réel et homogénéisé dans un matériau périodique

Comme le montre la figure 2.3(a), le champ cellulaire est périodique et de valeur moyenne nulle, la transformée de Fourier spatiale des grandeurs à calculer montre deux échelles de fréquence : une lente et une rapide (Fig. 2.3(b)).

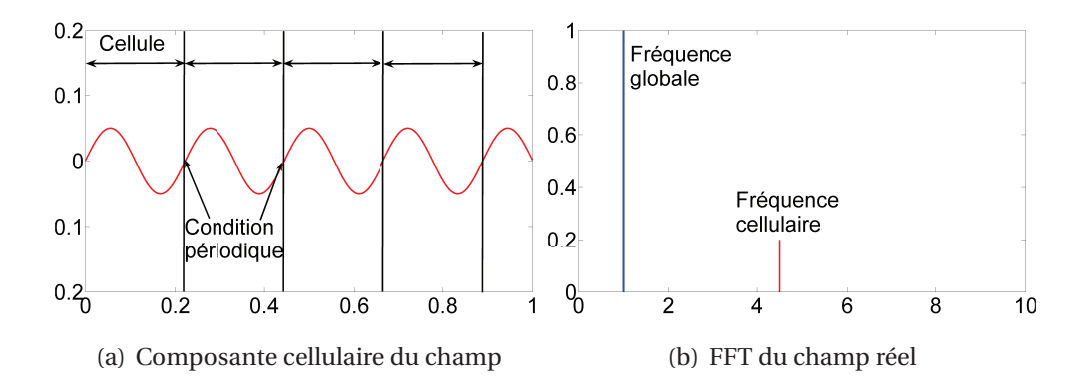

FIGURE 2.3 – Filtrage de la composante cellulaire dans un matériau périodique

Pour le filtrage de cette composante cellulaire, trois méthodes sont utilisables :

- Le développement asymptotique qui travaille sur des tailles de cellules infiniment petite par rapport à celle du matériau. Dans ce cas, la fréquence cellulaire est naturellement envoye vers l'infini ;
- La méthode dynamique qui consiste à mettre en place un filtre passse bas ;
- La méthode inverse.

#### **2.2.1.1 Le développement asymptotique**

Soit *L* la taille du système global et *l* la taille de la cellule élémentaire caractérisant l'hétérogènité du système. On peut noter le facteur d'échelle *η* :

$$
\eta = \frac{l}{L} << 1\tag{2.1}
$$

L'inconnue dans le matériau, le champ électrique par exemple, peut être écrit de la façon suivante :

$$
u^{\eta} = u^0 + \eta u^1 + \eta^2 u^2 + \dots
$$
 [2.2]

L'inconnue *u <sup>η</sup>* est ensuite introduites dans les équations électromagnétiques à résoudre. Les termes sont égalisés en fonction des puissances, il est ainsi possible de calculer  $u^0$ ,  $u^1$ ,...

Le comportement asymptotique du système est alors obtenu en faisant tendre vers zéro le facteur d'échelle [BLP78][Tri00] :

$$
u^0 = \lim_{\eta \to 0} u^{\eta} \tag{2.3}
$$

#### **2.2.1.2 La méthode dynamique**

La méthode dynamique est une méthode cellulaire basée sur le filtrage spatial des équations du comportement du système [Mat95][Mat97][Tri00][FRR<sup>+</sup>97]. Le principe est de décomposer le champ en trois termes : le terme global  $\tilde{U}$ , le terme local  $U_c$  et le terme résiduel *U<sup>r</sup>* . Le champ s'écrit alors de la façon suivante :

$$
u = \tilde{U} + U_c + U_r \tag{2.4}
$$

Le terme global  $\tilde{U}$  représente les variations lentes, celles qui sont à l'échelle macroscopique.

Le terme *U<sup>c</sup>* représente le champ au niveau de la cellule élémentaire et possède une valeur moyenne nulle. Le terme résiduel *U<sup>r</sup>* représente le champ résiduel de faible amplitude et il est souvent négligé.

En remplaçant l'expression de *u* dans les équations de comportement du système, une formulation du champ au niveau de la cellule élémentaire est obtenue. La valeur moyenne de la solution de cette nouvelle formulation permet d'obtenir la loi de comportement homogénéisée du matériau.

#### **2.2.1.3 Le problème inverse**

Dans un problème direct, connaissant les variables d'entrée, les grandeurs de sortie sont calculées. Alors que dans un problème inverse, les variables d'entrées sont évaluées connaissant les grandeurs de sortie [Fou96][LAP<sup>+</sup>97][FLTB02][TFD98]. Ces grandeurs de sortie peuvent être mesurées ou calculées par un modèle direct.

La résolution se décompose en deux phases. La première consiste à résoudre le problème direct avec le matériau hétérogène afin de déterminer les variables de sortie (champ magnétique, puissance, température...). Pour la seconde étape, le problème est résolu à l'intérieur d'un algorithme d'optimisation en remplaçant le matériau hétérogène par un matériau homogène sur lequel les propriétés physiques sont recherchées. L'algorithme d'optimisation calcule alors les propriétés physiques qui minimisent la fonction objectif suivante :

$$
J = \frac{1}{2} \sum (X - X_i)^2
$$
 [2.5]

Avec *X* la grandeur de sortie réelle et  $X_i$  la grandeur de sortie du matériau homogéne.

Cette méthode nécessite souvent un nombre important d'itérations pour la convergence de l'algorithme d'optimisation.

### **2.2.2 Les structures aléatoires**

Dans le cas de structures non périodiques. Le champ cellulaire n'est plus périodique et sa valeur moyenne n'est plus nulle au sein d'une cellule, comme indiqué sur la figure  $2.4(b)$ .

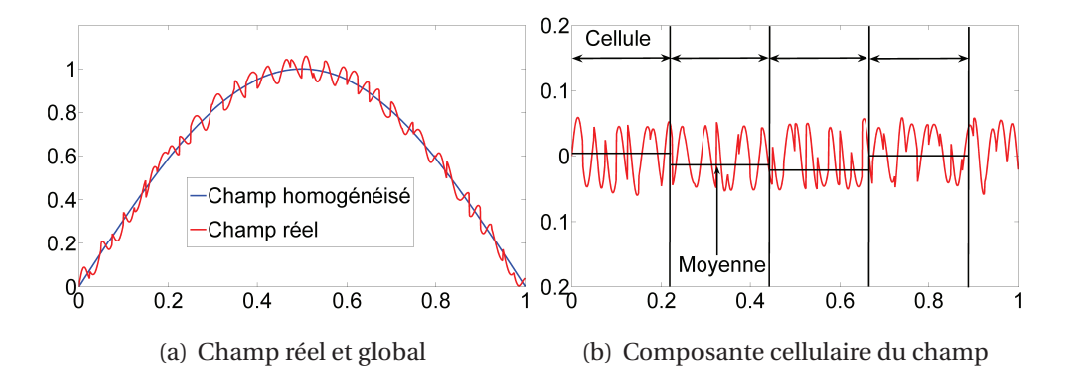

FIGURE 2.4 – Composantes du champ dans une structure non-périodique

La figure 2.5 montre un exemple de décomposition de Fourier du champ réel sur une

cellule élémentaire. Une raie à fréquence nulle apparait car la valeur moyenne du champ cellulaire n'est plus nulle sur une cellule. De plus, cette composante continue n'est pas la même d'une cellule à l'autre. Cette composante n'étant pas filtrée, une dispersion sur la valeur du champ homogénéisé va être observée. Il est alors nécessaire de moyenner les amplitudes des champs homogénéisés pour obtenir un intervalle de confiance suffisant sur les propriétés obtenues.

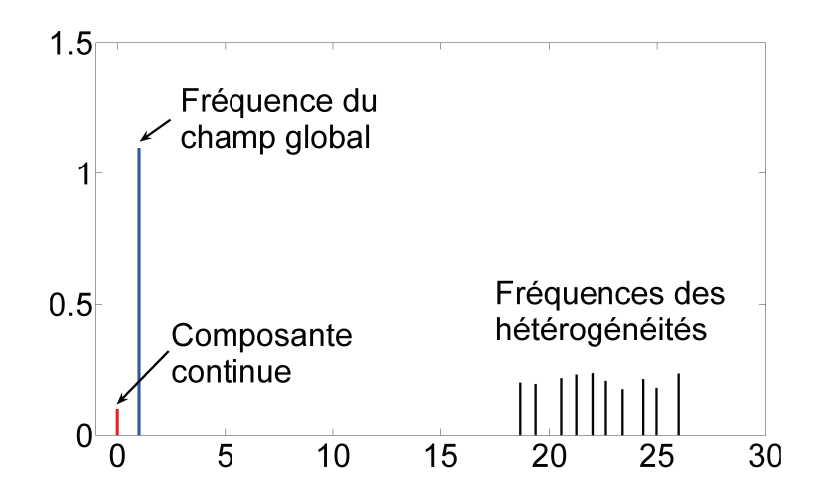

FIGURE 2.5 – Exemple de FFT sur une cellule élémentaire

Pour les cellules non périodiques, deux filtrages sont nécessaires. Un premier à l'échelle des hétérogénéités pour obtenir les composantes globales et continues du champ de chaque cellule. Puis un deuxième filtrage sur ces composantes, ce filtrage se fait par l'opérateur moyenne.

## **2.2.3 Choix de la méthode d'homogénéisation**

Les données mesurables, dans le cadre de l'utilisation de l'induction pour chauffer une pièce, sont soit trop globales soit indirectes. Il apparaît alors difficile de se baser sur une approche expérimentale pour homogénéiser le composite. L'homogénéisation ne peut se faire que d'une manière prédictive pour garder une certaine finesse de modélisation.

Les quatres techniques d'homogénéisation prédictives existantes sont résumées

dans le le tableau suivant :

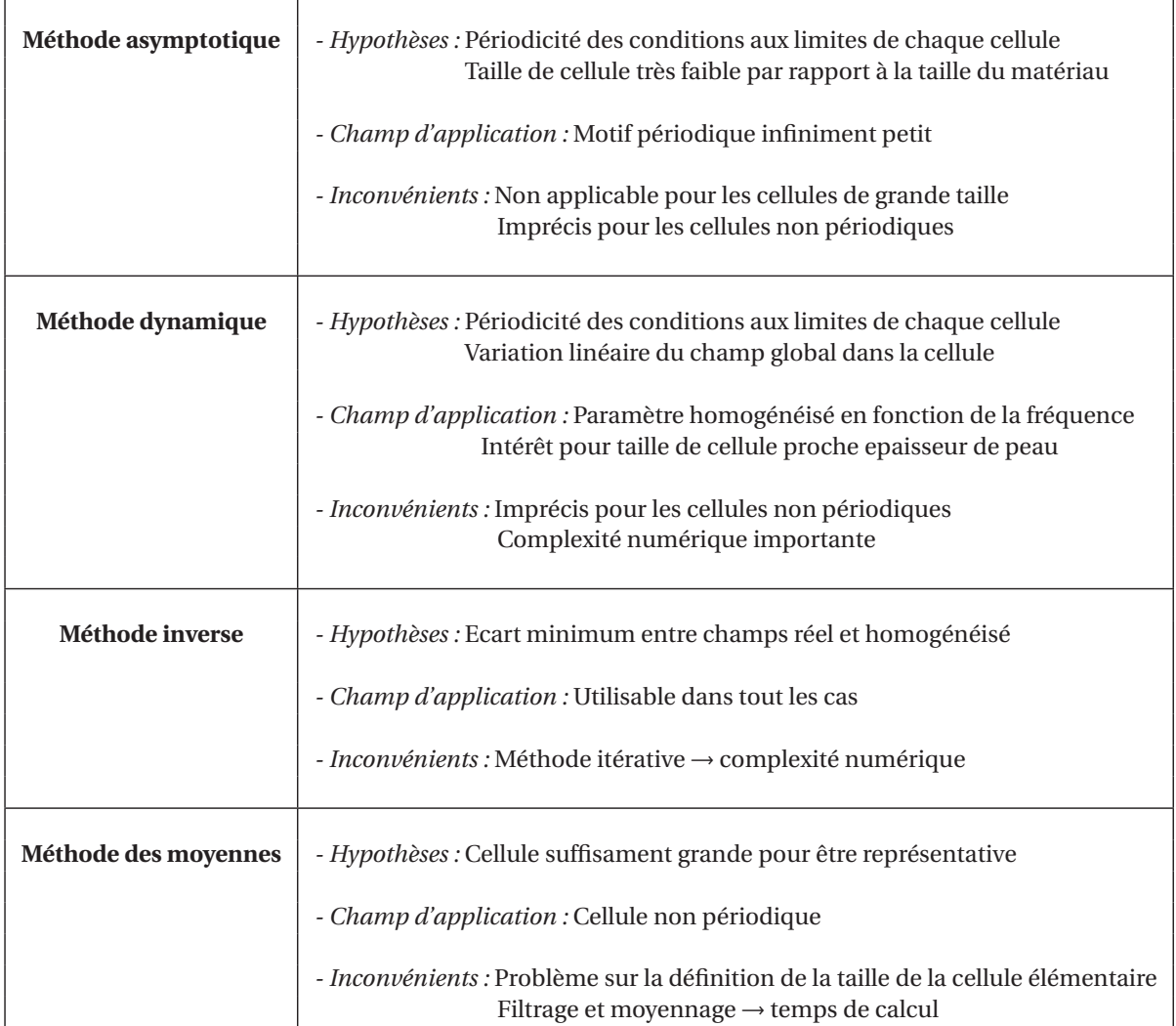

TABLE 2.1 – Tableau récapitulatif des techniques d'homogénéisations

Sur ces quatres techniques, trois sont applicables dans notre cas. La méthode asymptotique ne convient pas car elle nécessite de travailler sur des cellules de très faible dimensions.

Il reste alors la méthode dynamique qui trouve un interêt pour des tailles de cellules proche de l'épaisseur de peau, ce qui n'est pas la cas pour nos matériaux. De plus, cette méthode perd en précision pour les cellules non périodiques.

Quant à la méthode inverse, qui est applicable dans de nombreux cas, elle reste une méthode itérative ce qui peut engendrer des temps de calcul trop important.

Pour finir, la méthode des moyennes est choisie car elle est bien adaptée au structure non périodique. Néanmoins, elle nécessite une étude sur la taille de la cellule élémentaire. La mise en place de cette méthode pour notre cas sera discutée au chapitre 3.

## **2.3 Modélisation électromagnétique**

## **2.3.1 Les lois fondamentales de l'électromagnétisme**

#### **2.3.1.1 Les équations de Maxwell**

Les équations de Maxwell sont les modèles mathématiques qui régissent les phénomènes électromagnétiques [Fou85][Dur68]. Ces derniers sont décrit par les quatre équations de Maxwell qui lient six grandeurs variables dans le temps et l'espace. Ces équations sont :

$$
\overrightarrow{rot} \overrightarrow{H} = \overrightarrow{J} + \frac{\partial \overrightarrow{D}}{\partial t}
$$
 [2.6]

$$
\overrightarrow{rot}\ \overrightarrow{E} = -\frac{\partial \overrightarrow{B}}{\partial t} \tag{2.7}
$$

$$
div \overrightarrow{D} = \rho \tag{2.8}
$$

$$
div \overrightarrow{B} = 0
$$
 [2.9]

Avec :

- $\overrightarrow{H}$  : Le champ magnétique (*A*/*m*);
- $\overrightarrow{E}$  : Le champ électrique (*V*/*m*) ;
- $\overrightarrow{B}$  : L'induction magnétique (*T*);
- $\overrightarrow{D}$  : L'induction électrique (*C*/*m*<sup>2</sup>);
- $\overrightarrow{J}$  : La densité de courant  $(A/m^2)$ ;
- *ρ* : La densité volumique de charge électrique (*C/m*<sup>3</sup> ).

#### **2.3.1.2 Les lois constitutives des matériaux**

Les équations de Maxwell s'appliquent dans n'importe quel milieu. Mais il convient de relier certaines grandeurs entre elles, il s'agit des lois constitutives des matériaux :

$$
\overrightarrow{B} = \mu_o \mu_r \overrightarrow{H} \tag{2.10}
$$

$$
\overrightarrow{D} = \varepsilon_o \varepsilon_r \overrightarrow{E} \tag{2.11}
$$

$$
\overrightarrow{J} = \sigma \overrightarrow{E} + \varepsilon_o \varepsilon_r \frac{\partial \overrightarrow{E}}{\partial t}
$$
 [2.12]

Avec : *µ<sup>o</sup>* la perméabilité magnétique du vide (*H/m*), *µ<sup>r</sup>* la perméabilité magnétique relative du matériau, *ǫ<sup>o</sup>* la permittivité électrique du vide (*F/m*), *ǫ<sup>r</sup>* la permittivité relative électrique du matériau et *σ* la conductivité électrique du matériau (*S*.*m*<sup>−</sup><sup>1</sup> ).

#### **2.3.1.3 Les conditions de passage**

Au passage d'un milieu (1) à un autre (2), les champs subissent des discontinuités. A l'interface entre les deux milieux, les conditions de passage s'expriment :

$$
(\overrightarrow{D_2} - \overrightarrow{D_1}) \cdot \overrightarrow{n} = \rho_s
$$
 [2.13]

$$
(\overrightarrow{B_2} - \overrightarrow{B_1}) \cdot \overrightarrow{n} = 0 \qquad [2.14]
$$

$$
(\overrightarrow{E_2} - \overrightarrow{E_1}) \Lambda \overrightarrow{n} = 0
$$
 [2.15]

$$
(\overrightarrow{H_2} - \overrightarrow{H_1}) \Lambda \overrightarrow{n} = K_s \qquad [2.16]
$$

Où  $\overrightarrow{n}$  représente le vecteur unité normal dirigé du milieu 1 au milieu 2,  $\rho_s$  représente la densité surfacique de charge et *K<sup>s</sup>* la densité surfacique de courant.

#### **2.3.1.4 Les conditions aux limites**

La résolution des équations de Maxwell, associée aux relations constitutives du milieu, entraîne une infinité de solutions. Il est alors nécessaire d'imposer des conditions aux limites afin d'obtenir une solution unique. Celles-ci s'imposent sur les frontières du domaine d'étude sous la forme :

$$
\overrightarrow{H}\Lambda \overrightarrow{n} = 0 \qquad [2.17]
$$

$$
\overrightarrow{B} \cdot \overrightarrow{n} = 0 \tag{2.18}
$$

## **2.3.2 Formulations électromagnétiques**

La résolution des équations de Maxwell sur les champs est parfois ardue. L'introduction de potentiel (vecteur ou scalaire) permet de simplifier cette résolution. Plusieurs formulations sont présentées :

- La formulation magnétodynamique électrique −→*<sup>A</sup>* <sup>−</sup> *<sup>V</sup>* ;
- La formulation magnétodynamique magnétique  $\overrightarrow{T}$  − Ω;
- La formulation électrostatique.

#### **2.3.2.1 Formulation magnétodynamique électrique**

Le principe de la formulation électrique  $\overrightarrow{A}$  − *V* est de remplacer le champ électrique  $\overrightarrow{E}$  en fonction du potentiel vecteur magnétique  $\overrightarrow{A}$  et le potentiel scalaire électrique *V*. Le potentiel vecteur magnétique  $\overrightarrow{A}$  s'exprime, dans tout le domaine, de la façon suivante [BP89] :

$$
\overrightarrow{B} = \overrightarrow{rot A} \tag{2.19}
$$

L'équation de Maxwell Faraday [2.7] permet d'exprimer le champ électrique  $\overrightarrow{E}$  en fonction de  $\overrightarrow{A}$  à un gradient près :

$$
\overrightarrow{E} = -\frac{\partial \overrightarrow{A}}{\partial t} - \overrightarrow{grad} V
$$
 [2.20]

le potentiel scalaire électrique *V* est défini dans les régions conductrices.

L'équation de Maxwell Ampère [2.6] et la conservation de la densité de courant

permettent d'obtenir les deux égalités suivantes :

$$
\overrightarrow{rot} \frac{1}{\mu} \overrightarrow{rot} \overrightarrow{A} + [\sigma] \left( \frac{\partial \overrightarrow{A}}{\partial t} + \overrightarrow{grad} V \right) = \overrightarrow{J_s}
$$
 [2.21]

$$
div\left[\sigma\right] \left(\frac{\partial \overrightarrow{A}}{\partial t} + \overrightarrow{grad}V\right) = 0 \qquad [2.22]
$$

Avec *J<sup>s</sup>* la densité de courant source du champ. Dans le cas des matériaux composites, la perméabilité *µ* est celle du vide. La conductivité *σ* est anisotrope et sous forme tensorielle.

Dans cette formulation  $\overrightarrow{A}$  − *V*, le potentiel vecteur magnétique n'est pas unique. En effet, rien n'est défini sur sa divergence. pour assurer l'uncité de ce potentiel différentes condition de jauges sont données :

- La jauge de Coulomb (*d i v*−→*<sup>A</sup>* <sup>=</sup> 0) : Elle est généralement imposé par la technique de pénalité qui introduit le termes *d i v*  $\overrightarrow{A}$  dans le système d'équation et avec un coefficient de pénalisation. Cette technique est souvent utilisé pour les formulations utilisant les éléments nodaux.
- La jauge de l'arbre −→*<sup>A</sup>* . −→*<sup>w</sup>* <sup>=</sup> 0 : Cette jauge consiste à annuler une composante du potentiel vecteur magnétique suivant une direction  $\overrightarrow{w}$ .  $\overrightarrow{w}$  est un champ de vecteur arbitraire qui ne forme pas de boucle. Cette technique est bien adaptée pour les formultations utilisant les éléments d'arêtes. En effet,  $\overrightarrow{w}$  peut être réalisé par un arbre constitué d'une suite d'arêtes de maillage.
- Résolution du système par méthode itérative : Lors de la résolution du système par des méthodes itératives (méthode du gradient conjugué ou autres), la condition de jauge est implicitement imposée par la récurrence de l'itération. Nous utilisons cette conditions de jauges pour nos calculs.

#### **2.3.2.2 Formulation magnétodynamique magnétique**

Pour cette formulation, le champ magnétique est décomposé en plusieurs parties [Hen04]. Les courants induits se rebouclent dans les parties conductrices, la densité de courant induite −−→*Ji nd* est alors à divergence nulle. Il est donc possible d'introduire un potentiel vecteur électrique  $\overrightarrow{T}$  tel que :

$$
\overrightarrow{J_{ind}} = \overrightarrow{rot} \overrightarrow{T}
$$
 [2.23]

Ce potentiel est défini dans les parties conductrices.

L'équation de Maxwell Ampère [2.6] permet de relier le champ magnétique  $\overrightarrow{T}$  à la densité de courant induite  $\overrightarrow{J_{ind}}$  et source  $\overrightarrow{J_s}$ :

$$
\overrightarrow{rot\ H} = \overrightarrow{J_{ind}} + \overrightarrow{J_s}
$$
 [2.24]

et donc d'écrire

$$
\overrightarrow{rot}(\overrightarrow{H} - \overrightarrow{H_s} - \overrightarrow{T}) = 0 \qquad [2.25]
$$

Avec  $\overrightarrow{H_s}$  le champ source.

Le champ  $\overrightarrow{H}$  peut s'écrire alors à un gradient près :

$$
\overrightarrow{H} = \overrightarrow{H_s} + \overrightarrow{T} - \overrightarrow{grad\Omega} \qquad [2.26]
$$

Avec Ω le potentiel scalaire magnétique défini dans tout le domaine.

En combinant ces relations aux équations [2.7] et [2.9] , il est possible d'écrire :

$$
\overrightarrow{rot} \frac{1}{\sigma} \overrightarrow{rot} \overrightarrow{T} + \frac{\partial}{\partial t} \left( \overrightarrow{T} - \overrightarrow{grad} \Omega \right) = -\overrightarrow{rot} \frac{1}{\sigma} \overrightarrow{rot} \overrightarrow{H_s} - \frac{\partial}{\partial t} \left( \mu \overrightarrow{H_s} \right)
$$
 [2.27]  
\n
$$
div \mu \left( \overrightarrow{T} - \overrightarrow{grad} \Omega \right) = div \mu \overrightarrow{H_s}
$$
 [2.28]

Le potentiel vecteur électrique  $\overrightarrow{T}$  est défini dans les milieux conducteurs. Comme pour la formultation  $\overrightarrow{A}$  − *V*,  $\overrightarrow{T}$  n'admet pas une solution unique. Il est alors nécessaire d'imposer une condition de jauge.

#### **2.3.2.3 Choix de la formulation magnétodynamique**

Les deux formulations magnétodynamiques présentées ci-dessus sont les plus utilisées. Cependant, il convient de choisir la formulation la plus adaptée à notre problématique.

Bien que très générale, la formulation  $\overrightarrow{A}$  − *V* est relativement lourde du fait du nombre élevé d'inconnues. Cependant, elle est bien adaptée aux géométries multiplement connexes.

Dans le cas de système avec une grande partie conductrice, la formulation  $\overrightarrow{T} - \Omega$ possède un nombre d'inconnues moins important que la formulation  $\overrightarrow{A}$  − *V*. Par contre, elle nécessite un traitement supplémentaire pour les géométries multiplement connexes [Ren02]. Pour le soudage des composites, les deux pièces sont souvent séparées par une fine couche isolante. La formulation  $\overrightarrow{T}$  – $\Omega$  semble la moins adaptée pour la modélisation de ces dispositifs de soudage. La formulation  $\overrightarrow{A}$  − *V* est alors celle choisie.

#### **2.3.2.4 Formulation électrostatique**

En électrostatique, l'équation de Maxwell Faraday [2.7] se simplifie de la façon suivante :

$$
\overrightarrow{rot}\ \overrightarrow{E} = 0 \tag{2.29}
$$

Le champ électrique  $\overrightarrow{E}$  se définie alors comme :

$$
\overrightarrow{E} = -\overrightarrow{grad}V\tag{2.30}
$$

La loi constitutive des matériaux qui relie le champ et l'induction électrique [2.11] et l'équation de Maxwell Gauss [2.8] permettent d'écrire :

$$
div(-\varepsilon_o \varepsilon_r \overrightarrow{grad} V) = \rho \qquad [2.31]
$$

Ce qui donne l'équation de Poisson :

$$
\Delta V = -\frac{\rho}{\varepsilon_o \varepsilon_r} \tag{2.32}
$$

Dans le cas des matériaux composites, l'équation de Poisson est utilisée pour le calcul de la matrice des condensateurs entre les fibres.

## **2.4 Modélisation thermique**

La modélisation thermique consiste à résoudre l'équation de transfert de chaleur associée aux conditions aux limites. Cette étape démarre après la résolution du problème électromagnétique qui permet de déterminer la densité de puissance volumique induite à chaque endroit du matériau [Qiu90].

La chaleur se transmet de trois manières différentes : la conduction, la convection et le rayonnement. La conduction est régie par l'équation de transfert de chaleur [Pat80]. La convection et le rayonnement vont, pour leur part, influer sur les conditions aux limites.

La conduction peut être exprimée comme un flux de chaleur *ϕ* entre deux points d'un même matériau :

$$
\varphi = -[\lambda] \overrightarrow{grad}(T) \tag{2.33}
$$

Avec *T* la température au point donné et [*λ*] le tenseur de conductivité thermique.

La température au sein d'un matériau dépend du bilan calorifique suivant [MSM04] :

$$
q = div(-[\lambda] \overrightarrow{grad(T)}) + \rho C_p \frac{\partial T}{\partial t}
$$
 [2.34]

Avec *q* la densité volumique de puissance induite, *ρ* la masse volumique et *C<sup>p</sup>* la chaleur spécifique du matériau.

A l'équation [2.34], il convient de rajouter les conditions aux limites. Ces dernières peuvent être divisées en trois groupes : les conditions de Dirichlet, de Neumann et de Fourier.

## **2.4.1 Les conditions de Dirichlet**

Pour les conditions de Dirichlet, la température à différents points du matériau est imposée :

$$
T = T_d \tag{2.35}
$$

## **2.4.2 Les conditions de Neumann**

Le flux thermique normal à la surface est imposé :

$$
\varphi = -[\lambda] \frac{\partial T}{\partial \overrightarrow{n}} \tag{2.36}
$$

Pour un système adiabatique, le flux imposé est nul.

## **2.4.3 Les conditions de Fourier**

Il existe deux conditions de Fourier : celle qui représente les échanges par convection et celle représentant les échanges par rayonnement. Pour la convection, les conditions aux limites s'écrivent :

$$
-[\lambda] \frac{\partial T}{\partial \overrightarrow{n}} = h(T - T_a)
$$
 [2.37]

Avec *h* le coefficient de convection thermique (*Wm*<sup>−</sup><sup>2</sup>*K* <sup>−</sup><sup>1</sup> ) et *T<sup>a</sup>* la température ambiante.

Dans le cas du rayonnement, les conditions s'écrivent :

$$
-[\lambda] \frac{\partial T}{\partial \overrightarrow{n}} = \sigma_b \varepsilon (T^4 - T_a^4)
$$
 [2.38]

Avec *σ<sup>b</sup>* la constante de Stefan-Boltzmann (5.67*e* <sup>−</sup><sup>8</sup> *Wm*<sup>−</sup><sup>2</sup>*K* <sup>−</sup><sup>4</sup> ) et *ǫ* l'émissivité du matériau.

## **2.5 Méthode de résolution par éléments finis**

Généralement, la résolution des formulations électromagnétiques ou des équations thermiques présentées précédemment n'est pas possible analytiquement sans avoir recours à certaines hypothèses simplificatrices. Il est alors nécessaire de passer par des méthodes de résolution numérique. La méthode la plus populaire est celle des éléments finis. Cette popularité s'explique par sa puissance et son universalité.

La résolution des problèmes physiques par éléments finis est basée sur une double discrétisation [Hoa07]. Une première sur la géométrie de l'étude. La deuxième discrétisation se porte sur les inconnues du système d'équation différentielle décrivant le problème.

### **2.5.1 Discrétisation du domaine d'étude**

Pendant la discrétisation du domaine d'étude (maillage), ce dernier est décomposé en petits éléments de formes simples (triangles, prismes, tétraèdres...). Chaque élément est constitué de *n<sup>n</sup>* noeuds, de *n<sup>a</sup>* arêtes et de *n <sup>f</sup>* facettes. Le maillage global est cet ensemble d'entités. A chaque entité, une fonction d'approximation est associée, on parle de fonction de forme. Il existe alors des fonctions de forme pour les noeuds  $(w_n)$ , les arêtes (*w<sup>a</sup>* ), les facettes (*w<sup>f</sup>* ) et les volumes (*w<sup>v</sup>* ). L'ensemble de ces fonctions forment le complexe de Whitney.

Chaque grandeur électromagnétique et thermique est associée à une entité suivant leur nature et sa valeur numérique est calculée sur ces entités :

- Aux noeuds sont associés les potentiels scalaires électrique et magnétique (*V* , Ω), ainsi que la température T ;
- − Aux arêtes sont associés les potentiels vecteurs électrique et magnétique ( $\overrightarrow{A}$ ,  $\overrightarrow{T}$ ), les champs électrique et magnétique ( $\overrightarrow{E}$ ,  $\overrightarrow{H}$ );
- − Aux facettes sont associés les densités de flux ( $\overrightarrow{B}$ ,  $\overrightarrow{D}$ ,  $\overrightarrow{J}$ );
- Aux volumes sont associés les densités de charge *ρ*.

#### **2.5.2 Discrétisation du système d'équations différentielles**

Les problèmes électromagnétique et thermique peuvent être définis par un système d'équations différentielles auquel les conditions aux frontières ont été ajoutées. Ils peuvent se formuler de la façon suivante :

$$
Lu = f \, dans \Omega \tag{2.39}
$$

$$
Bu = g \, dans \Gamma \tag{2.40}
$$

Où Ω correspond au domaine d'étude, Γ correspond aux frontières du domaine d'étude, L et B sont des opérateurs différentiels, f et g des fonctions connues (termes sources) et u la fonction inconnue.

Pour résoudre numériquement le système d'équation précédent par la méthode des éléments finis, il est nécessaire de le réécrire sous sa formulation intégrale. Cette réécriture est obtenue par la méthode des résidus pondérés :

$$
\int_{\Omega} u'(Lu - f)d\Omega = 0
$$
 [2.41]

Avec *u'* les fonctions de test.

Dans la formulation intégrale, le problème physique est encore continu. Le principe du calcul par élément finis est de calculé une solution approchée de u dans un espace discret. Pour résoudre cette formulation intégrale, la méthode de Galerkin est utilisée. Les fonctions de test sont alors prises égales aux fonctions de forme. Elles dépendront donc du type d'inconnues (potentiel scalaire, vecteur, champ,...). Il est alors possible d'interpoler l'inconnue u dans l'espace des éléments de Whitney :

$$
u = \sum w_i u_i \tag{2.42}
$$

Il s'agit ici de la deuxième discrétisation.

L'application de la relation précédente à chaque entité discrète (noeuds, arêtes, facettes et volumes) amène à la résolution d'un système d'équations linéaires sous forme matricielle :

$$
\begin{bmatrix} S \end{bmatrix} \begin{bmatrix} U \end{bmatrix} = \begin{bmatrix} F \end{bmatrix} \tag{2.43}
$$

En fonction du maillage, le système d'équation obtenu peut contenir un grand nombre d'inconnues, il peut être alors utile de passer par des méthodes de préconditionnement [Azz00] et de résolution itérative afin d'obtenir le résultat numérique.

## **2.5.3 Le logiciel éléments finis**

Pour développer les modèles, nous avons utilisé un logiciel élaboré au laboratoire sous environnement Matlab®(figure 2.6).

A ce logiciel, de nouveaux modules, qui seront présentés par la suite, ont été ajoutés :

- Un module de positionnement aléatoire et dynamique des fibres ;
- Un module d'homogénéisation multi échelle à base de cellules statistiquement représentatives du matériau ;
- Un module éléments finis −→*<sup>A</sup>* <sup>−</sup> *<sup>V</sup>* anisotrope multi-couche.
- Un module de couplage fort entre les équations électromagnétique et thermique.

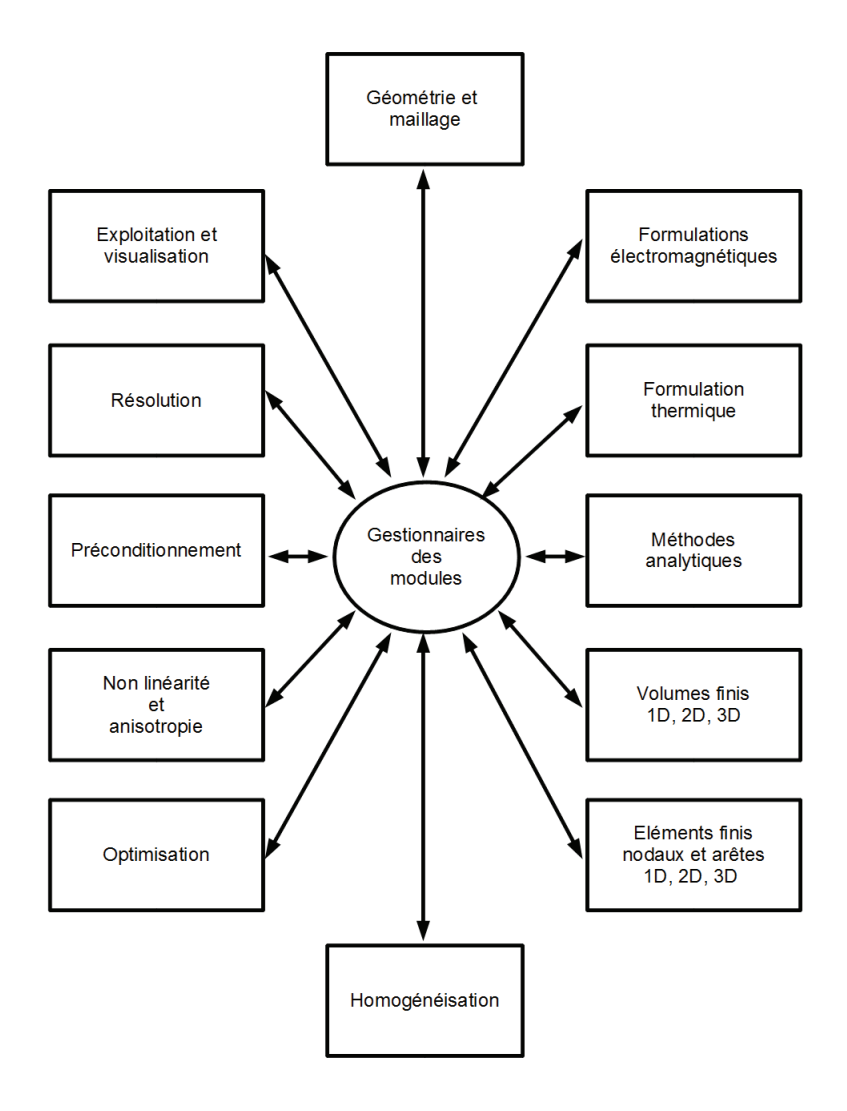

FIGURE 2.6 – Logiciel de simulation

## **2.6 Conclusion**

Dans ce chapitre, les différentes techniques d'homogénéisation ont été présentées. La méthode la plus adaptée est une technique d'homogénéisation multi échelle basée sur des cellules élémentaires de taille raisonnable et statistiquement représentatives du matériau complet.

Le chauffage par induction des matériaux composites est régie par les lois de l'électromagnétisme et de la thermique. Ces lois et leurs différentes formulations ont été présentées et adaptées au cas particulier des matériaux composites. La résolution de ces formulations se fait numériquement par éléments finis. Enfin, l'architecture du logiciel de simulation utilisée et les ajouts effectués pour prendre en compte les caractéristiques des composites ont été mentionnés.
# **Chapitre 3**

# **Caractérisation multi-échelle : étude à l'échelle microscopique**

# **3.1 Introduction**

D ANS le cadre du chauffage par induction des matériaux composites, la perméabilité magnétique est constante. En revanche, la conductivité électrique est un paramètre anisotrope et tensoriel. Ce paramètre dépend bien sûr de la conductivité électrique des fibres de carbone mais également de la disposition de ces dernières et des différents chemins des courants induits au travers des micros condensateurs internes ou des contacts entre les fibres.

Dans ce chapitre, la méthode d'homogénéisation multi-échelle est utilisée pour déterminer le tenseur de conductivité équivalent d'une cellule élémentaire. Dans ce cas, les simulations se feront à l'échelle microscopique. De part le caractère anisotrope du composite, ce tenseur de conductivité sera déterminé dans les trois directions.

De part le placement aléatoire des fibres dans le composite, il est difficile de définir précisement la géométrie de cette cellule élémentaire et donc de définir le chemin de circulation du courant induit ainsi que les phénomènes physiques mis en jeu. En se basant sur une coupe micrographique, plusieurs hypothèses sur les chemins de circulation du courant induit sont proposées. Ensuite pour chaque chemin possible, la conductivité équivalente associée est déterminée. La comparaison de ces conductivités permet de privilégier certains chemins par rapport à d'autres.

Après l'obtention du tenseur de conductivité anisotrope de la cellule élémentaire, il est possible de définir un tenseur de conductivité en fonction de l'orientation des fibres pour chaque pli du stratifié.

Pour finir, une étude qualitative, sur ce dernier point, sera introduite pour définir la circulation des courants entre les plis d'une plaque stratifié. L'étude quantitative sera en revanche présentée au chapitre 4.

## **3.2 Cellule élémentaire**

La technique d'homogénéisation choisie nécessite le découpage du matériau composite en plusieurs cellules élémentaires. Chaque cellule élémentaire se situe à l'échelle microscopique. L'ensemble de ces cellules forme le matériau réel.

Bien que les fibres soit placées aléatoirement dans la matrice du composite, il est possible de considérer un taux de remplissage identique pour chaque cellule. Ceci amène à travailler avec un découpage uniforme du composite, chaque cellule auront alors une taille identique.

Il est possible de déterminer les propriétés physiques homogénéisées de chaque cellule. Pour des tailles de cellule très faibles, chacune de ces propriétés sont très dépendante du placement des fibres et elles varieront beaucoup d'une cellule à l'autre. Par contre, pour des tailles de cellules plus importantes, le grand nombre de fibre aura tendance à stabiliser ces propriétés. Il est possible d'obtenir une taille de cellule élémentaire où les propriétés des différentes cellules sont très proches. Si les valeurs obtenues sont suffisament proches, il est possible de considérer la valeur homogénéisée comme étant la valeur moyenne de ces valeurs.

Cependant, la taille de cellule qui permet d'obtenir des comportements statistique-

ment identiques ne doit pas être trop grande pour ne pas entraîner une complexité numérique trop importante. Pour chaque taille de cellule, il est nécessaire d'effectuer plusieurs tirages du positionnement aléatoire des fibres afin de s'assurer du bon comportement statistique de la cellule.

L'étude sur une cellule élémentaire de bonne taille permet d'obtenir les propriétés physiques recherchées selon les trois axes du repère euclidien. Après obtention des propriétés désirées à l'échelle microscopique, une modélisation à l'échelle macroscopique peut être effectuée pour obtenir le comportement du matériau homogénéisé.

# **3.3 Analyse de la circulation de courant induit dans le composite**

Un matériau composite est constitué de fibres de carbone séparées entre elles par un isolant électrique. La figure 3.1 montre une coupe micrographique d'un composite stratifié possédant différentes orientations de fibres. De cette coupe, plusieurs informations peuvent être extraites :

- Les fibres sont disposées aléatoirement dans la section ;
- Les fibres sont séparées entre elles par une matrice diélectrique ;
- Les fibres ne sont pas droites mais ondulées (voir partie 90° sur la figure) ;
- Les fibres ne sont pas parallèles et des contacts électriques pourraient se produire entre elles. Ces contacts serait placés de façon aléatoire.

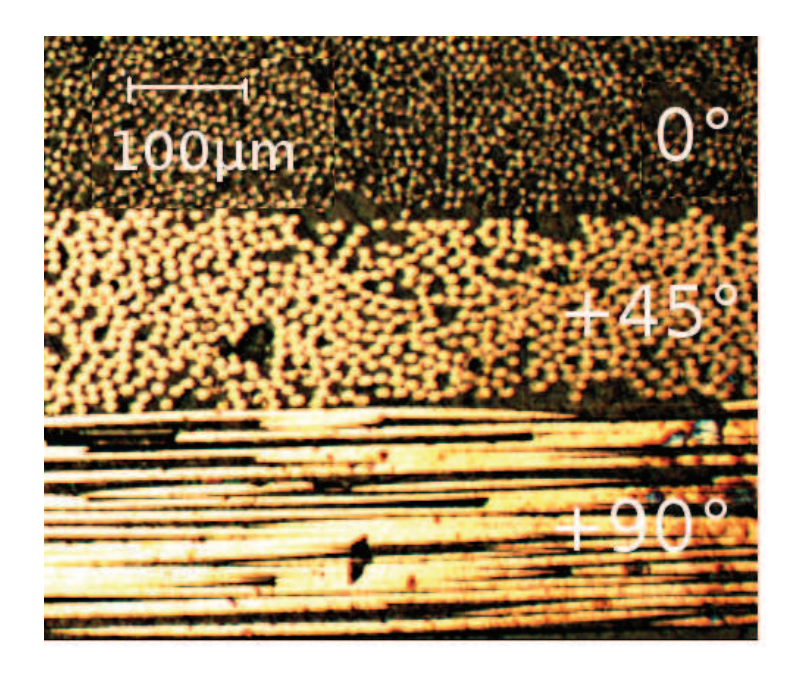

FIGURE 3.1 – Coupe micrographique dans la section d'un composite

De ces observations sur le composite, différentes hypothèses sur la circulation du courant dans le composite sont possibles. La figure 3.2 montre ces circulations. Sur ce schéma plusieurs hypothèses sont émises :

- 1. Les fibres sont toutes séparées entre elles par un isolant, les courant n'ont alors que la possibilité de se reboucler dans chaque fibre ;
- 2. Le courant circule de fibre en fibre en passant par des micro condensateurs ;
- 3. Le courant circule de fibre en fibre en passant par des résistances de contacts.

Partant de ces hypothèses, plusieurs impédances (ou conductivités équivalentes) sont à déterminer :

- L'impédance de la fibre si le courant se reboucle à l'intérieur ;
- L'impédance le long de la fibre si le courant passe de fibre en fibre ;
- L'impédance due aux capacités dans les deux directions transverses aux fibres ;
- L'impédance due aux résistances de contact dans les deux directions transverses.

Ces impédances sont déterminées à l'échelle microscopique au niveau de la cellule élémentaire.

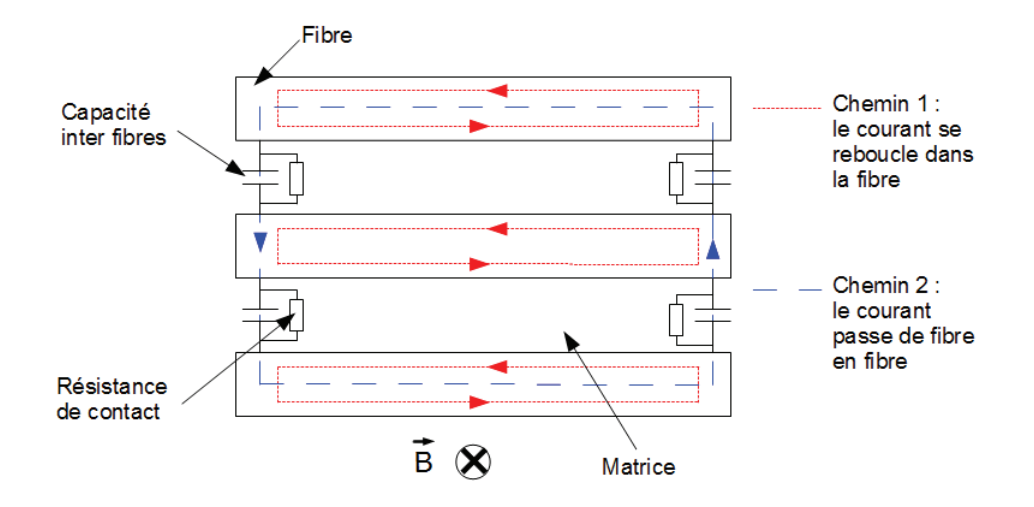

FIGURE 3.2 – Les différentes circulations de courant possibles dans un composite avec des fibres conductrices

# **3.4 La conductivité électrique dans le cas du rebouclage du courant dans la fibre**

Afin de déterminer l'impédance que doit traverser un courant si ce dernier se reboucle, la formulation éléments finis 2D magnétodynamique  $\overrightarrow{A}$  est utilisée. La géométrie de l'étude se résume à une seule fibre mise dans une boîte infinie soumise à un champ magnétique uniforme *H*<sup>0</sup> perpendiculaire à sa longueur. Etant dans le cadre du régime harmonique, la densité de courant  $\overrightarrow{l}$  circulant dans la fibre se calcule de la facon suivante :

$$
\overrightarrow{J} = -j\omega\sigma \overrightarrow{A} \tag{3.1}
$$

Avec *σ* la conductivité de la fibre (66000*S*.*m*<sup>−</sup><sup>1</sup> )

Connaissant le potentiel vecteur  $\overrightarrow{A}$  et la densité de courant, l'inductance *L* et la

résistance *R* sont déterminées :

$$
\iiint \overrightarrow{B} \overrightarrow{H}.dV = L \left( \iint \overrightarrow{J}.dS \right)^2 \tag{3.2}
$$

$$
P = R \left( \iint \overrightarrow{J} \cdot dS \right)^2 \tag{3.3}
$$

avec *V* le volume de la fibre, *P* la puissance active dissipée dans la fibre et *S* la surface de la fibre.

La figure 3.3 montre la distribution de la densité de courant dans la section de la fibre pour une induction source  $B_0$  de 0.2 Tesla. Le courant circule dans le sens positif sur z dans la partie haute et dans le sens négatif dans la partie basse. L'impédance linéique obtenue pour une fibre de rayon 3.5*µm* et une fréquence de 300*k HZ* est égale à :

$$
Z = 5.6 \times 10^{11} + j3.5 \times 10^{26} \Omega.m^{-1}
$$
 [3.4]

La conductivité électrique équivalente est alors égale à :

$$
\sigma = 10^{-16} S.m^{-1} \tag{3.5}
$$

Cette valeur est proche des conductivités des isolants.

D'autre part, pour une plaque de 120 × 250 × 2*mm* avec un taux de remplissage de 60 pourcents, toutes les fibres dans la même direction et une induction source de 0.2 Tesla, la puissance induite totale est de 10 mW. Cette puissance ne permet pas de chauffer la plaque de composite. Pourtant, lors d'essai pratique, on observe une montée de température de quelques degrés. Le rebouclage de courant dans les fibres, si il existe, n'est pas le chemin principal des courants dans un composite.

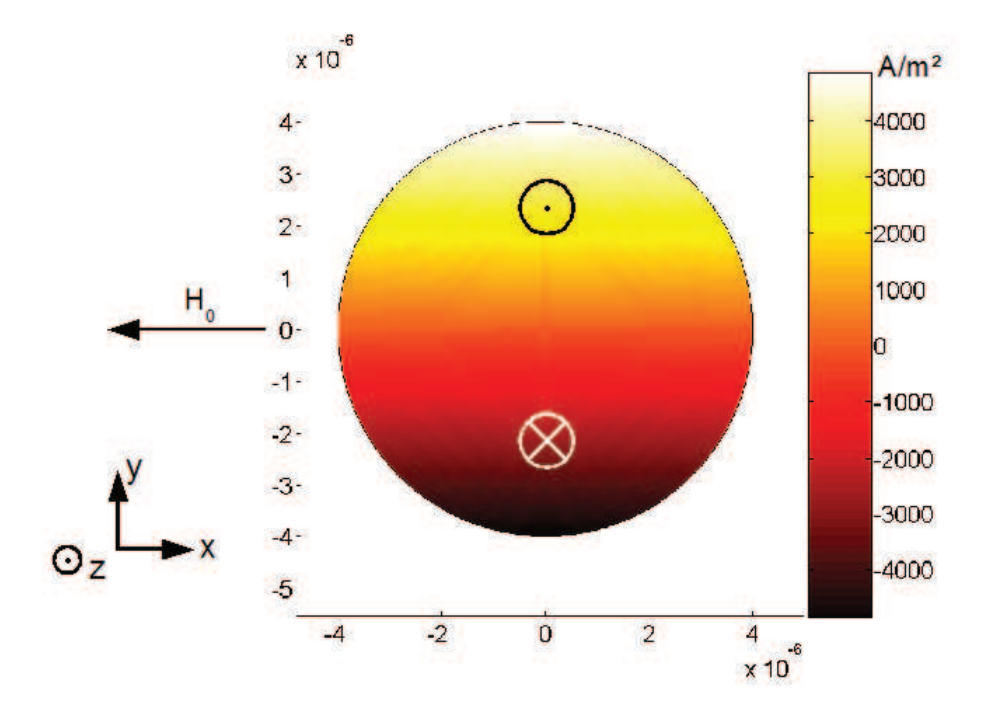

FIGURE 3.3 – Densité de courant à travers la section de la fibre

## **3.5 La conductivité le long de l'axe de la fibre**

Dans cette partie, l'impédance le long de l'axe des fibres est déterminée par la simulation d'un essai volt-ampèremétrique. Pour commencer, la géométrie de l'étude est présentée. Cette géométrie prend en compte le positionnement aléatoire de ces fibres. Ensuite, une approche analytique est utilisée en négligeant les selfs et mutuelles inductances. Pour finir, une modélisation éléments finis 2D est utilisée afin de simuler un essai volt-ampèremétrique en prenant en compte les inductances et les effets de peau et de proximité.

#### **3.5.1 La géométrie de l'étude**

La géométrie de l'étude est donnée figure 3.4. Il s'agit d'une distribution aléatoire des fibres dans la section de la cellule élémentaire, la taille de la cellule élémentaire est de 400 $\mu$ *m* dans le sens  $\vec{x}$  et 125 $\mu$ *m* dans le sens  $\vec{z}$ . Le principe utilisé pour le positionnement aléatoire des fibres est simple. Les fibres sont placées les unes après les autres dans la section. Le centre de gravité de la fibre à placer est tiré aléatoirement, si la fibre n'est pas en chevauchement avec une autre, elle est placée à cet endroit, sinon un nouveau centre de gravité est tiré. Ce processus est répété jusqu'à obtention du taux de remplissage volumique désiré.

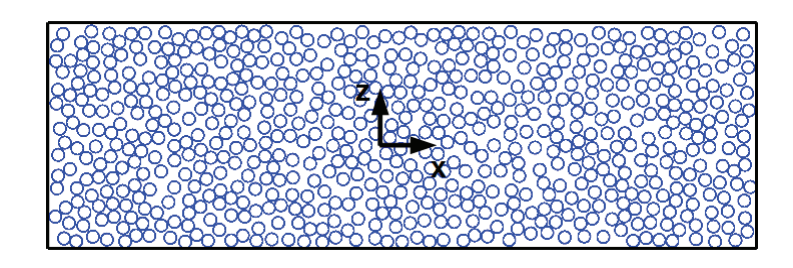

FIGURE 3.4 – Distribution aléatoire des fibres dans une cellule élémentaire

#### **3.5.2 Etude analytique**

Dans un premier temps, l'impédance équivalente dans la direction des fibres est considérée comme purement résistive i.e. les effets de self et mutuelle inductance sont négligés. La conductivité équivalente dans le sens des fibres  $\sigma_{yy}$  et l'impédance équivalente sont reliées par l'équation suivante :

$$
Z_{yy} = \frac{l}{\sigma_{yy} S_{cell}} \tag{3.6}
$$

Avec *l* la longueur de l'échantillon et  $S_{cell}$  la surface de la cellule élémentaire. Cette impédance peut être aussi considérée comme l'impédance équivalente des fibres mises en parallèle :

$$
\frac{1}{Z_{yy}} = \sum_{1}^{n} \frac{1}{R_f};
$$
\n(3.7)

$$
Z_{yy} = \frac{R_f}{n} \tag{3.8}
$$

Avec *R<sup>f</sup>* la résistance d'une fibre et *n* le nombre de fibre. La résistance de la fibre dépend de la longueur de l'échantillon, du rayon d'une fibre *r* et la conductivité du carbone σ<sub>carb</sub>. Le passage de l'équation [3.7] à l'équation [3.8] se fait en considérant des résistances de fibres identiques pour chacune. Le nombre de fibres est, quant à lui, dépendant du taux de remplissage volumique *t<sup>x</sup>* et du rayon d'une fibre :

$$
R_f = \frac{l}{\sigma_{carb}\pi r^2};\tag{3.9}
$$

$$
t_x = \frac{n\pi r^2}{S_{cell}} \tag{3.10}
$$

En combinant les équations [3.8], [3.9] et [3.10], il est possible d'écrire :

$$
Z_{yy} = \frac{l}{t_x \sigma_{carb} S_{cell}} \tag{3.11}
$$

La conductivité équivalente dans le sens des fibres est alors directement reliée au taux de remplissage volumique et à la conductivité du carbone :

$$
\sigma_{yy} = t_x \sigma_{carb} \tag{3.12}
$$

#### **3.5.3 Etude éléments finis 2D**

Dans un deuxième temps, la géométrie 2D présentée sur la figure 3.4 est utilisée dans un code éléments finis afin de vérifier si les mutuelles sont bien négligeables. Là encore, la formulation magnétodynamique  $\overrightarrow{A}$  − *V* est utilisée mais pour simuler un essai voltampèremétrique. De plus, avec cette formulation les effets de peau et de proximité entre les fibres sont pris en compte. Une différence de potentiel (*V<sup>a</sup>* − *V<sup>b</sup>* ) est appliquée aux bornes des fibres, puis le potentiel vecteur magnétique est déterminé pour obtenir la densité de courant dans chaque fibre. Ce qui permet d'obtenir l'impédance équivalente le long de l'axe des fibres :

$$
\overrightarrow{J} = -\sigma(\overrightarrow{grad}V + j\omega \overrightarrow{A}); \qquad [3.13]
$$

$$
Z_{yy} = \frac{v_a - v_b}{\left(\int \int \overrightarrow{J} \cdot dS\right)^2} \tag{3.14}
$$

La figure 3.5 montre l'évolution de la valeur de l'impédance équivalente dans la direction des fibres en fonction de la fréquence. La figure 3.5(a) montre que la partie réelle de cette impédance varie très peu en fonction de la fréquence (inférieure à 0.1 pourcents à une fréquence de 100MHz), ce qui signifie que les effets de peau et de proximité entre les différentes fibres sont négligeables. Pour un taux de remplissage de 50 pourcents, un rayon de fibre de 3.5*µm*, une conductivité du carbone de 66000 *S*.*m*<sup>−</sup><sup>1</sup> et une taille de cellule élémentaire de 400*µm* × 125*µm* ; l'équation analytique [3.11] donne comme résultat 758Ω. Ce qui correspond bien au résultat donné sur la figure 3.5(a).

La figure 3.5(b) montre que le rapport entre la partie imaginaire et la partie réelle est inférieur à un pourcent pour des fréquences inférieures à 1MHz. Pour ces fréquences, les effets de selfs et mutuelles inductances sont négligeables au niveau de la cellule élémentaire.

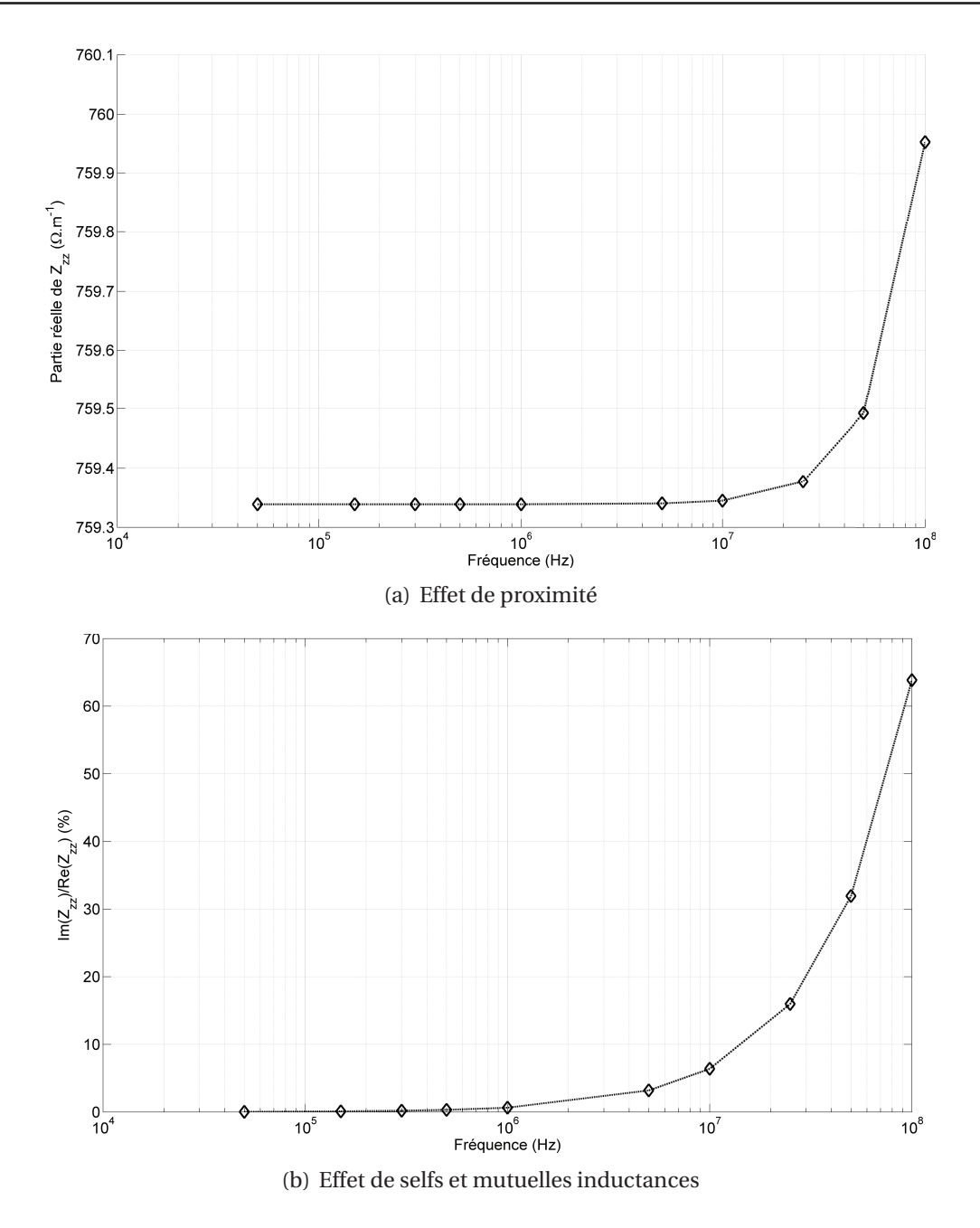

FIGURE 3.5 – Evolution de l'impédance en fonction de la fréquence

# **3.6 La conductivité due aux capacités dans les deux directions transverses aux fibres**

Dans un pli pré imprégné, les fibres peuvent être assimilées à des cylindres conducteurs séparés entre eux par un isolant de permittivité électrique *ǫ*. Nous cherchons à déterminer les capacités entre les fibres. Dans la section précedente, il a été remarqué que les effets de self et mutuelle inductance sont négligebale pour nos fréquences de travail à l'intérieur d'une cellule élémentaire. Les études magnétodynamique et électrostatique sont alors découplées.

Le calcul des capacités entre les fibres nécessite la recherche de la distribution volumique des charges électriques. Ce calcul n'est pas adapté à une géométrie aussi complexe que celle des matériaux composites. Konrad et Graovac [KG97] proposent une autre méthode qui simplifie considérablement le calcul des capacités. Cette méthode s'appelle la méthode des potentiels flottants.

#### **3.6.1 Méthode des potentiels flottants**

Dans ce modèle, les fibres sont considérées comme des conducteurs parfaits. De ce fait, la surface de chaque fibre est un équipotentielle et le champ électrique à l'intérieur des fibres est nul. Pour obtenir ces conditions, Konrad et Graovac proposent d'affecter aux parties conductrices une permittivité électrique infinie (très grande en pratique). En considérant [*V* ] le vecteur des potentiels et [*Q*] le vecteur des charges sur la surface des fibres. Il est possible d'écrire :

$$
[V] = [p][Q]; \tag{3.15}
$$

$$
[c] = [p]^{-1} \tag{3.16}
$$

Avec  $\left[p\right]$  la matrice inverse de la matrice des capacités  $\left[c\right]$ .

Les éléments de la matrice  $\lceil p \rceil$  peuvent être calculés par la résolution de l'équation de Poisson [2.32].

La figure 3.6 montre l'algorithme utilisé dans la méthode des potentiels flottants.

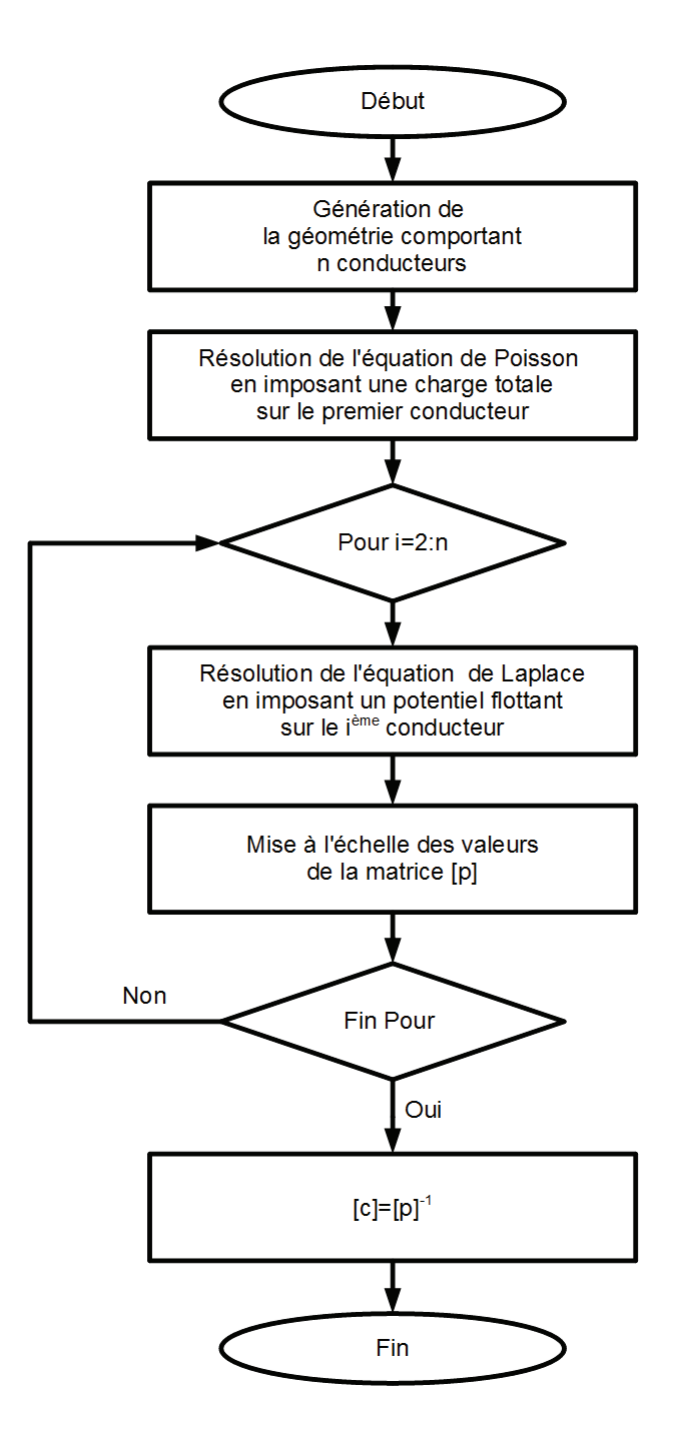

FIGURE 3.6 – Algorithme de la méthode du potentiel flottant

Dans cet algorithme, la première ligne de la matrice  $[p]$  est obtenue en imposant une charge d'un coulomb sur la surface du premier conducteur et en considérant une permittivité infinie sur l'ensemble des conducteurs. La résolution de l'équation de Poisson donne les potentiels sur la surface des conducteurs et par conséquent les éléments de la première ligne de la matrice  $[p]$ . Pour les éléments des lignes *i* (avec  $i \neq 1$ , un potentiel constant est imposé sur le conducteur *i*. La résolution de l'équation de Pisson avec une densité de charge nulle permet d'obtenir l'ensemble des potentiels. Comme la matrice [p] est symétrique, il est nécessaire d'effectuer une remise à l'échelle des potentiels de manière à ce que le premier élément de la ligne *i* soit égal au *i*<sup>me</sup> élément de la première ligne. Cet algorithme nécessite une fois la résolution de l'équation de Poisson et *n* − 1 fois la résolution de l'équation de Laplace, où *n* est le nombre de conducteurs.

#### **3.6.2 Application de la méthode sur la cellule élémentaire**

La méthode du potentiel flottant est utilisée sur une cellule élémentaire de taille <sup>400</sup> <sup>×</sup> <sup>125</sup>*µ<sup>m</sup>* pour obtenir la capacité équivalente dans le sens −→*<sup>x</sup>* et −→*<sup>z</sup>* . Cette cellule est composée de 625 fibres qui est statistiquement un nombre significatif selon la loi de Student. La figure 3.7 montre la géométrie de la cellule avec un positionnement aléatoire des 625 fibres.

Chaque élément de la matrice [*c* ] indique la capacité entre deux fibres en prenant en compte les interactions des autres conducteurs. Dans notre cas, seules les capacités entre les deux bornes (en x et en y) de la cellule sont à déterminer. Il n'est alors pas nécessaire d'obtenir la matrice capacité en entier (625  $\times$  625) mais d'obtenir la capacité entre deux fibres les plus éloignées suivant  $\vec{x}$  et  $\vec{z}$ .

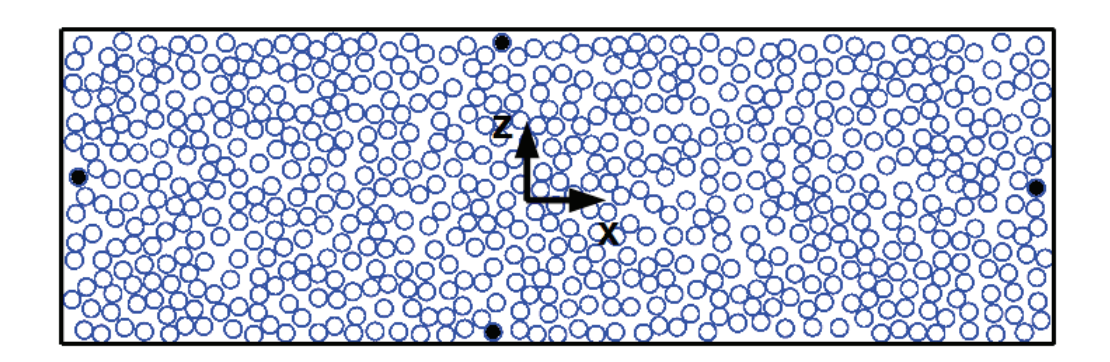

FIGURE 3.7 – Détermination de la capacité équivalente de la cellule élémentaire

La capacité équivalente  $C_{xx}$  dans le sens  $\overrightarrow{x}$  et celle  $C_{zz}$  dans le sens  $\overrightarrow{z}$  sont calculées numériquement par la méthode du potentiel flottant. Leurs valeurs se rapprochent de celles obtenues analytiquement :

$$
C_{xx} \approx \frac{n_z}{n_x} C_f = \frac{l_z}{l_x} C_f \tag{3.17}
$$

$$
C_{zz} \approx \frac{n_x}{n_z} C_f = \frac{l_x}{l_z} C_f \tag{3.18}
$$

$$
C_f = \frac{\pi \varepsilon L}{ln\left(\frac{d + \sqrt{d^2 - 4r^2}}{2r}\right)}
$$
 [3.19]

Avec  $n_x$  le nombre moyen de fibres dans le sens  $\overrightarrow{x}$ ,  $n_z$  le nombre moyen de fibres dans le sens −→*<sup>z</sup>* , *<sup>l</sup> <sup>x</sup>* la largeur de la cellule, *<sup>l</sup> <sup>z</sup>* la hauteur de la cellule, *<sup>ǫ</sup>* la permittivité et *<sup>C</sup><sup>f</sup>* la capacité entre deux fibres de longueur *L* de rayon *r* et séparées d'une distance *d* [Edm85]. Pour la distance *d* , la valeur retenue est la distance moyenne entre les centres des fibres.

L'impédance entre deux fibres voisines s'écrit :

$$
Z_f = \frac{1}{j\omega C_{eq}} \tag{3.20}
$$

Pour une fréquence d'induction de 300kHz, un rayon de fibre de 3.5*µm* et une

distance entre les centres de 8*µm*, le module de l'impédance linéique est égal à 4 × 10<sup>4</sup>Ω.*m*<sup>−</sup><sup>1</sup> . Cette impédance est nettement inférieure à celle trouvés dans le cas du rebouclage du courant dans la même fibre. Le courant ne se reboucle pas dans une fibre mais se reboucle en passant d'une fibre à l'autres par des capacités interfibres, comme le montre la figure 3.8.

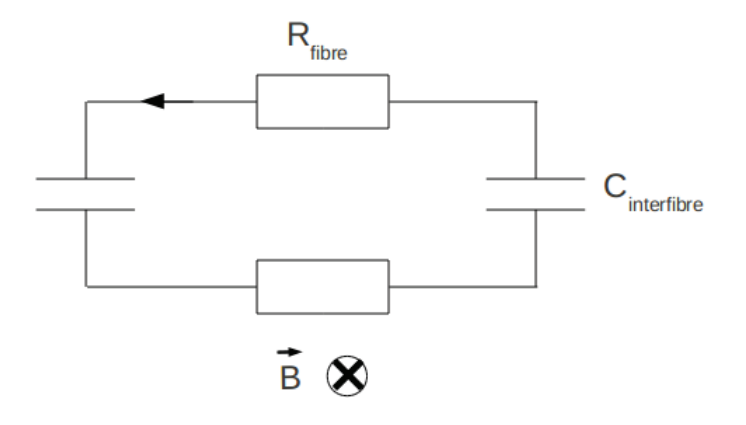

FIGURE 3.8 – Schéma équivalent de la circulation des courants induits grâce aux capcités

A partir des relations [3.17] à [3.20] la conductivité électrique transverse équivalente obtenue est de *j* 3.5×10<sup>−</sup><sup>4</sup>*S*.*m*<sup>−</sup><sup>1</sup> pour une fréquence de 300 kHz. Bien que les les capacités n'entraînent pas d'échauffement, elle permettent au courant de circuler de fibre en fibre. Il est alors possible d'avoir un échauffement du au courant circulant dans les fibres. Cependant la conductivité équivalentes obtenues de *j* 3.5×10<sup>−</sup><sup>4</sup>*S*.*m*<sup>−</sup><sup>1</sup> ne permet pas une bonne circulation du courant entre les fibres. La présence de capacité entre les fibres ne peut pas expliquer l'échauffement constaté lors des essais pratiques. Il reste à déterminer si les contacts électriques entraînent une conductivité électrique transverse suffisante pour expliquer la circulation de courant induit.

# **3.7 La conductivité due aux contacts électriques dans les deux directions transverses aux fibres**

La figure 3.9 montre une coupe micrographique obtenue au microscope électronique. Cette coupe a été fournie, à notre demande, par le laboratoire GEM de Saint Nazaire. Elle montre que les fibres ne sont pas parfaitement parallèles mais ondulées. Elles peuvent alors entrer en contact et des ponts conducteurs peuvent être ainsi créés permettant le passage du courant de fibre en fibre. Les observations faites par [GOMS09] montrent que ces contacts sont aléatoires mais qu'il existe une distance moyenne entre deux contacts qui est de l'ordre de 320*µm*. De plus, les fibres ondulent autour d'un axe central mais avec un angle de courbure aléatoire.

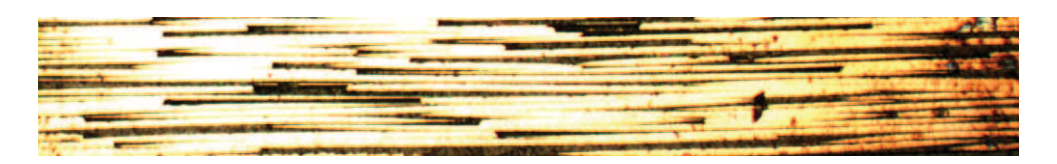

FIGURE 3.9 – Coupe micrographique dans la section d'un composite

Pour simuler cette distribution aléatoire des fibres et des contacts entre elles, de manière à obtenir la conductivité électrique transverse aux fibres, la procédure suivante est appliquée :

- 1. Génération d'une géométrie 3D du composite qui prend en compte le caractère aléatoire de la position des contacts électriques ;
- 2. Détermination d'un réseau d'impédance équivalent grâce la géométrie générée ;
- 3. Détermination de la conductivité transverse à l'aide d'une simulation volt-ampèremétrique, en utilisant les équations du circuit.

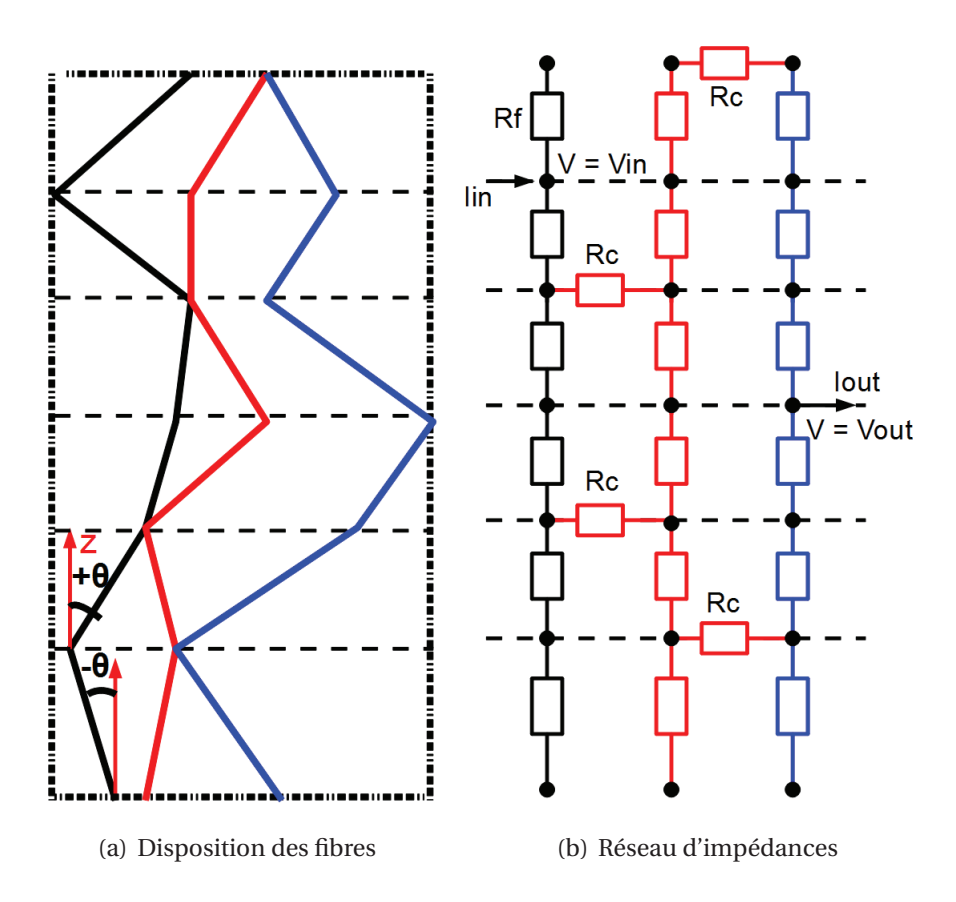

FIGURE 3.10 – Méthode d'obtention de la conductivité transverse

La figure 3.10 illustre la méthode employée sur un exemple simple de trois fibres. La figure 3.10(a) schématise un positionnement aléatoire des fibres. Comme les fibres sont ondulées, elles sont représentées par une somme de segments élémentaires possédant chacun leur propre orientation  $θ$ . La longueur des segments est quant à elle fixée à 320*µm*. De la géométrie présentée en 3.10(a), un réseau d'impédance équivalent est obtenu comme le montre la figure 3.10(b). Dans le sens des fibres, chaque segment est représenté par sa résistance équivalente *R<sup>f</sup>* . A chaque point de contact entre deux fibres, les noeuds du réseau équivalent sont reliés par une résistance de contact *R<sup>c</sup>* . Pour finir, sur les noeuds des fibres qui sont en contact avec les bords, une tension électrique est appliquée afin de réaliser l'essai volt-ampèremétrique. Si les contacts électriques permettent une circulation de courant d'un bord à l'autre, le seuil de percolation est alors atteint et une conductivité non nulle est ainsi obtenue.

#### **3.7.1 Génération de la géométrie**

La première étape de la méthode consiste à obtenir la géométrie 3D représentative de la disposition des fibres dans le composite. Pour ce faire, le composite est décomposé en tranche dans le sens des fibres comme le montre la figure 3.11.

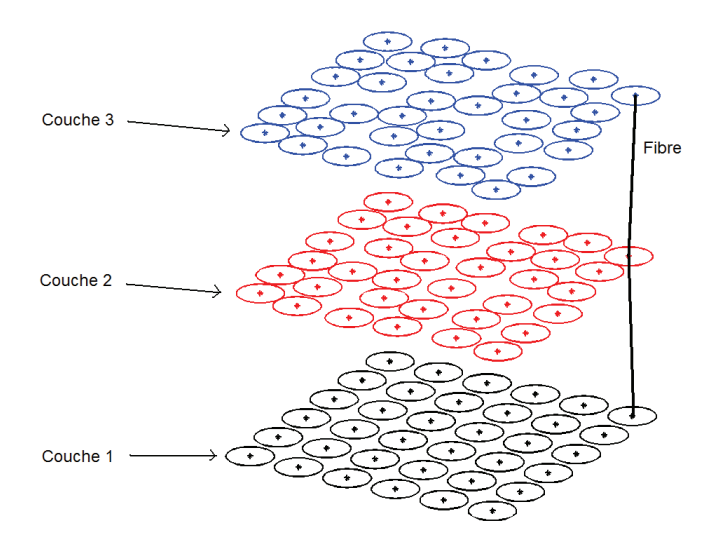

FIGURE 3.11 – Découpage du composite tranche par tranche

Les fibres sont ensuite placées aléatoirement dans la section de chaque tranche. Cependant, la position du centre d'une fibre dans une section *n* + 1 va dépendre du placement du centre de cette fibre dans le section *n*. Le placement des fibres dans une section est inspiré de la méthode du "Bubble Mesh" pour obtenir un modèle physique du composite [Shi93]. Le principe de cette méthode est le suivant :

- Les centres des fibres sont tirés aléatoirement dans la section *n* + 1 en fonction de leur position dans la section *n*. Ce placement se fait sans se soucier du chevauchement ;
- Chaque fibre, en chevauchement avec d'autres, applique une force de répulsion afin d'annuler le chevauchement mais pas le contact électrique. Ainsi chaque fibre subie et applique une force sur les autres fibres en chevauchement avec elle ;
- Ces forces induisent un déplacement des fibres jusqu'à un point d'équilibre où toutes les fibres ne sont plus en chevauchement entre elles.

En considérant deux fibres pour exemple, la force dépend de la distance qui sépare les deux centres des fibres. Si les centres sont confondus, cette force appliquée est très importante. Puis celle-ci décroît au fur et à mesure que les deux fibres s'éloignent. Dans ce dernier cas, la force s'annule de manière à garder le contact électrique. De plus, pour les fibres en contact avec le bord, les forces qui leurs sont appliquées sont annulées dans la direction qui pousserait les fibres vers l'extérieur. Cependant les forces que ces fibres appliquent aux autres sont bien conservées.

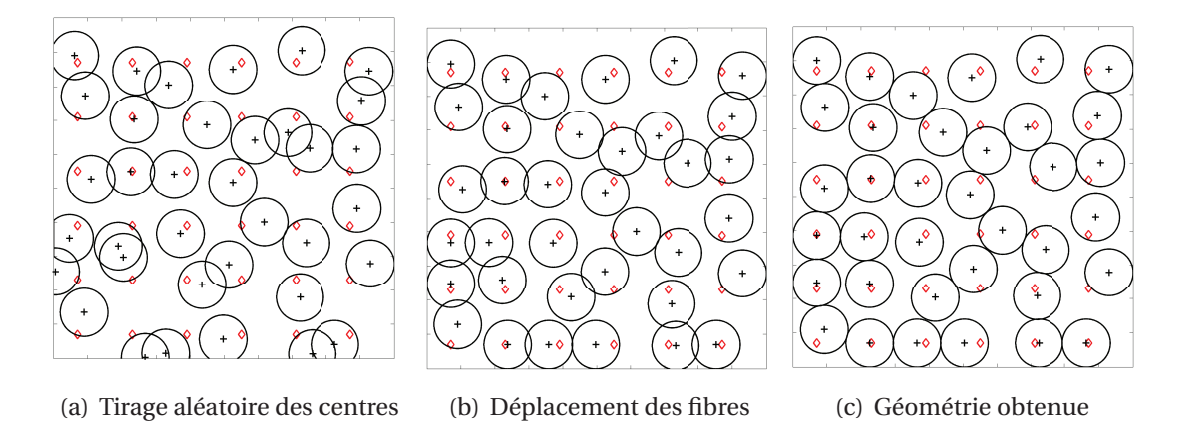

FIGURE 3.12 – Placement des fibres dans la section du composite

La figure 3.12(a) montre le tirage aléatoire des fibres au début du processus, les losanges correspondent aux centres des fibres dans la section précédente. La figure 3.12(b) montre l'évolution de la position des fibres pendant le processus. Enfin, la figure 3.12(c) montre le positionnement final des fibres.

Le déplacement des fibres est soumis à l'équation suivante :

$$
\frac{dx}{dt} = v(x) \tag{3.21}
$$

Shimada [Shi93] utilise la force de répulsion pour calculer le déplacement des bulles du "Bubble Mesh". Dans notre cas, ce n'est pas directement la force qui est utilisée mais une vitesse de déplacement  $v(x)$  induite par la force. Cette vitesse dépend elle aussi de la position des fibres. Ce qui explique une résolution pas à pas dans le temps de l'équation [3.21]. La vitesse normalisée en fonction de la distance entre les fibres est montrée figure 3.13. Pour une distance supérieure ou égale à deux fois le rayon (valeur normalisée égale à 1), la vitesse de déplacement des fibres est nulle. En effet, la matrice thermoplastique est extrêmement visqueuse ce qui empêche un déplacement libre des fibres. Si la distance est inférieure à 1, les fibres sont en chevauchement ce qui est physiquement impossible. Dans ce cas, la vitesse est non nulle. Le profil de vitesse est choisi de manière à ne pas autoriser de chevauchement mais à garder les contacts électriques en cas de chevauchement. Pour finir, l'équation [3.21] permet une résolution plus rapide que l'équation mécanique classique :

$$
m\frac{d^2x}{dt^2} + c\frac{dx}{dt} = f\tag{3.22}
$$

Avec *m* la masse, *c* le coefficient d'amortissement et *f* la force.

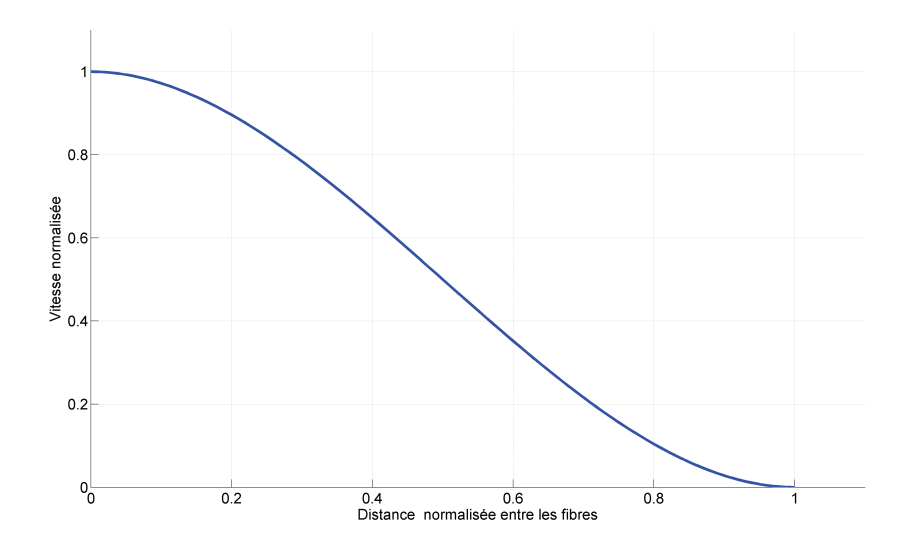

FIGURE 3.13 – Vitesse de déplacement de la fibre en fonction de la position

Cet algorithme de placement de fibres est répété tranche par tranche de manière à obtenir une géométrie en trois dimensions. La figure 3.14 montre un exemple de géométrie obtenue. Cette dernière est composée de 36 fibres qui ont une longueur de 2 cm.

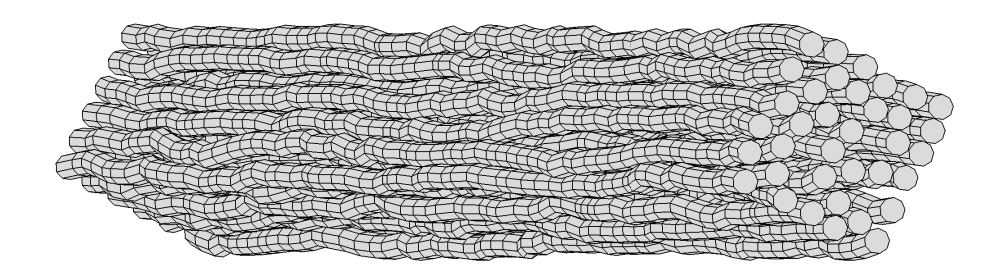

FIGURE 3.14 – Exemple de génération d'une géométrie

Sur cet exemple, 1082 contacts électriques sont dénombrés. Connaissant l'emplacement de ces contacts électriques, il est possible de déterminer un réseau d'impédance équivalent. Ce réseau va permettre d'étudier la circulation des courants entre les fibres et ainsi obtenir la conductivité équivalente dans le sens transverse aux fibres.

#### **3.7.2 Détermination du réseau d'impédance équivalent**

Après l'obtention de la géométrie en 3 dimensions, il est nécessaire de déterminer le réseau d'impédance 3D équivalent afin de réaliser une simulation d'essai voltampèremétrique. Pour nos fréquence de travail (inférieure à 1 MHz), les capacités interfibres et les effets de self et mutuelle inductance sont négligeables. Il est alors possible de réaliser l'essai volt-ampèremétrique en continu. Dans ce cas, chaque noeud du maillage est relié aux autres par une résistance, comme le montre la figure 3.15.

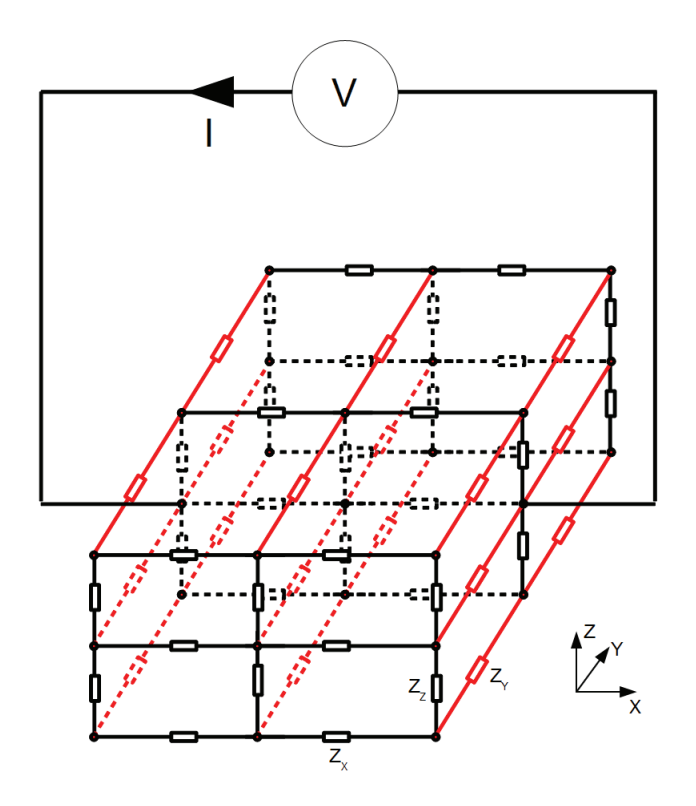

FIGURE 3.15 – Réseau d'impédance

A chaque noeud du maillage, le courant circulant dans une branche peut s'écrire :

$$
I = \frac{V_p - V}{R} \tag{3.23}
$$

Avec *V<sup>p</sup>* le potentiel électrique au point P, *V* le potentiel de l'autre côté de la branche et *R* la résistance de la branche.

Les fibres sont dirigées dans la direction  $\overrightarrow{y}$ , les réistances  $R_y$  sont donc égales à la résistance du segment de fibre *R<sup>f</sup>* . Pour les autres résistances, elles sont considérées infinies s'il n'y a pas de contact aux noeuds considérés ou égales à une résistance de contact *R<sup>c</sup>* dans les autres cas. La résistance de contact est celle qui correspond au passage du courant dans du carbone avec en longueur deux fois le rayon de la fibre et une section de passage du diamètre au carré. Ensuite à chaque noeud, la loi des noeuds peut s'écrire :

$$
0 = V_p \left( \frac{2}{R_y} + \sum_{i=1}^{n_c} \frac{1}{R_c} \right) - \frac{V_y}{R_y} - \sum_{i=1}^{n_c} \frac{V_i}{R_c}
$$
 [3.24]

Avec *n<sup>c</sup>* le nombre de contacts au noeud considéré, *V<sup>y</sup>* les potentiels électriques de l'autre côté de la branche dans le sens des fibres et *V<sup>i</sup>* les potentiels aux noeuds en contact dans le sens transverse, ces derniers ne sont pas égaux au potentiel *V<sup>p</sup>* car une résistance de contact non nulle est considérée.

L'équation [3.24] permet d'obtenir un système d'équation linéaire *n* × *n* avec pour inconnues les potentiels aux noeuds. Avec *n* le nombre de noeuds qui est, dans ce cas, égal au nombre de fibres multiplié par le nombre de tranches.

Pour réaliser la simulation volt ampèremétrique, les potentiels électriques *V<sup>d</sup>* et *V<sup>g</sup>* sont imposés respectivement sur les noeuds en contact avec les bords droit et gauche. Le système d'équation [3.24]est alors résolu pour obtenir les potentiels à chaque noeud. Ces potentiels permettent de calculer le courant d'entrée  $I_e$  ou de sortie  $I_s$  et donc de déterminer la résistance équivalente  $R_{xx}$  et la conductivité équivalente  $\sigma_{xx}$ .

$$
R_{xx} = \frac{V_g - V_d}{I_e} \tag{3.25}
$$

$$
\sigma_{xx} = \frac{l_{xx}}{R_{xx}S_{yz}} \tag{3.26}
$$

Avec  $l_{xx}$  la longueur de l'échantillon dans la direction  $\vec{x}$  et  $S_{yz}$  la section du composite toujours dans la direction  $\vec{x}$ . Par analogie, la conductivité dans le sens  $\vec{z}$  est la même que dans le sens  $\vec{x}$ .

#### **3.7.3 Résultat**

La figure 3.16 montre l'évolution de la conductivité transverse en fonction du taux de remplissage. Pour chaque taux de remplissage, plusieurs géométries ont été généré aléatoirement. Les résultats donnés figure 3.16 représentent les valeurs moyennes obtenues pour 20 tirages sur chaque taux. La conductivité augmente d'une façon exponentielle avec le taux de remplissage. En effet, plus le taux est grand, plus le nombre de contact est important et plus le seuil de percolation est facilement atteint.

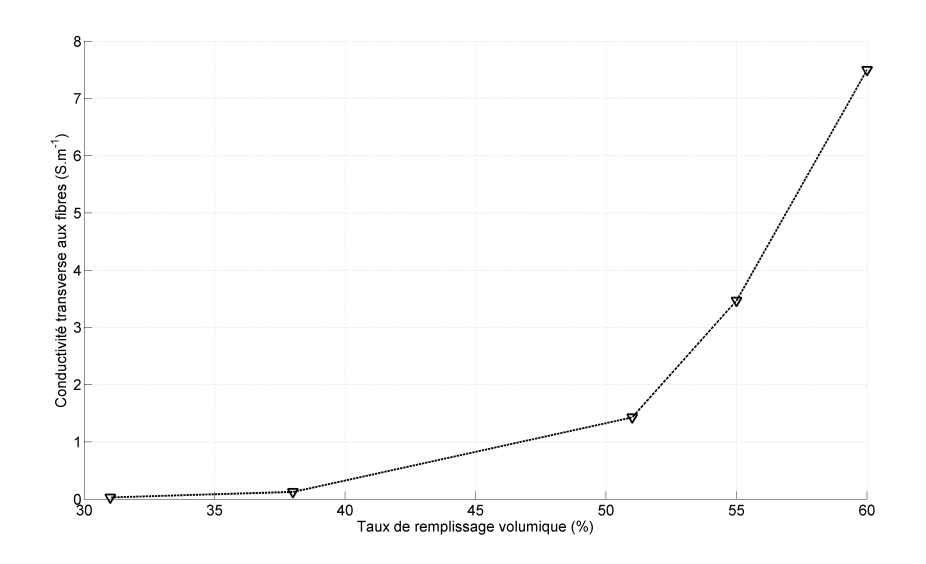

FIGURE 3.16 – Evolution de la conductivité en fonction du taux de remplissage

#### **3.7.4 Validation expérimentale**

Pour valider les résultats de ce modèle, des mesures de résistance sont effectuées sur une plaque de composite de 10 plis tous orientés dans la même direction et avec un taux de remplissage volumique de 60 pourcents. Sur cette plaque, plusieurs échantillons sont découpés. Les dimensions de ces échantillons sont de 20*mm* dans le sens des fibres, de 40*mm* dans le sens transverse et de 1.36*mm* d'épaisseur. Pour s'assurer du bon contact électrique entre les électrodes de mesure et les fibres sur les bords, une fine couche d'or est déposée (Figure 3.17(a)). Ce dépôt d'or a été réalisé à notre demande au laboratoire GEM à St Nazaire. La figure 3.17(a) montre un échantillon après que l'or soit déposé. Quant à la figure 3.18, elle présente le dispositif de mesure. Il est composé d'un impédancemètre AGILENT 4924A et d'un mord utilisé pour assurer un bon contact électrique avec l'échantillon à tester.

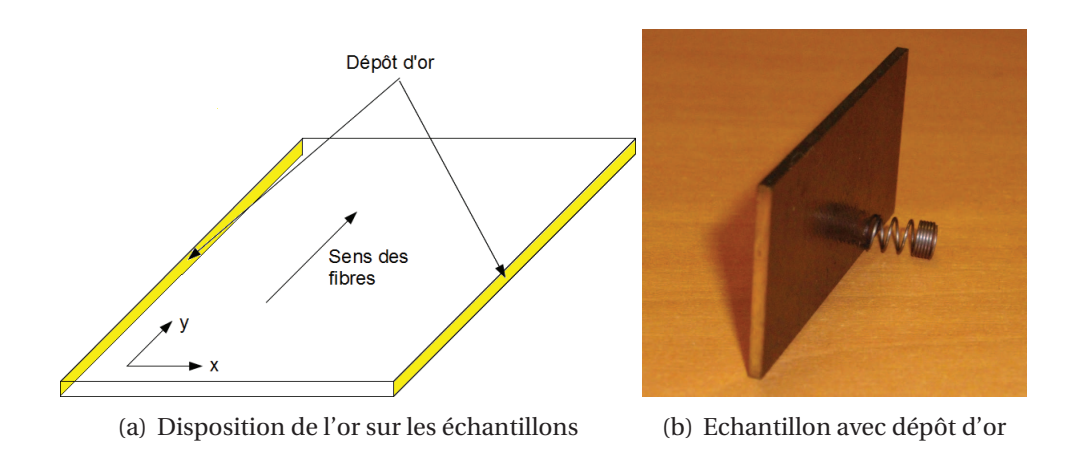

FIGURE 3.17 – Dépôt d'or sur les échantillons

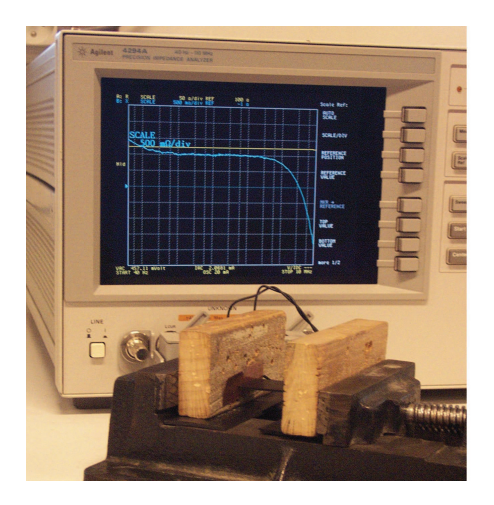

FIGURE 3.18 – Dispositif de mesure de la conductivité transverse

Les résultats de simulation sur 40 échantillons aux dimensions sus-décrites sont montrés sur la figure 3.19(a). Les résultats des mesures sont quant à eux donnés sur la figure 3.19(b). La petite dispersion des résultats observés sur les différents échantillons montre bien le placement aléatoire des fibres dans la section du composite. La conductivité moyenne simulée est de 7.16*S*.*m*<sup>−</sup><sup>1</sup> et celle de la mesure est de 7.04*S*.*m*<sup>−</sup><sup>1</sup> .

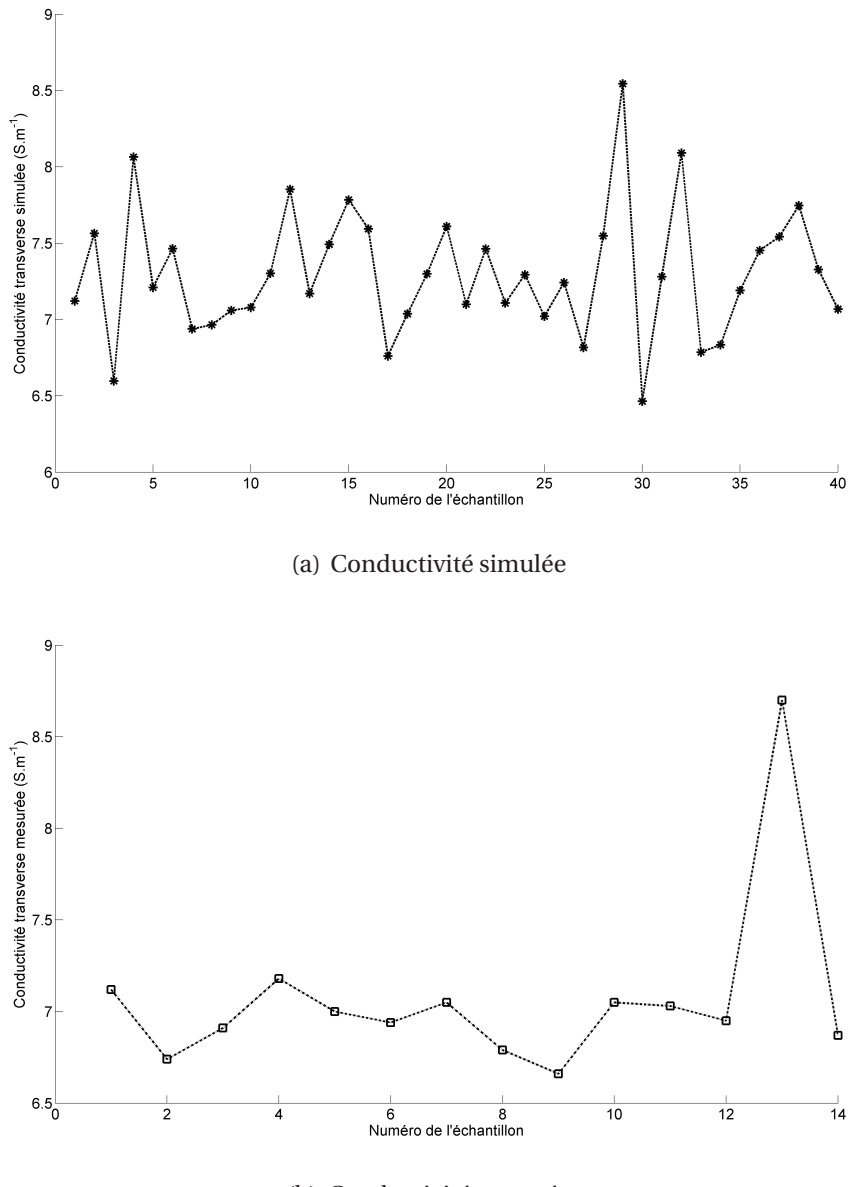

(b) Conductivité mesurée

FIGURE 3.19 – Conductivité transverse obtenues pour différents échantillons

La conductivité transverse obtenue en prenant en compte des contacts électriques entre les fibres est bien plus importante que celle obtenue en prenant en compte des capacités interfibres, 7*S*.*m*<sup>−</sup><sup>1</sup> par rapport à *j* 3.5 × 10<sup>−</sup><sup>4</sup>*S*.*m*<sup>−</sup><sup>1</sup> . Par la suite, seule la conductivité due aux contacts électriques entre les fibres est prise en compte pour nos fréquences de chauffe.

### **3.8 Etude sur la taille de la cellule élémentaire**

La taille de la cellule élémentaire est un paramètre important de la technique d'homogénéisation multi-échelle. En effet, une cellule doit contenir un nombre de fibres suffisamment important pour avoir une bonne représentation statistique du comportement de tout le composite. Toutefois, cette cellule ne doit pas être de taille trop importante pour pouvoir garder une finesse de modélisation et ne pas entraîner une complexité numérique inutile sur les simulations à l'échelle microscopique. Cette étude sur la taille doit être faite sur le calcul des impédances dues aux résistances transverses aux fibres.

Dans le modèle de percolation, la section de cellule doit être assez grande pour contenir un nombre significatif de fibres. De même pour la longueur de cellule qui doit permettre d'obtenir un nombre suffisant de contacts entre les fibres. Les dimensions en  $\vec{x}$  et en  $\vec{z}$  utilisées pour ces cellules sont de 400 $\mu$ *m* × 135 $\mu$ *m*. Prendre une section de cellule plus importante n'influe pas sur la valeur de la conductivité obtenue. Pour la longueur dans le sens des fibres  $(\overrightarrow{y})$ , cinq longueur de cellules entre 2 et 10 cm ont été choisies. Pour chaque longueur vingt tirages, par la méthode du "Bubble Mesh", ont été effectués. La conductivité électrique de chaque tirage a été calculé. La figure 3.20 montre la dispertion des conductivités électriques pour chaque longueur de cellule.

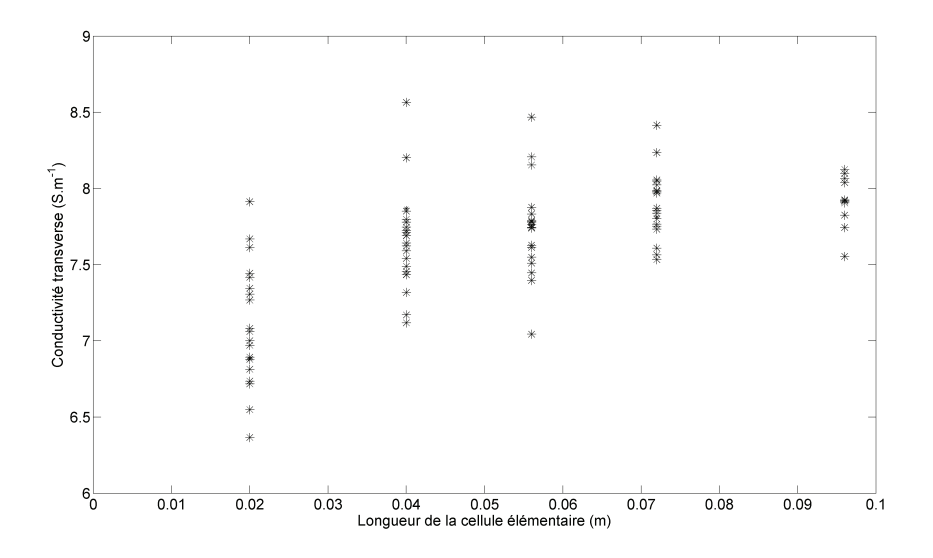

FIGURE 3.20 – Dispersion des conductivités transverses pour chaque longueur de cellule

La figure 3.21 montre les limites de confiance à 90 pourcents obtenue par la loi de Student pour la moyenne normalisée. Les points correspondent, quant à eux, aux conductivités normalisées obtenues pour chaque tirage. Pour les cellules de longueur supérieure à 4 cm, les limites de confiance à 90 pourcents sont atteintes. La longueur de la cellule est alors choisie à 4 cm. La conductivité transverse est en moyenne égale à 7.7*S*.*m*<sup>−</sup><sup>1</sup> . La dispersion de conductivité autour de cette valeur pourrait entraîner des dispersions sur la puissance induite. Dans le chapitre 4, l'influence de cette dispersion sera abordée avec le modèle électromagnétique développé.

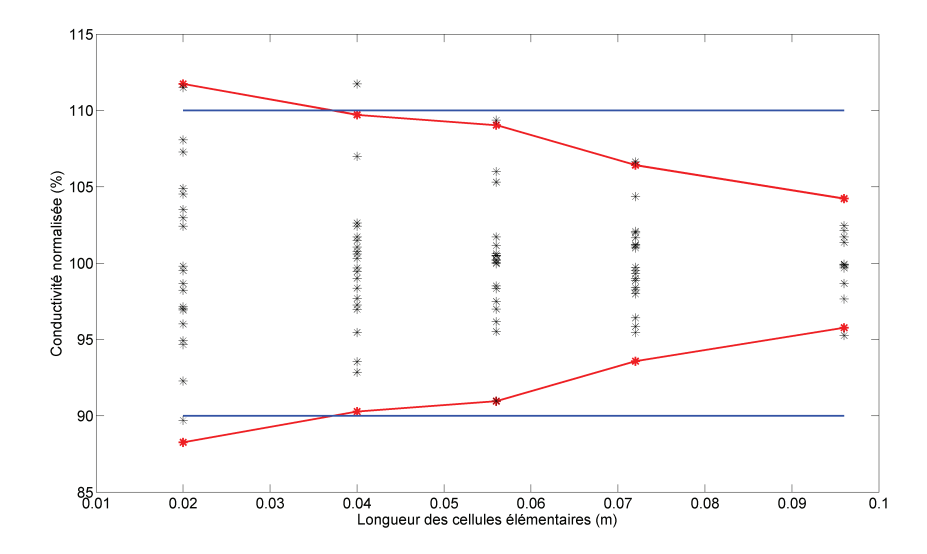

FIGURE 3.21 – Conductivité transverse normalisée pour différentes tailles de cellule

Le tenseur de conductivité de la cellule élémentaire, et par extension d'un pli de composite, est alors égal à :

$$
\begin{bmatrix} \sigma_{xx} & 0 & 0 \\ 0 & \sigma_{yy} & 0 \\ 0 & 0 & \sigma_{zz} \end{bmatrix} = \begin{bmatrix} 7.7 & 0 & 0 \\ 0 & 39000 & 0 \\ 0 & 0 & 7.7 \end{bmatrix}
$$
 [3.27]

### **3.9 Orientations des fibres**

Maintenant que le tenseur de conductivité d'un pli a été déterminé. Il est nécessaire d'étudier l'influence de l'orientation des fibres sur le tenseur de conductivité. En effet, pour des raisons mécaniques, les composites ont des orientations de pli de 0, 45, 90 et 135 degrés.

La prise en compte de l'orientation des fibres est obtenue par une transformation géométrique. Cette dernière permet d'obtenir le tenseur de conductivité dans le repère de référence  $\left(0,\overrightarrow{x},\overrightarrow{y},\overrightarrow{z}\right)$  à partir du tenseur de conductivité écrit dans un autre repère  $(0, \overrightarrow{u}, \overrightarrow{v}, \overrightarrow{z}).$ 

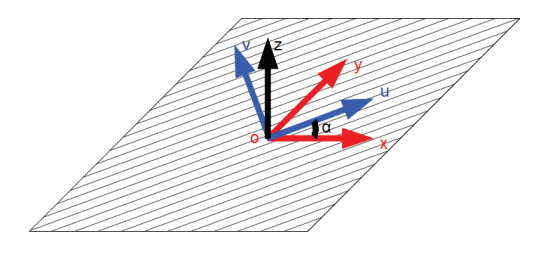

FIGURE 3.22 – Changement de repère du tenseur de conductivité

Comme le montre la figure 3.22, un repère est lié à chaque pli où la direction  $\vec{u}$ est dans le sens des fibres et la direction  $\overrightarrow{v}$  est dans le sens transverse. Le tenseur de conductivité dans le repère  $\left(0, \overrightarrow{u}, \overrightarrow{v}, \overrightarrow{z}\right)$  peut s'écrire :

$$
\begin{bmatrix} \sigma_u & 0 & 0 \\ 0 & \sigma_v & 0 \\ 0 & 0 & \sigma_z \end{bmatrix}
$$
 [3.28]

Avec  $\sigma_u$  la conductivité le long de l'axe des fibres,  $\sigma_v$  la conductivité dans le sens transverse aux fibres et *σ<sup>z</sup>* la conductivité dans le sens orthogonal au pli.

Connaissant l'angle  $\theta$  entre les axes  $(0, \overrightarrow{u})$  et  $(0, \overrightarrow{x})$ , il est possible de déterminer

le tenseur conductivité dans le repère de référence  $\left(0, \overrightarrow{x}, \overrightarrow{y}, \overrightarrow{z}\right)$  [Ben06]. L'angle θ correspond à l'orientation des fibres dans le repère de référence (voir AnnexeA).

$$
\begin{bmatrix}\n\sigma_{xx} & \sigma_{xy} & 0 \\
\sigma_{yx} & \sigma_{yy} & 0 \\
0 & 0 & \sigma_{zz}\n\end{bmatrix} = \begin{bmatrix}\n\sigma_u \cos^2 \theta + \sigma_v \sin^2 \theta & (\sigma_u - \sigma_v) \cos \theta \sin \theta & 0 \\
(\sigma_u - \sigma_v) \cos \theta \sin \theta & \sigma_u \sin^2 \theta + \sigma_v \cos^2 \theta & 0 \\
0 & 0 & \sigma_z\n\end{bmatrix}
$$
[3.29]

### **3.10 Circulation du courant induit entre les plis**

Jusqu'à maintenant, la circulation du courant n'a été étudiée qu'à l'intérieur d'un pli où toutes les fibres ont la même orientation. Mais les interactions entre les différents plis du stratifié sont à étudier. La réflexion se porte sur deux types de composites, ces derniers ne seront composés que de deux plis. Pour le premier, toutes les fibres sont dans la même direction comme le montre la figure 3.23(a), il sera appelé par la suite composite "unidirectionnel" ou "UD". Pour le deuxième, les fibres seront placées perpendiculairement entre les plis comme le montre la figure 3.23(b), ce composite sera appelé par la suite composite "orthogonal" ou "0-90".

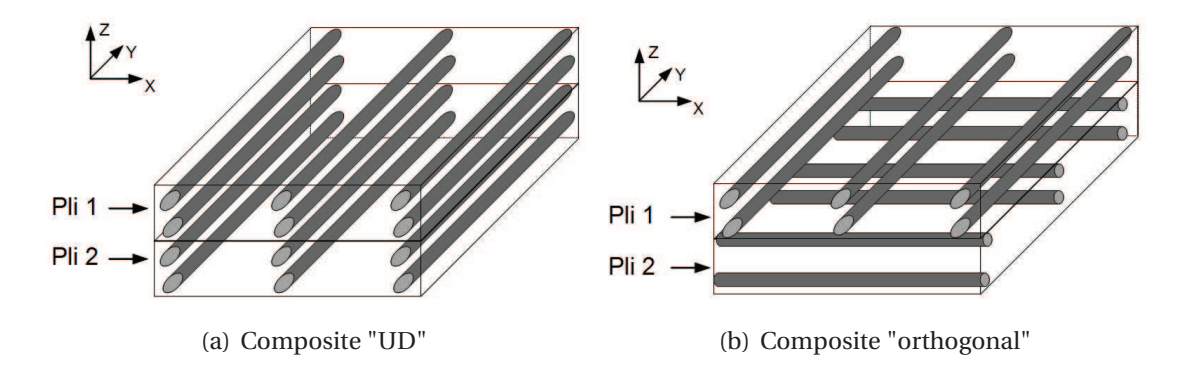

FIGURE 3.23 – Les différents composites étudiés

Les deux composites présentés ci-dessus sont soumis à un champ magnétique créé par un inducteur carré dans les directions  $\vec{x}$  et  $\vec{v}$ . L'objectif de cette étude est de formuler une hypothèse sur le chemin du courant pour les deux configurations données.

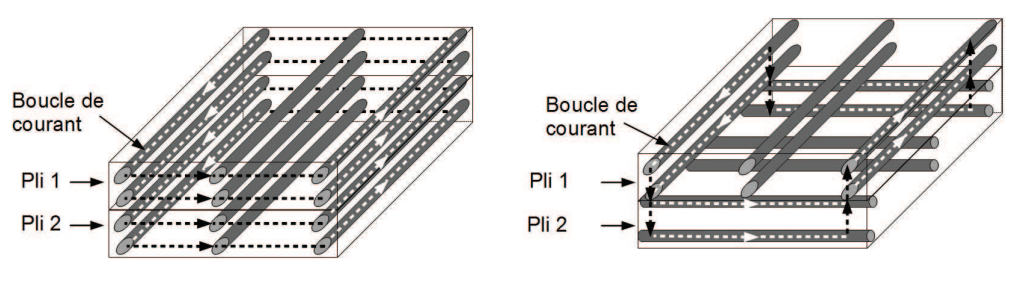

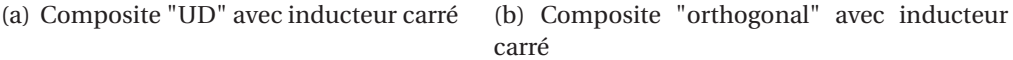

FIGURE 3.24 – Les différentes circulations de courant obtenues

La figure 3.24 montre la schématisation de la circulation des courants pour les deux configurations. Sur les boucles de courant, les parties blanches correspondent aux circulations avec une forte conductivité et les parties noires celles avec une faible conductivité, c'est-à-dire la conductivité transverse aux fibres.

Avec l'inducteur carré et dans le composite "UD", les courants suivent l'inducteur. Ils sont alors forcés de traverser de longues zones ayant une faible conductivité. Alors que dans le composite "orthogonal", les courants pour suivre l'inducteur passent d'un pli à l'autre et cela grâce à la faible épaisseur d'un pli (136*µm*) comparée à la zone d'influence de l'inducteur (plusieurs *cm*).

Pour ces deux chemins de courant imaginés, un schéma électrique équivalent est associé sur la figure 3.25(a) pour l'"UD", sur la figure 3.25(b) pour le "0-90".

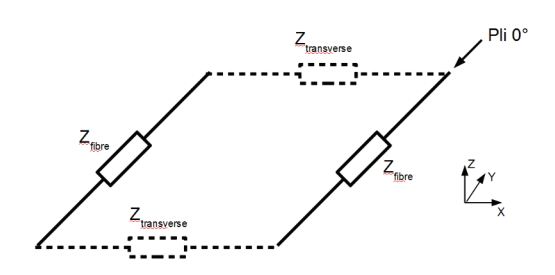

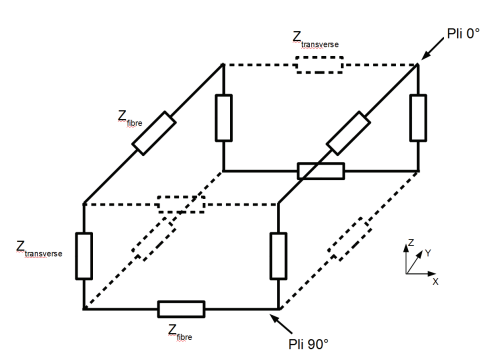

(a) Circulation des courants dans un UD (b) Circulation des courants entre deux plis 0°-  $90<sup>c</sup>$ 

FIGURE 3.25 – Schéma équivalent de la circulation des courants

Dans le cas du composite "UD", l'impédance équivalente s'écrit :

$$
Z_{eq} = 2 \times Z_{fiber} + 2 \times Z_{transverse} ; \qquad [3.30]
$$

$$
Z_{fiber} = \frac{l}{\sigma_{fiber} \times ep \times l};
$$
\n
$$
[3.31]
$$

$$
Z_{transverse} = \frac{l}{\sigma_{transverse} \times ep \times l} ; \qquad [3.32]
$$

Avec *l* la longueur moyenne du chemin de courant suivant  $\overrightarrow{x}$  et  $\overrightarrow{y}$ , *e p* l'épaisseur du pli, *σ*<sub>*fibre*</sub> la conductivité dans le sens des fibres (38000*S.m*<sup>−1</sup> pour un taux de remplissage de 60 pourcents), *σ*<sub>*transverse* la conductivité dans le sens transverse (7.7S.*m*<sup>−1</sup>).</sub>

Pour une longueur moyenne *l* de 10*cm*, l'impédance *Z*<sub>*fibre*</sub> est égale à 193*m*Ω et l'impédance Z<sub>transverse</sub> est égale à 1050Ω. L'impédance équivalente totale est alors de 2100Ω.

Dans le cas du composite orthogonal, le courant circule du pli 0° au pli 90° par les résistances transverses selon la direction  $\vec{z}$ . Les résistances transverses dans le pli (en pointillées) sont supposées infinies. L'impédance équivalente  $Z_{eq}$  de ce circuit peut s'écrire :

$$
Z_{eq} = 4 \times Z_{fiber} + 4 \times Z_{transverse}; \qquad [3.33]
$$

$$
Z_{fiber} = \frac{l}{\sigma_{fiber} \times ep \times l};
$$
\n(3.34)

$$
Z_{transverse} = \frac{2 \times ep}{\sigma_{transverse} \times l^2};
$$
\n
$$
\tag{3.35}
$$

Toujours pour la même longueur moyenne, la valeur de l'impédance  $Z_{fibre}$  ne varie pas mais l'impédance *Z*<sub>transverse</sub> devient égale à 1.94mΩ. En effet la section de passage augmente tandis que la longueur diminue. Pour un composite "0-90" l'impédance équivalente totale est de 780*m*Ω.

Le rapport d'impédance entre les deux chemins est d'environ 2700, ce qui explique la

très grande difficulté à chauffer un composite unidirectionnel comparé à un composite orthogonal. Il apparaît que l'orientation des fibres dans un composite à une grande influence notamment par la possibilité donnée au courant de passer d'un pli à l'autre pour rechercher le chemin le plus conducteur.

Cette hypothèse sur les phénomènes interplis est à vérifier en utilisant un modèle électromagnétique travaillant à l'échelle macroscopique.

### **3.11 conclusion**

Dans ce chapitre, les différents chemins possibles de circulation des courants induits ont été abordés. Trois hypothèses ont été émises et analysées.

La première, concernant le rebouclage du courant dans la même fibre, aboutit à une conductivité extrêmement faible s'approchant de celles des isolants. Cette hypothèse est écartée.

La deuxième hypothèse, concernant le passage du courant de fibre en fibre au travers des micro condensateurs, aboutit à une conductivité plus forte que pour le premier cas. Cependant elle reste trop faible pour permettre aux courants de circuler correctement. Cette hypothèse est également écartée.

La troisième hypothèse, concernant le passage du courant entre les fibres au travers de contacts aléatoires entre elles, aboutit à des valeurs de conductivité suffisamment grandes pour expliquer l'échauffement des composites. Le calcul de la conductivité électrique due aux contacts entre fibres a fait l'objet d'un développement d'une technique de positionnement aléatoire des fibres et de calcul de l'impédance transverse. Cette méthode a été validée par l'expérimentation.

Cette méthode de percolation associée à la loi de Student a permis de déterminer la taille minimale d'une cellule élémentaire dans un processus d'homogénéisation multi échelles.

Pour finir, la circulation des courants dans les plis d'un stratifié suivant l'orientation des fibres a été abordée et une hypothèse concernant la circulation des courants entre les plis a été emise. Cette hypothèse sera analysée au chapitre suivant.
## **Chapitre 4**

# **Caractérisation multi-échelle : étude à l'échelle macroscopique**

## **4.1 Introduction**

D ANS le chapitre précédent, le tenseur de conductivité électrique d'un pli de composite a été déterminé. Dans ce chapitre, ces conductivités nous permettent de modéliser à l'échelle macroscopique le comportement électromagnétique des plaques de composite et ainsi de confirmer la circulation des courants à l'intérieur d'un pli et entre les plis.

La modélisation électromagnétique sera ensuite associée à un modèle thermique pour obtenir la distribution de température dans un composite soumis à un champ magnétique créé par un inducteur. Plusieurs essais expérimentaux viendront enfin valider le modèle électrothermique développé.

## **4.2 Dispositif de l'étude**

Le dispositif étudié se compose d'un inducteur relié à un générateur dont la fréquence varie entre 100 et 400 kHz et d'une plaque composite stratifié soumise au champ magnétique créé par l'inducteur.

#### **4.2.1 Inducteur**

Sur la base des expériences précédentes, un inducteur en forme de U est utilisé et présenté sur la figure 4.1 :

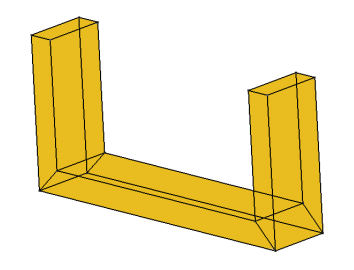

FIGURE 4.1 – Inducteur de l'étude

La longueur de l'inducteur est de 100*mm*, sa largeur est de 21*mm* et son épaisseur est de 8*mm*. Selon la consigne de puissance fixée au générateur, le courant circulant dans l'inducteur peut varier entre 0*A* et 500*A*. Les condensateurs du coffret d'adaptation du générateur imposent une fréquence de résonnance de 235*k Hz* . Dans ce travail, le générateur est considéré comme une source de courant parfaite.

#### **4.2.2 Les plaques composites**

Ce travail de thèse se concentre sur trois matériaux avec les plans de drapage suivant :

- 1. Le plan  $n^{\circ}$ 1 : 13 plis  $\left[\frac{0}{0}\right] \frac{0}{0} \left(\frac{0}{0}\right) \frac{0}{0} \left(\frac{0}{0}\right) \left(\frac{0}{0}\right) \left(\frac{0}{0}\right) \left(\frac{0}{0}\right)$ ;
- 2. Le plan n°2 : 13 plis [90/0/90/0/90/0/90/0/90/0/90/0/90] ;

3. Le plan n°3 : 16 plis [90/135/0/45/90/135/0/45/45/0/135/90/45/0/135/90].

Les deux premières plaques ont été réalisées à notre demande par des partenaires de l'IREENA. La plaque avec tous les plis à 0° a été réalisée pour mettre en évidence la difficulté de chauffer une plaque lorsque tous les plis ont la même orientation de fibres. Celle avec les plis orientés périodiquement à 0 et 90° a été réalisée pour mettre en évidence les interactions entre les plis et ainsi valider ou non l'hypothèse sur la circulation des courants émise à la fin du troisième chapitre. Pour finir, la dernière plaque correspond à un stratifié fréquemment utilisé dans l'industrie aéronautique. Pour ces trois composites, le taux de remplissage volumique est de 59 pourcents.

Pour le plan de drapage n°1 et n°2, les dimensions de la plaque sont de 300*mm* × 300*mm*. Tandis que pour le plan de drapage n°3, les plaques ont une dimension de  $250$ *m*  $m \times 120$ *m*  $m$ . Pour l'angle des plans de drapage, l'axe  $\overrightarrow{x}$  est pris comme référence. Pour des raisons pratiques, les plaques sont installées verticalement, l'inducteur est donc connecté horizontalement au coffret d'adaptation.

Par la suite, les plaques possédants le plan de drapage n°1 seront appelées plaques "UD", celles possédants le plan de drapage n°2 plaques "13 plis" et celles possédants le plan de drapage n°3 plaques "16 plis".

Dans le dispositif étudié, les plaques sont centrées en face de l'inducteur et séparées de ce dernier par un entrefer de quelques millimètres comme le montre la figure 4.2.

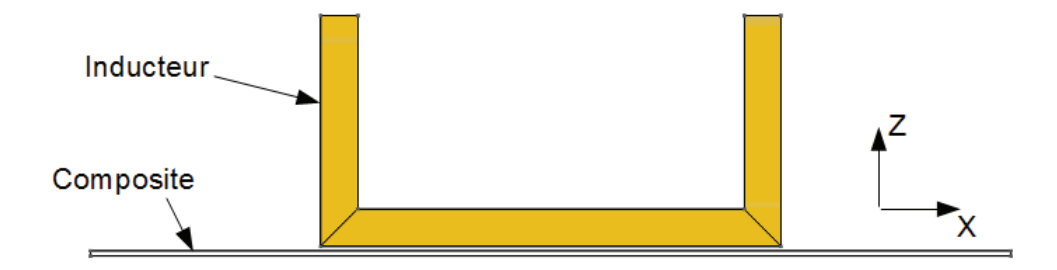

FIGURE 4.2 – Plaque de composite avec l'inducteur

#### **4.2.3 Dispositif de validation expérimental**

Pour valider les résultats du modèle électrothermique développé lors de ce travail, la cartographie de températures à la surface du composite est mesurée grâce à une caméra infrarouge. La figure 4.3 représente le dispositif expérimental. A gauche de cette photo, la plaque de composite est placée à la verticale proche de l'inducteur, ce dernier est lui même relié au coffret d'adaptation. La caméra thermique qui possède une fréquence d'échantillonnage de 50Hz est placée au premier plan. Le générateur est visible au dernier plan.

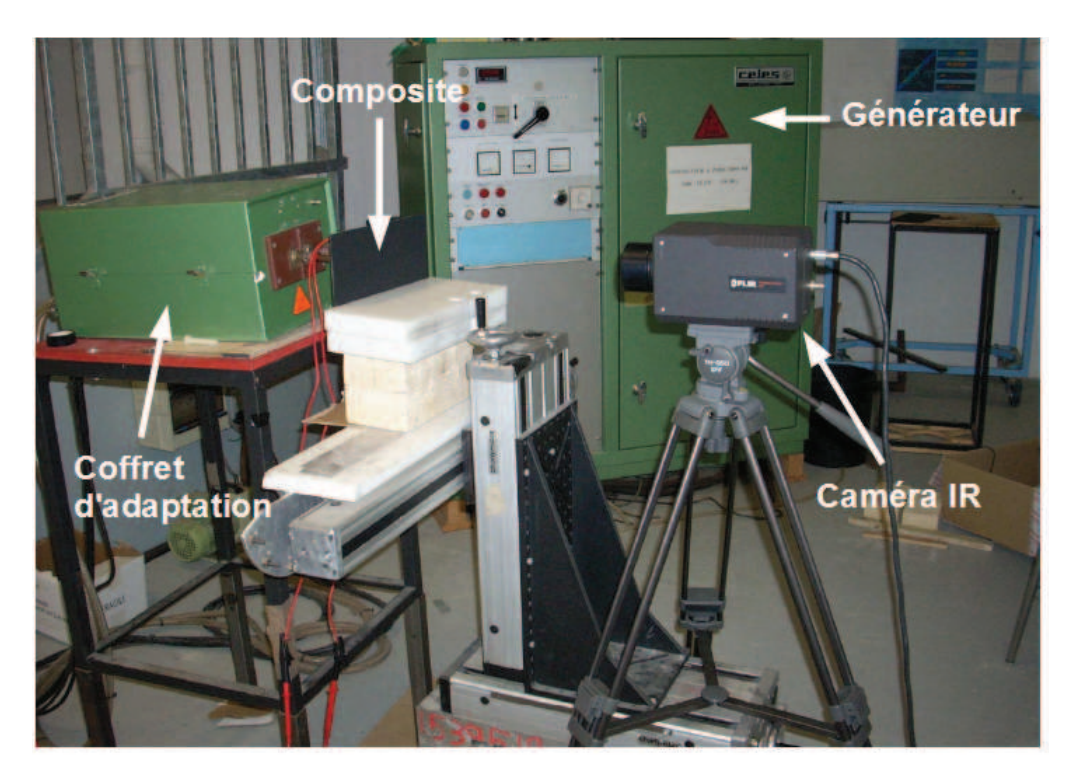

FIGURE 4.3 – Dispositif expérimental

## **4.3 Modélisation du dispositif**

La figure 4.4 montre le domaine d'étude du problème électromagnétique. Il est composé de l'inducteur, du composite et d'une boite infinie pour imposer les conditions aux limites. Les différentes orientations des plis ne permettent pas de dégager un axe de symétrie. Quant au problème thermique, son domaine d'étude se limite à la plaque seule.

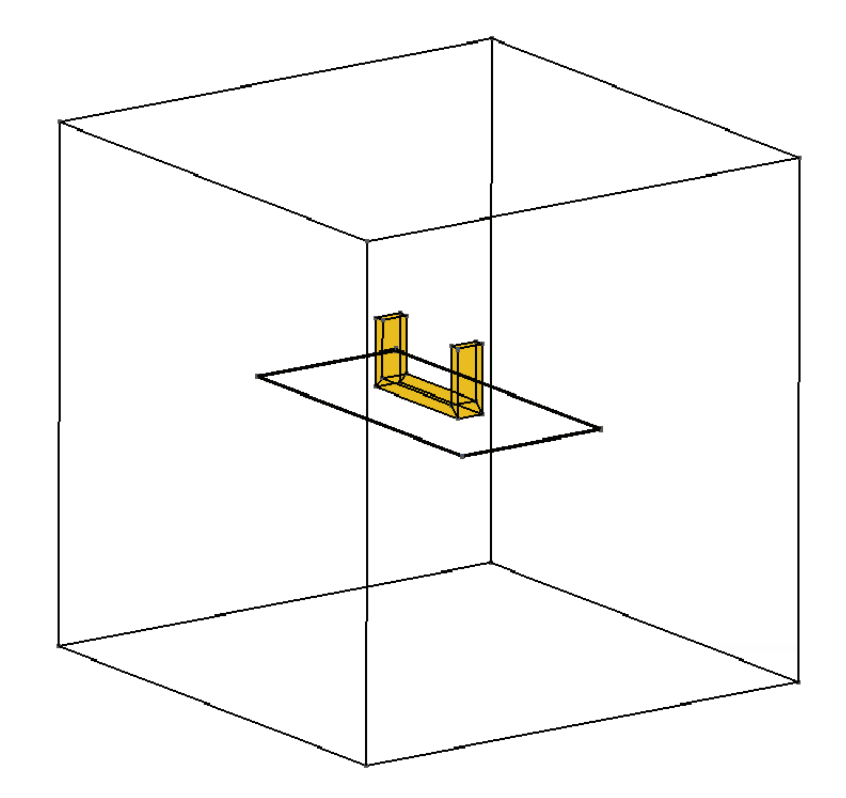

FIGURE 4.4 – Domaine de l'étude

#### **4.3.1 Difficulté de maillage**

Pour prendre en compte les différentes orientations des plis, il est indispensable de mailler chaque pli. Or l'épaisseur de ces plis est mille fois plus petite que les autres dimensions de la plaque. Nos tentatives de mailler un tel système avec un mailleur classique comme Gmsh [GR09] ont échouées. Pour mailler pli par pli, le mailleur "tranche" développé au laboratoire [Tri00] est alors utilisé.

Ce maillage est basé sur un maillage 2D où chaque triangle est développé en un prisme dont la hauteur est définie par l'utilisateur. Ensuite chaque prisme est divisé en trois tétraèdres. Ce mailleur permet de maîtriser les hauteurs de chaque couche du maillage et ainsi de mailler finement la plaque dans le sens de l'épaisseur.

L'utilisation d'un tel mailleur conduit à l'obtention de tétraèdres déformés non équilatéraux mais ils reflètent fidèlement le gradient de l'inconnue (champ magnétique ou température) qui est plus important dans le sens de l'épaisseur que dans le sens des autres dimensions de la plaque. Avec cette technique de maillage, il est possible d'obtenir un modèle éléments finis 3D basé sur la formulation  $\overrightarrow{A}$  − *V* qui converge convenablement i.e. une tolérance sur la méthode du gradient conjugué inférieur à  $1 \times 10^{-6}$ .

#### **4.3.2 Formulation électromagnétique**

Pour la résolution du problème électromagnétique, la formulation  $\overrightarrow{A}$  − *V* est utilisée. Cette formulation a été décrite dans la section 2.3.2.1 du chapitre 2. Pour des raisons de symétrie du système d'équations, on pose :

$$
\psi = \frac{\partial V}{\partial t} \tag{4.1}
$$

Les équations 2.3.2.1 et 2.3.2.1 se réécrivent alors :

$$
\overrightarrow{rot} \frac{1}{\mu} \overrightarrow{rot} \overrightarrow{A} + [\sigma] \frac{\partial}{\partial t} (\overrightarrow{A} + \overrightarrow{grad} \psi) = \overrightarrow{J_s}
$$
 [4.2]

$$
div\left[\sigma\right]\frac{\partial}{\partial t}\left(\overrightarrow{A}+\overrightarrow{grad}\psi\right) = 0 \qquad [4.3]
$$

Dans l'espace discret,  $\overrightarrow{A}$  se décompose sur les éléments d'arêtes et *ψ* sur les éléments nodaux :

$$
\overrightarrow{A} = \sum_{a \in A} w_a A_a
$$
  

$$
\psi = \sum_{n \in N} w_n \psi_n
$$
 [4.4]

Avec *w<sup>a</sup>* la fonction de forme associée à l'arête *a* et *w<sup>n</sup>* la fonction de forme associée au noeud *n*

Dans l'hypothèse d'un régime d'harmonique de pulsation *ω*, l'opérateur *<sup>∂</sup> ∂ t* devient *j ω*. De plus en utilisant la méthode Galerkin, la formulation intégrale devient :

$$
\int_{\Omega} \left( \overrightarrow{rot} \, w_a \cdot \frac{1}{\mu} \overrightarrow{rot} \, \overrightarrow{A} + [\sigma] \, w_a j \, \omega \left( \overrightarrow{A} + \overrightarrow{grad} \, \psi \right) \right) d\Omega -
$$
\n
$$
\int_{\Gamma} w_a \cdot \left( \overrightarrow{n} \wedge \frac{1}{\mu} \overrightarrow{rot} \, \overrightarrow{A} \right) d\Gamma = \int_{\Omega} w_a \cdot \overrightarrow{J_s} \, d\Omega \tag{4.5}
$$

$$
\int_{\Omega} [\sigma] \overrightarrow{\operatorname{grad}} w_n . j \omega \left( \overrightarrow{A} + \overrightarrow{\operatorname{grad}} \psi \right) d\Omega - \int_{\Gamma} \overrightarrow{\operatorname{grad}} w_n \left( \overrightarrow{n} . \overrightarrow{J_s} \right) d\Gamma = 0 \tag{4.6}
$$

En imposant les conditions aux limites sur les frontières, les intégrales de surface s'éliminent.

Ces équations développées pour des géométries anisotropes sont résolues par un code éléments finis développé sous l'environnement Matlab®au sein du laboratoire [Tri00][Ram09].

Pour des plaques de dimensions réduites exposées à un champ magnétique de faible fréquence, la réaction d'induit est négligeable. Dans ce cas, seule l'équation [4.6] est résolue avec pour terme source le potentiel vecteur −→*<sup>A</sup>* créé par l'inducteur et avec *<sup>ψ</sup>* comme seule inconnue aux noeuds du maillage [HSBV09]. Cela permet de limiter le nombre d'inconnues et facilite ainsi la convergence du système d'équations linéaires. Dans ce cas le potentiel vecteur  $\overrightarrow{A}$  est calculé de manière analytique par Biot et Savart.

#### **4.3.3 Formulation thermique**

Le couplage entre les équations électromagnétiques et l'équation thermique se fait au travers de la densité de puissance induite comme le montre l'équation [2.34].

En prenant un schéma de résolution pas à pas implicite, la formulation intégrale de cette équation devient :

$$
\int_{\Omega} \lambda \overrightarrow{\text{grad}} w_n \overrightarrow{\text{grad}} T^i d\Omega + \int_{\Omega} \rho C_p w_n \frac{T^i - T^{i-1}}{\Delta t} d\Omega = \int_{\Omega} w_n q d\Omega - \int_{\Gamma} w_n h T^i d\Gamma \quad [4.7]
$$

Avec *T i* la température à l'instant *i*, *T i*−1 la température à l'instant *i* − 1, ∆*t* le pas de calcul et *h* le coefficient de convection.

Pour la modélisation magnétothermique, la formulation magnétodynamique est dans le domaine fréquentielle. Tandis que la formulation thermique est dans le domaine temporel. Ceci s'explique par la grande différence entre la constante de temps thermique et la période électrique. Cette dernière est négligeable par rapport à la constante de temps thermique. Pour la formulation magnétodynamique, nous considérons être en régime établi. Alors que pour la thermique, nous nous intéressons à l'établissement dans le temps de la température dans le composite.

Dans le cadre des matériaux composites, les propriétés thermiques sont dépendantes de la température. Les figures 4.5(a), 4.5(b), 4.5(c) et 4.5(d) montrent respectivement les variations de la masse volumique, de la conductivité thermique transverse, la conductivité thermique dans le sens des fibres et de la chaleur spécifique. Les paramètres thermiques utilisés sont ceux obtenus par Lamèthe [Lam04], Nicodeau [Nic05] et Ageorges [AYMH98]. Pour la plupart, ils ont été obtenus expérimentalement.

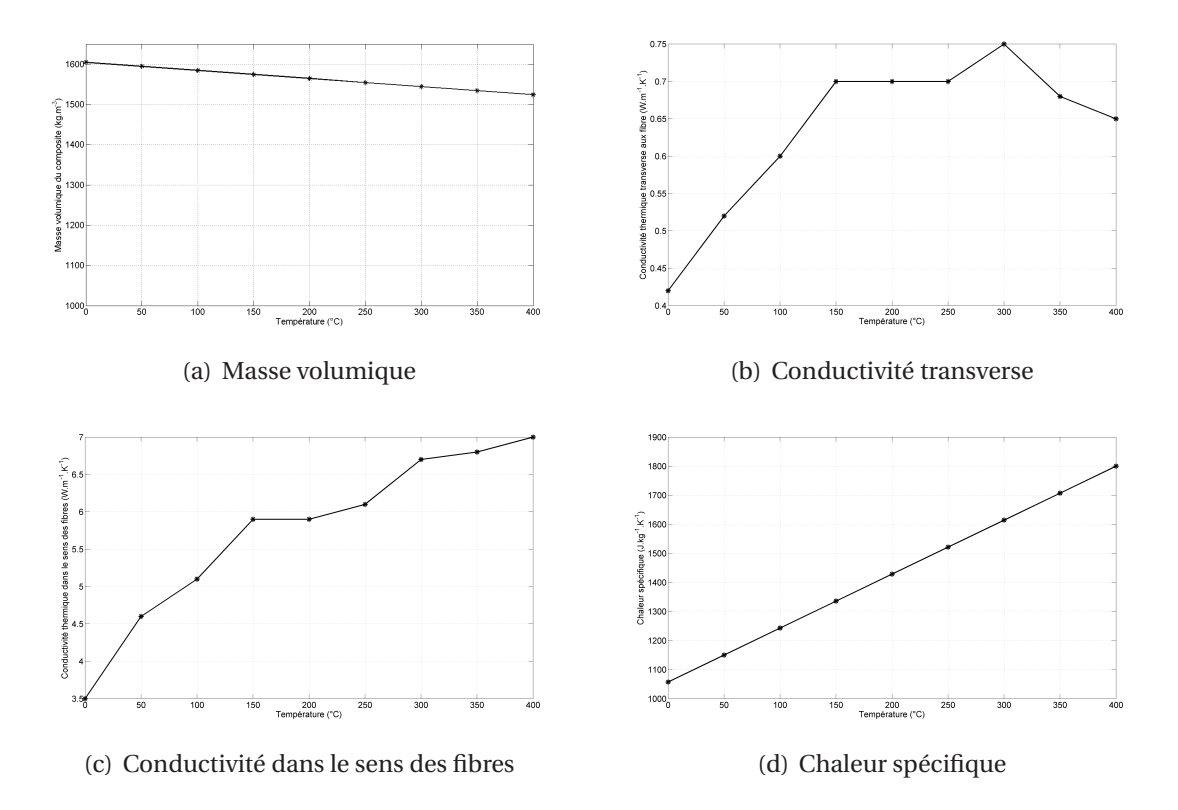

FIGURE 4.5 – Les différents paramètres thermiques en fonction de la température

Le coefficient d'échange convectif pour une plaque verticale est calculé en passant par le nombre de Nusselt moyen $N_{um}$ qui relie le coefficient de convection moyen $h_m$ , à la hauteur de la plaque *L* et à la conductivité thermique *λ<sup>z</sup>* [Pad05] :

$$
N_{um} = \frac{h_m L}{\lambda_z} \tag{4.8}
$$

Le nombre de Nusselt se détermine en fonction du nombre de Grashof :

$$
N_{um} = 0.478 G_r^{0.25}
$$
 [4.9]

Le nombre de Grashof est défini par l'équation suivante :

$$
G_r = \frac{g l^3 (T_{pl} - T_{\infty})}{\mu^2 T}
$$
 [4.10]

Avec *g* l'accélération gravitationnelle (*m*.*s* 2 ), *l* la distance entre le point de calcul et le bas de la plaque (*m*), *Tp l* la température de la plaque (*K* ), *T*<sup>∞</sup> la température à l'infini (*K* ), *µ* la viscosité dynamique de l'air (*k g* .*m*<sup>−</sup><sup>1</sup> .*s* −1 ) et *T* la température au point de calcul (*K* ).

Au coefficient d'échange convectif, il faut rajouter le coefficient d'échange par rayonnement *h<sup>r</sup>* , défini par :

$$
h_r = \epsilon \sigma \frac{T^4 - T_{\infty}^4}{T - T_{\infty}} \tag{4.11}
$$

Avec *σ* le coefficient de Boltzman qui est égal à 5.67 × 10<sup>−</sup><sup>8</sup> *J*.*K* <sup>−</sup><sup>1</sup> et *ε* l'émissivité du matériau, dans notre cas égale à 0.9.

Le coefficient de convection prennant en compte également le rayonnement varie en fonction de la température comme présenté sur la figure 4.6.

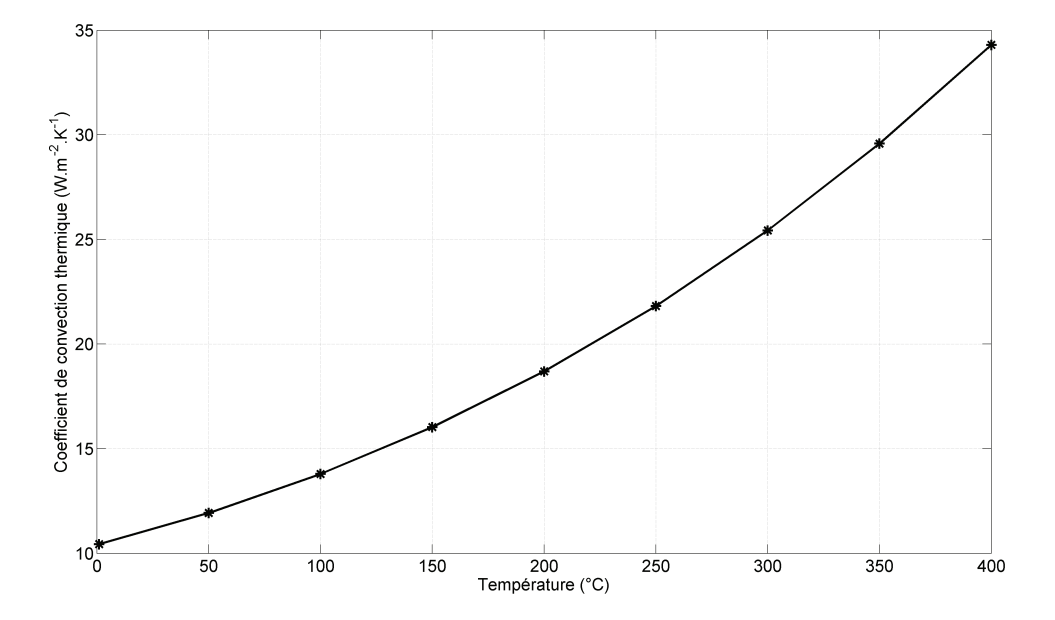

FIGURE 4.6 – Coefficient de convection et de rayonnement en fonction de la température

Ces variations de propriétés en fonction de la température rendent l'équation thermique non linéaire et nécessite une résolution par une méthode itérative.

A ces dépendances à la température des propriétés thermiques, il faut rajouter également la dépendance de la conductivité électrique des fibres de carbone. Cette conductivité augmente de 0.05 pourcents par degré. Cette autre dépendance ajoute un couplage supplémentaire entre les équations électromagnétique et thermique. Ce couplage peut se faire grâce à l'algorithme présenté sur la figure 4.7. La résolution se fait en pas à pas dans le temps. Dans cet algorithme, en partant des conditions initiales, on procéde de la manière suivante :

- 1. Incrémentation du pas de calcul ;
- 2. Initialisation des paramètres en fonction de la température du pas précédent ;
- 3. Résolution du problème électromagnétique ;
- 4. Résolution du problème thermique ;
- 5. Changement de la valeur des paramètres en fonction de la température ;
- 6. Répétition à partir de l'étape 4 jusqu'à la convergence ;
- 7. Répétition à partir de l'étape 3 jusqu'à la convergence ;
- 8. Répétition à partir de la première étape jusqu'à atteindre le temps final.

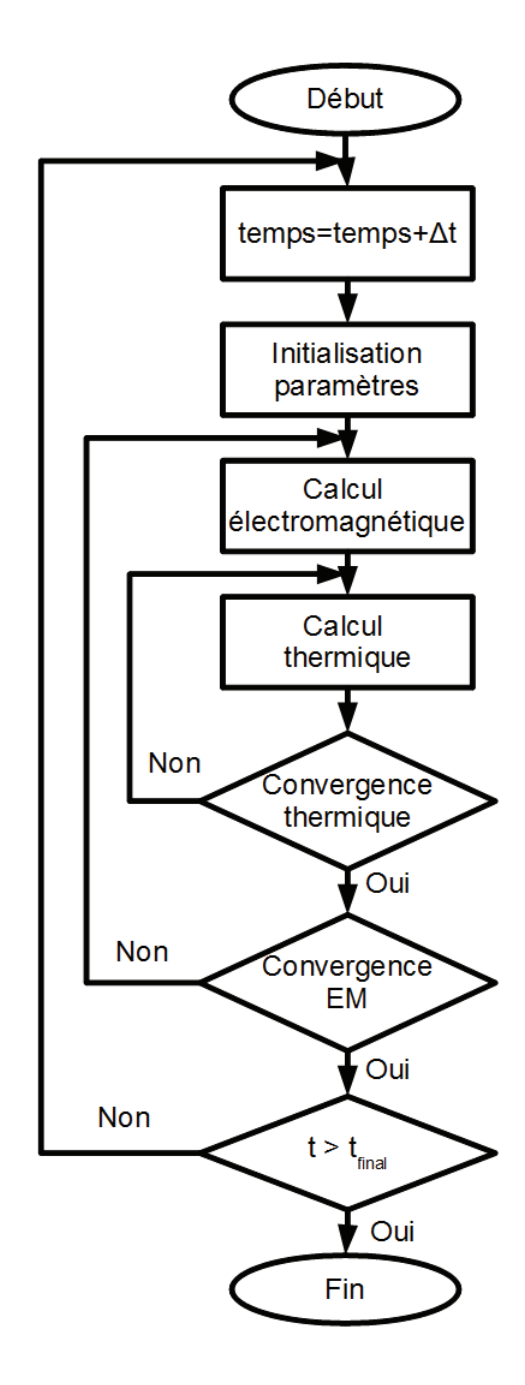

FIGURE 4.7 – Algorithme de résolution du problème couplé

#### **4.3.4 Modèle éléments finis 3D sans réaction d'induit**

Le modèle sans prise en compte de la réaction d'induit nécessite un temps de calcul nettement plus faible que le modèle avec réaction d'induit. L'utilisation de ce modèle semble tentante, d'autant plus qu'au chapitre 3, il a été montré que les effets des mutuelles et des selfs inductances sont négligeables à l'intérieur d'une cellule élémentaire. Mais, une plaque de composite peut être divisée en plusieurs milliers de cellules. La question est de savoir si le modèle sans réaction d'induit est encore valable pour de grandes plaques.

La figure 4.8 montre le résultat du calcul de la température sur le point situé au centre de la plaque du côté opposé à l'inducteur. La température obtenue en simulation est bien plus importante que celle obtenue en mesure. Les incertitudes sur les paramètres thermiques et la conductivité des fibres de carbone ne peuvent pas expliquer un tel écart. Cela montre que le modèle sans réaction de l'induit surestime les puissances volumiques induites et par conséquent les températures. Les effets de mutuelles cumulés des milliers de cellules élémentaires ne sont alors pas négligeables.

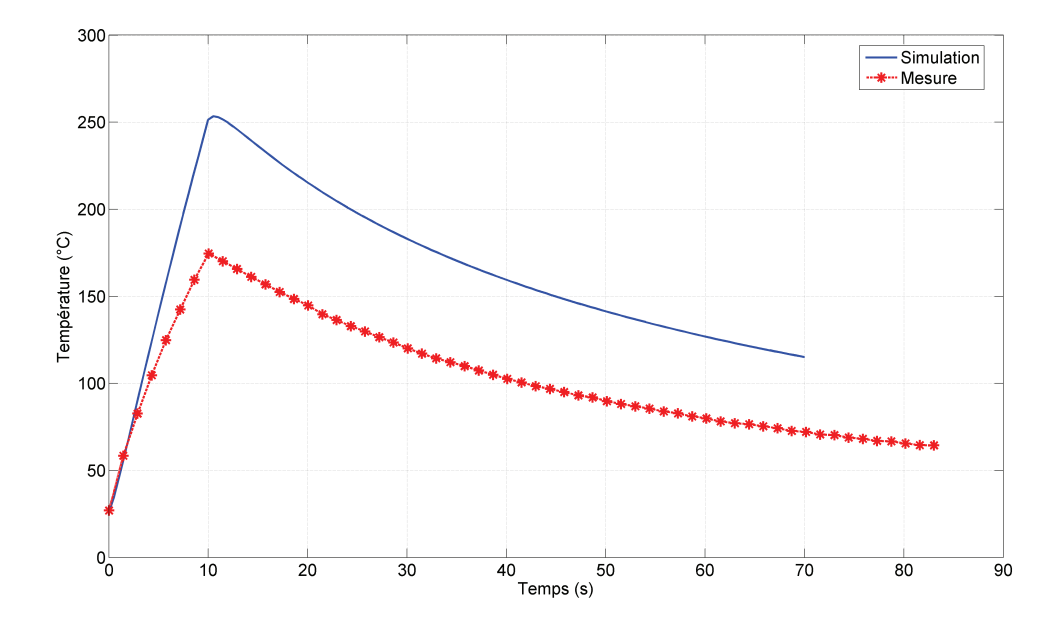

FIGURE 4.8 – Comparaison entre l'évolution de température mesurée et simulée dans un modèle sans réaction de l'induit

Néanmoins, ce modèle reste intéressant dans le cadre d'une pré étude pour obtenir les tendances lors de changements de géométrie, de propriétés physiques ou de matériau.

#### **4.3.5 Modèle avec réaction d'induit**

Pour prendre en compte la réaction de l'induit, les équations [4.5] et [4.6] doivent être résolues simultanément. Généralement, le calcul du terme source de l'équation [4.5] se fait également numériquement par la méthode des éléments finis [Ren96]. Afin d'assurer une divergence nulle de la densité de courant source, ce terme *J<sup>s</sup>* est exprimé par le rotationnel d'un champ source  $\overrightarrow{T_s}$  défini dans tout le domaine :

$$
J_s = \overrightarrow{rot} \overrightarrow{T_s}
$$
 [4.12]

Avec pour condition aux limites  $\overrightarrow{n} \wedge \overrightarrow{T_s} = 0$  sur les frontières

Cependant, calculer numériquement ce terme source nécessite le maillage de l'inducteur ce qui rend plus complexe le maillage global et rend plus difficile la convergence du modèle. Pour s'affranchir de cette difficulté, le terme source  $\overrightarrow{T_s}$  n'est pas calculé numériquement mais analytiquement par la loi de Biot et Savart. Dans ce cas, le maillage de l'inducteur n'est pas nécessaire.

Le modèle avec réaction d'induit a des temps de résolution beaucoup plus long que celui sans réaction d'induit, comme le montre le tableau suivant :

|                         | Avec réaction   Sans réaction |         |
|-------------------------|-------------------------------|---------|
| Nombre de tétraèdres    | 203 376                       | 163 096 |
| Nombre d'inconnues      | 275 130                       | 29.574  |
| Temps de résolution (s) | 2000                          | 25      |

TABLE 4.1 – Temps de résolution pour les différents modèles électromagnétiques

Pour ces deux maillages, le nombre de tétraèdres dans la plaque est identique. Cependant, dans le modèle avec réaction d'induit, il est nécessaire de mailler l'air. C'est ce qui explique l'écart de 40 280 tétraèdres.

#### **4.4 Influence de l'orientation des plis**

Le modèle électromagnétique avec la réaction d'induit permet d'étudier l'influence du plan de drapage d'un stratifié sur la puissance induite. Au chapitre 3, une hypothèse du passage du courant entre plis orientés différemment a été émise. Cette hypothèse reste à être vérifiée.

Tout d'abord, un comparatif de la valeur de la puissance induite totale entre les composites "13 plis" et "UD" est effectué. Pour un courant inducteur de 216 A, la puissance induite dans le composite "13 plis" est de 352W alors que celle induite dans le composite "UD" est de seulement 52W. Soit seulement 15 pourcents de la puissance induite dans le composite "13 plis". De plus, la puissance induite dans le matériau unidirectionnel devient encore plus faible lorsque les fibres ne sont pas orientées dans le sens de l'inducteur mais dans le sens transverse. Dans ce cas là, la puissance induite n'est plus que de 3W. Ces essais montrent que pour un même champ source, les courants circulant dans un composite "orthogonal" sont beaucoup plus importants que dans un "UD", ce qui signifie qu'il existe bien un phénomène d'interaction entre des plis orientés différemment.

Pour étudier plus en détail ces interactions entre plis, ce n'est plus la puissance totale induite dans les matériaux qui est étudiée mais la puissance induite dans chaque pli.

D'une façon générale, la répartition de puissance dans les différents plis est fortement conditionnée par un grand nombre de paramètres comme : le plan de drapage, la forme de l'inducteur, la fréquence et les dimensions de la plaque. La modification d'un seul de ces paramètres est suffisante pour changer complétement le profil de puissance.

Par exemple, la figure 4.9 présente l'évolution selon l'épaisseur de la puissance induite dans chaque pli d'un composite "13 plis". L'inducteur est situé en regard du pli numéroté 13 sur la figure 4.9.

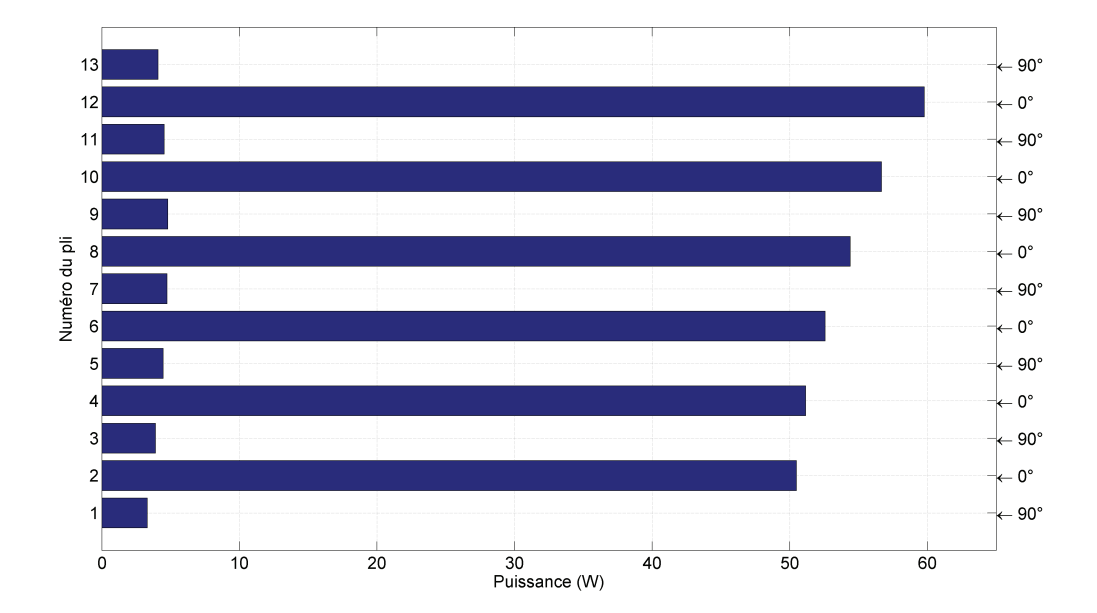

FIGURE 4.9 – Evolution de la puissance induite dans l'épaisseur d'un composite "13 plis"

En changeant de plan de drapage, c'est à dire passer du composite "13 plis" au composite "16 plis", la répartition de la puissance induite dans chaque pli est modifiée comme le montre la figure 4.10.

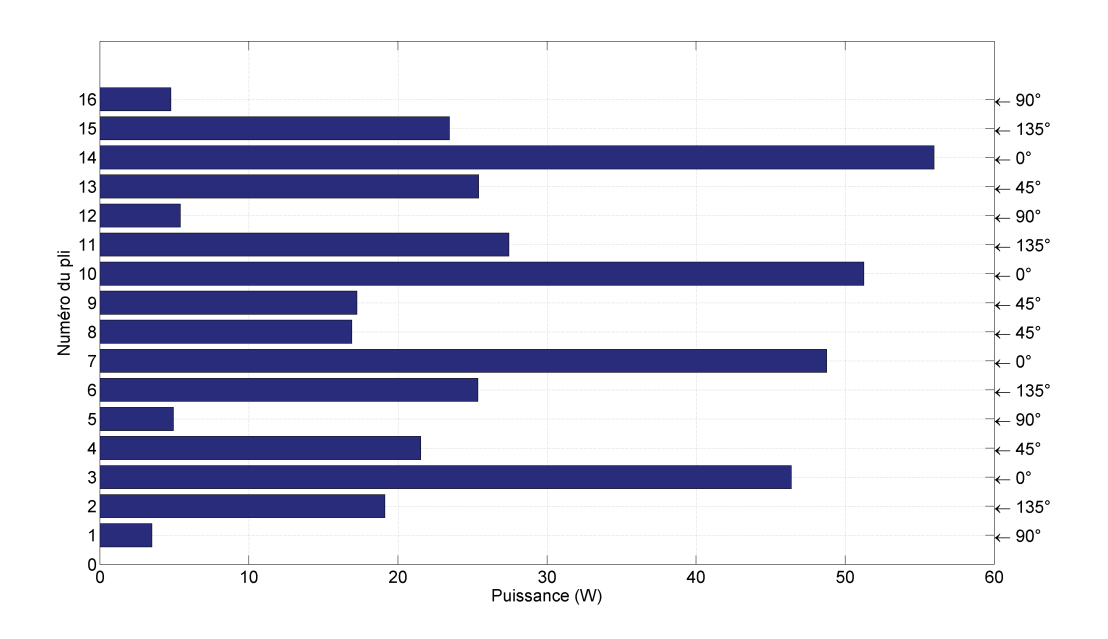

FIGURE 4.10 – Evolution de la puissance induite dans l'épaisseur du composite "16 plis"

La pertinence des résultats obtenus, malgré une grande dépendance paramétrique, montre la nécessité de l'outil de modélisation quant à la maîtrise de la technologie du chauffage par induction de stratifié.

## **4.5 Influence de la dispersion de la conductivité transverse sur la puissance électromagnétique**

Dans le chapitre 3, pour des longueurs de cellule élémentaire de 4*cm*, il a été montré qu'un intervalle de confiance de 90 pourcents est atteint pour la valeur de la conductivité transverse aux fibres en prenant en compte les contacts entre fibres. Il est intéressant d'étudier la sensibilité de la puissance électromagnétique à ce paramètre.

Cette étude se porte sur la valeur de la puissance induite totale. Le tableau 4.2 montre les différents résultats obtenus. Il est à noter une faible sensibilité de la puissance induite par rapport à la variation de la conductivité dans le sens transverse aux fibres. L'intervalle de confiance, choisi au chapitre 3, est alors largement suffisant pour le calcul de la

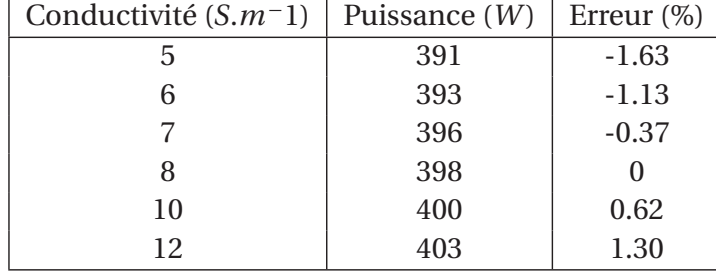

conductivité électrique transverse.

TABLE 4.2 – Variation de la puissance totale induite en fonction de la conductivité transverse

#### **4.6 Difficulté du couplage électrothermique**

Face à la variation des propriétés physiques en fonction de la température et au couplage entre les équations électromagnétique et thermique, un algorithme de couplage fort a été présenté sur la figure 4.7. Pour chaque pas de temps, cet algorithme nécessite plusieurs résolutions des équations thermique et magnétodynamique. La résolution des équations thermiques est relativement rapide : inférieure à dix secondes. En revanche, ce n'est pas le cas pour la formulation magnétodynamique : 2000 secondes pour 275 130 inconnues. Cette différence de temps de calcul s'explique par une différence de maillage et du nombre d'inconnue. Pour le modèle magnétodynamique, il est nécessaire de mailler l'air. De plus, il est nécessaire de calculer le potentiel vecteur magnétique sur toutes les arêtes du domaine (air+plaque) et de calculer le potentiel scalaire électrique sur les noeuds de la plaque. Tandis que pour le modèle thermique, seule la plaque est maillée et la température est calculée que sur les noeuds du maillage.

Dans le cas de l'utilisation de l'algorithme de couplage, le problème électromagnétique est susceptible d'être résolu plusieurs centaines de fois, ce qui aboutit à un temps de calcul de plusieurs jours. Ce temps de calcul est bien sûr prohibitif notamment dans une phase de développement d'un procédé. Si cette résolution ne pouvait se faire qu'un nombre réduit de fois, le gain de temps serait considérable. Il apparaît alors intéressant d'étudier, à l'aide du logiciel, la sensibilité de la puissance induite dans un composite en fonction de la conductivité électrique du carbone.

## **4.6.1 Etude de sensibilité de la variation de puissance induite en fonction de la température**

Les composites étudiés sont à matrice thermoplastique PEEK, cette dernière a une température de fusion de 340°C. Sachant que la conductivité du carbone augmente de 0.05 pourcents par degré, l'augmentation de cette conductivité est alors de 8 pourcents pour un composite passant de 20°C à 180°C et de 17 pourcents pour un composite allant jusqu'à 340°C.

Pour un courant inducteur de 265 A et une température de 20°C, la puissance induite est de 397 W dans le composite "16 plis". Elle passe à 413 W pour une température de 180°C et à 428W pour une température de 350°C. La variation de puissance induite entre un composite à 20°C et un autre à 340°C est de 7.8 pourcents. Et seulement de 3.6 pourcents entre un composite à 180°C et un autre à 340°C.

Si pour calculer la puissance induite dans le composite, la conductivité électrique est supposée constante et égale à la valeur moyenne de son évolution en fonction de la température, l'approximation faite n'engendre alors pas d'erreur rédhibitoire. Le couplage entre les équations électromagnétiques et l'équation thermique est alors faible. Seule la dépendance à la température des propriétés thermiques est prise en compte.

#### **4.7 Validation du modèle électro-thermique**

Afin de valider le modèle électrothermique, plusieurs essais sont effectués sur les composites "13 plis" et "16 plis". Les essais consistent à visualiser la cartographie de températures sur la face du composite opposée à l'inducteur. La visualisation se fait avec une caméra IR. L'évolution de température en un point situé sur la surface opposée de l'inducteur au centre de la plaque est comparée entre le modèle et la mesure. Ces essais sont réalisés sur plusieurs types de stratifié pour s'assurer de la bonne prise en compte de l'influence du plan de drapage sur le chauffage des composites.

#### **4.7.1 Composite "13 plis"**

L'inducteur utilisé pour cet essai à la même forme que celui présenté section 4.2.1 mais possède des dimensions différentes : 74*mm* × 26*mm* × 10*mm*. Le courant dans l'inducteur est de 72A efficace et a une fréquence de 277kHz. La plaque mesure 300*mm* × 300*mm*.

La figure 4.11 compare l'évolution de température entre la mesure et la simulation sur un point situé sur la surface opposée de l'inducteur au centre de la plaque. Une bonne concordance est observable entre les deux essais. Il en est de même pour les cartographies de températures simulée et mesurée, comme le montre la figure 4.12.

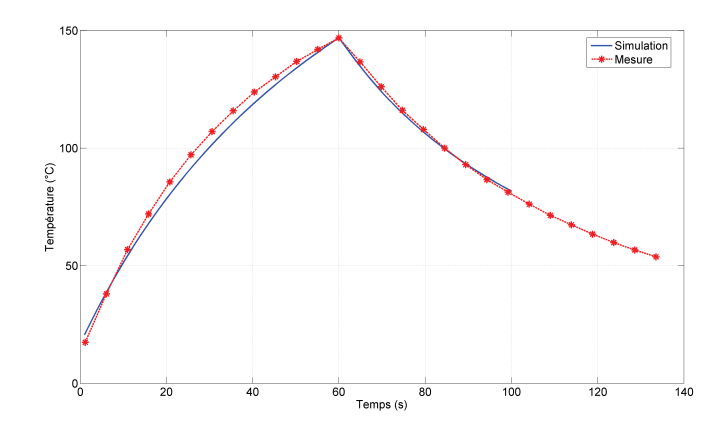

FIGURE 4.11 – Evolution de la température au centre de l'inducteur coté opposé

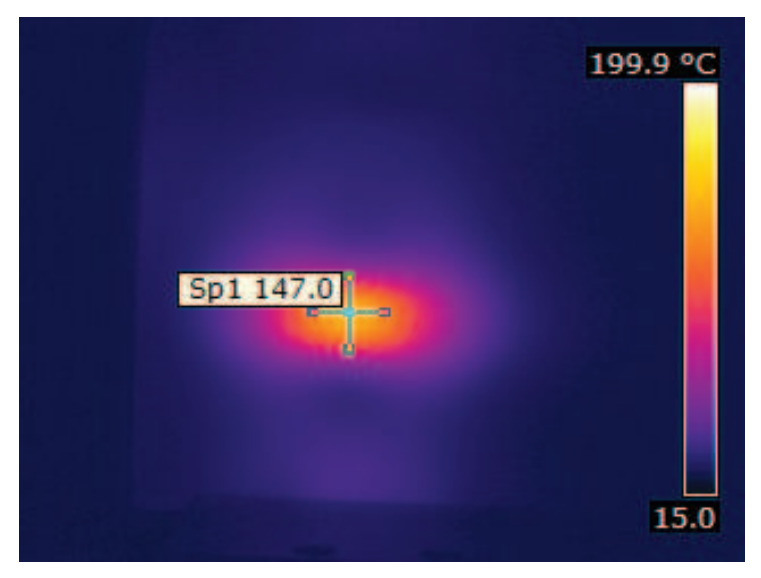

(a) Mesure

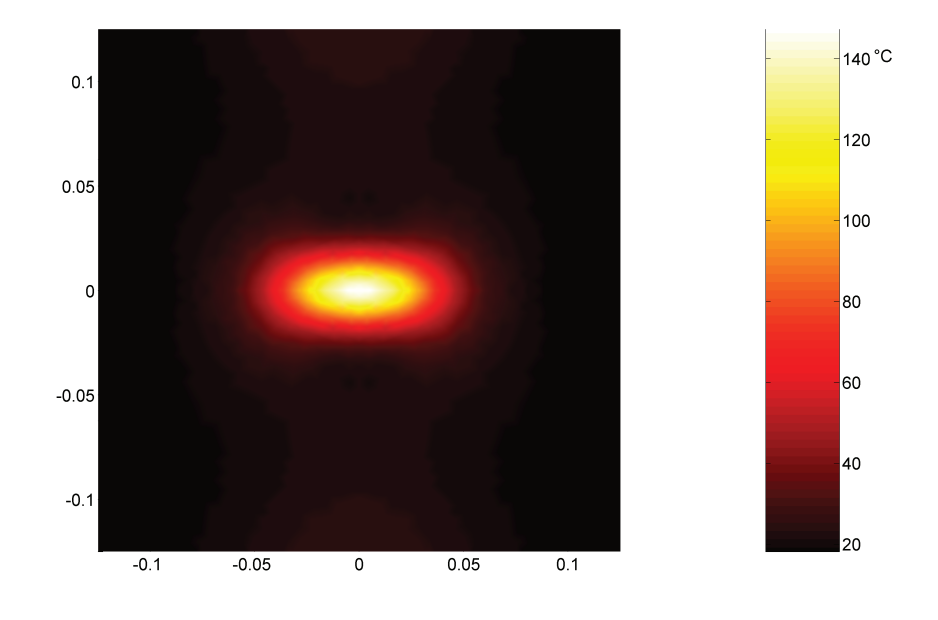

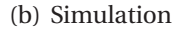

FIGURE 4.12 – Cartographie de températures du coté opposé à l'inducteur : composite "13 plis"

Cet essai a permis de valider le modèle sur une plaque avec des orientations de fibres de 0° ou de 90°. Des essais avec le composite "16 plis" vont permettre de valider la bonne prise en compte des orientations de fibres de 45° et 135°.

#### **4.7.2 Composite "16 plis"**

Pour le composite "16 plis", quatre essais ont été effectués en changeant à la fois l'entrefer et le courant inducteur. Changer ces paramètres permet de s'assurer de la bonne robustesse du modèle et de la validité des paramètres thermiques et électromagnétiques utilisés. L'inducteur utilisé est celui présenté dans la section 4.2.1. La fréquence du courant est de 235kHz.

Les différentes configurations de test sont :

- 1. Courant inducteur : 102A, entrefer : 1mm, temps de chauffe : 30s (figure 4.14(a)) ;
- 2. Courant inducteur : 216A, entrefer : 1mm, temps de chauffe : 10s (figure 4.14(b)) ;
- 3. Courant inducteur : 102A, entrefer : 2.3mm, temps de chauffe : 30s (figure 4.14(c)) ;
- 4. Courant inducteur : 216A, entrefer : 2.3mm, temps de chauffe : 10s (figure 4.14(d)).

La figure 4.13 montre les cartographies de températures simulée et mesurée. La faible largeur de cette plaque provoque des effets de bords visibles sur les cartographies. La figure 4.14 montre l'évolution de la température au centre de l'inducteur pour différentes configurations. Une bonne concordance entre les essais pratiques et les simulations est observée.

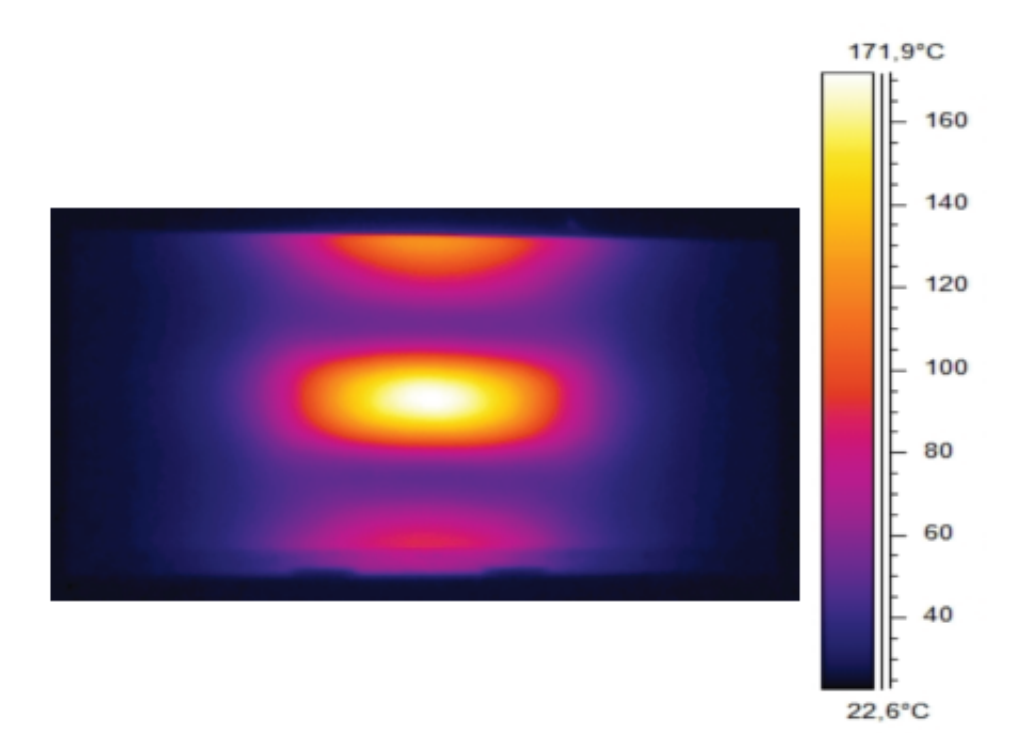

#### (a) Mesure

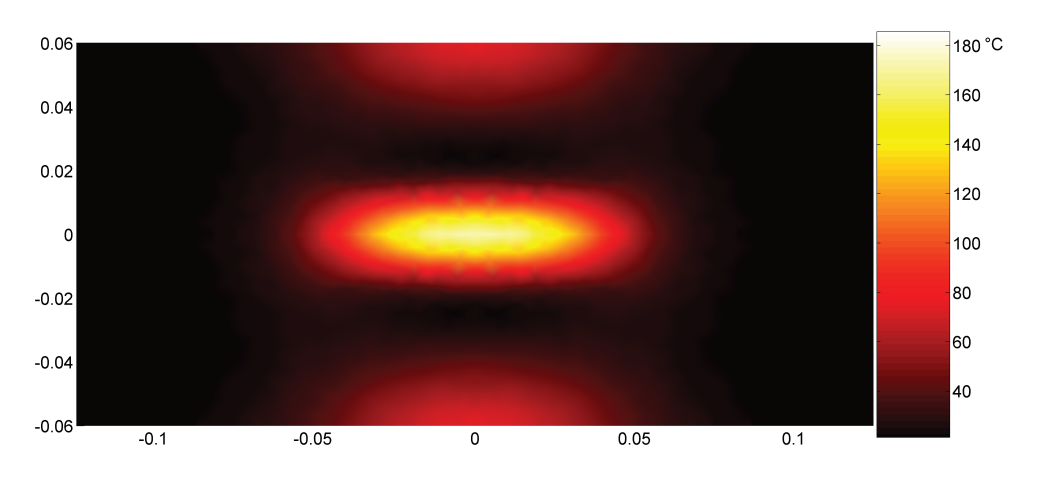

(b) Simulation

FIGURE 4.13 – Cartographie de températures du coté opposé à l'inducteur : composite "16 plis"

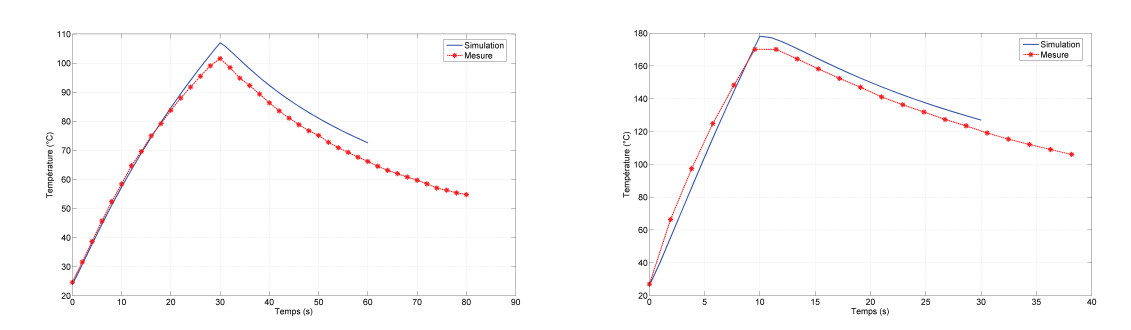

(a) Courant inducteur : 102A, entrefer : 1mm, temps (b) Courant inducteur : 216A, entrefer : 1mm, temps de chauffe : 30s de chauffe : 10s

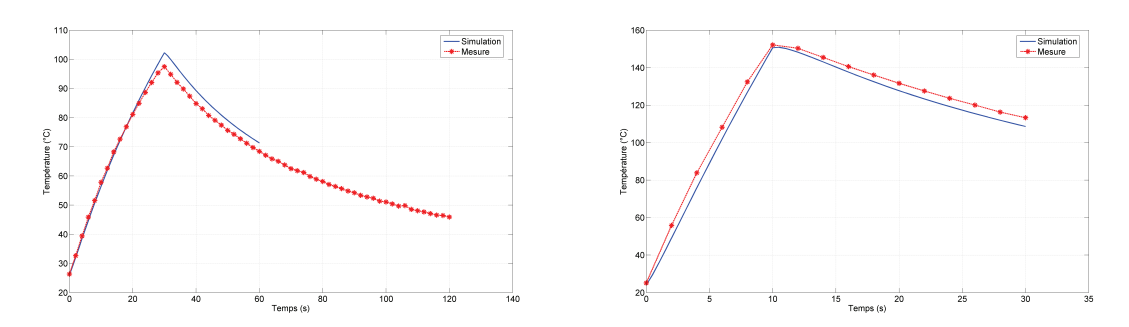

(c) Courant inducteur : 102A, entrefer : 2.3mm, (d) Courant inducteur : 216A, entrefer : 2.3mm, temps de chauffe : 30s temps de chauffe : 10s

FIGURE 4.14 – Température au centre de l'inducteur coté opposé

Pour toutes ces configurations, l'erreur absolue entre la simulation et la mesure ne dépasse pas 7 pourcents. La robustesse du modèle ainsi que l'exactitudes des valeurs des propriétés du matériau utilisées sont démontrées. Néanmoins, une meilleur connaissance de ces paramètres pourrait diminuer encore un peu plus les écarts constatés. Le modèle peut servir à détecter les paramètres les plus sensibles sur lesquels un effort d'identification plus important doit être porté.

Le modèle électrothermique développé permet d'obtenir la cartographie de températures dans le composite. Il s'agit d'un outil performant pour des études de faisabilité et de développement de technique d'assemblage de matériau composite stratifié.

## **4.8 Conclusion**

Dans ce chapitre, l'étude à l'échelle macroscopique du chauffage par induction a été abordée. Cette étude montre que le plan de drapage d'un composite a une grande influence sur la puissance induite ainsi que sur la distribution de cette puissance. De plus, le modèle électromagnétique a été couplé à un modèle thermique. La prise en compte de la dépendance des propriétés physiques en fonction de la température a été effectuée par un algorithme itératif. Les résultats de calcul de la température ont une bonne concordance avec les mesures expérimentales. Cette bonne concordance permet d'envisager l'étude de faisabilité du soudage par induction de deux plaques de composite.

## **Chapitre 5**

# **Etude de faisabilité sur l'assemblage de matériau composite**

### **5.1 Introduction**

L 'assemblage de pièces de composite entre elles est une nécessité technologique au déploiement de structures complexes de grande taille comme le fuselage ou les ailes d'un avion par exemple. A ce jour, trois techniques principales sont utilisées ou étudiées : le rivetage, le collage et le soudage. Le rivetage a pour inconvénient d'alourdir l'ensemble et de fragiliser les composites à cause des trous. Quant au collage, il nécessite un traitement de surface et d'avoir des éléments compatibles chimiquement. Le soudage a l'avantage de ne pas rajouter d'élément et permet une grande cohésion entre les deux pièces. Cependant, cette technique ne fonctionne que sur les matériaux à matrice thermoplastique.

Afin de souder deux composites, il est nécessaire d'apporter de la chaleur à l'interface pour faire fondre la matrice des deux côtés. Pendant le refroidissement, la matrice va se solidifier à nouveau en associant intimement les deux pièces grâce à la migration des chaînes polymères. Dans cette phase, il faut bien maîtriser la température dans la pièce pour souder uniformement à l'interface sans dégrader le reste du matériau. Le chauffage par induction permet de chauffer directement la zone de soudure.

Dans ce chapitre, une nouvelle technique de soudage statique par induction est introduite. Grâce au logiciel développé dans les chapitres précédents, les premières phases de conception de cette nouvelle technique et sa faisabilité sont abordées.

### **5.2 Cahier des charges**

Pour obtenir une bonne soudure, il est nécessaire d'amener la matrice à l'interface à sa température de fusion (PEEK) ou de transition vitreuse (PEI) durant un temps suffisant pour permettre la migration des chaînes polymères à l'interface de soudure. Une tolérance de +20° est accordée sur la température cible à atteindre. Au dessus de 20°, la matrice serait détériorée et en dessous la soudure ne serait pas de bonne qualité. Il est nécessaire également de ne pas marquer les parties extérieures. Enfin, la température aux autres endroits que l'interface doit être la plus faible possible afin de limiter les risques de délaminage. La matrice thermoplastique du composite est en PEEK, elle possède une température de fusion d'environ 340°C. Dans en premier temps, pour éviter de chauffer toute la matrice à cette température cible, un film de PEI est placé à l'interface de soudage. La température cible du PEI est de 280°C, cette différence de température permet de monter la température des deux pièces à souder à 300°C sans risque pour le reste de la matrice qui fond à 340°C.

### **5.3 Contexte**

Depuis plusieurs années, l'IREENA travaille sur un procédé de soudure par induction électromagnétique. Il s'agit d'une soudure par défilement. L'inducteur est relié à un rail mécanique et se déplace de manière à souder de longues distances. A cet inducteur, un dispositif de mise en pression est rajouté pour assurer le bon amalgame entre les matrices de la pièce du dessus et du dessous.

Pour s'assurer d'obtenir la température de fusion à l'interface mais pas aux autres parties, un élément conducteur métallique a été rajouté. Cet élément est noyé dans de la résine et ajouté comme s'il était un pli supplémentaire. Cette partie étant un meilleur conducteur que le composite, la majeure partie de la puissance est induite dans celleci. La température est alors plus importante à l'interface et permet la soudure sans détérioration ailleurs. Cette solution implique l'ajout d'une matière d'une autre nature dans le composite ce qui peut être problématique dans certains cas (protection foudre, ...).

Dans le soudage dynamique, il est également difficile d'assurer, à chaque instant du déplacement, un entrefer et un alignement constant. Cependant, cette technique de soudage en mouvement à montrer un bon potentiel et doit faire l'objet de developpement supplémentaire.

L'ajout de l'élément conducteur métallique est le principal défaut de la méthode développées jusqu'à présent. Il a été alors décidé d'étudier la faisabilité d'une nouvelle technique de soudage pour se passer de cet élément. De plus, pour éviter les problèmes d'ajustage dûs au mouvement de l'inducteur, le chauffage se fait en statique.

### **5.4 Suppression de l'élément métallique à l'interface**

Pour démontrer la faisabilité de cette technique, le cas simple de l'assemblage de deux plaques composites est étudié.

Pour se faire, le chauffage de deux plaques est simulé avec les conditions suivantes :

- Deux plaques "16 plis" ;
- Une couche de 100*µm* de PEI à l'interface de soudage de chaque plaque ;
- L'inducteur d'une longueur de 100mm, d'une largeur de 21mm et de la même forme que dans le chapitre précédent ;
- Un entrefer entre l'inducteur et les plaques de 1 mm ;
- Un courant inducteur de 243A et une fréquence de 235 kHz ;
- Un temps de chauffe de 20 secondes.

La géométrie étudiée est présentée sur la figure 5.1

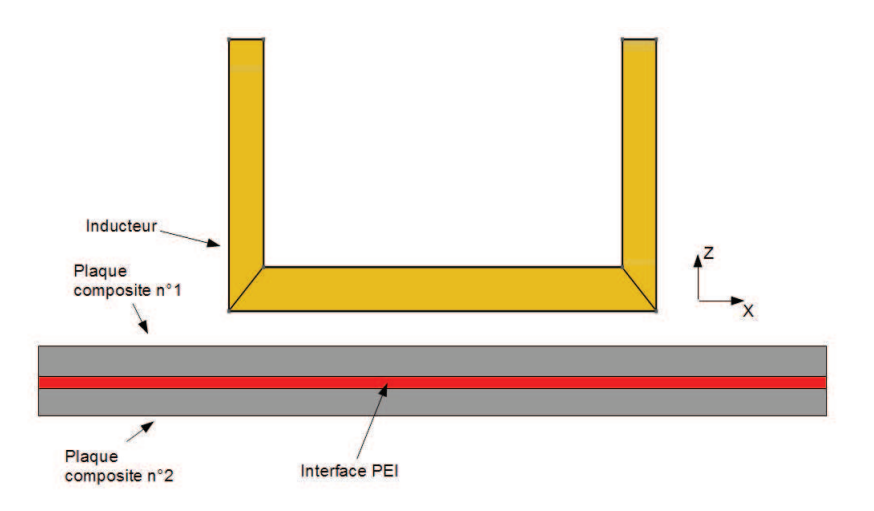

FIGURE 5.1 – Géométrie de l'étude

La distribution de température simulée dans les deux plaques suivant l'épaisseur est présentée figure sur la 5.2. La zone d'interface correspond aux couches de PEI de chaque plaque. La température est plus importante aux points proches de l'inducteur. Ce résultat est prévisible car la puissance induite est plus importante à ces points. Augmenter la puissance pour arriver à une température d'interface de 280°C risque d'entraîner une température supérieure à 340°C dans la plaque n°1 ce qui dégraderait cette plaque. Pour éviter ce problème, il faut refroidir la partie proche de l'inducteur. L'idée est de profiter du refroidissement de l'inducteur en le mettant en contact avec la plaque, il refroidie la surface et déplace ainsi le maximum de température à l'interface. Avec cette solution, il n'est plus possible de déplacer l'inducteur. Le soudage sera alors statique, il est néanmoins possible de souder de longues distances avec un inducteur long.

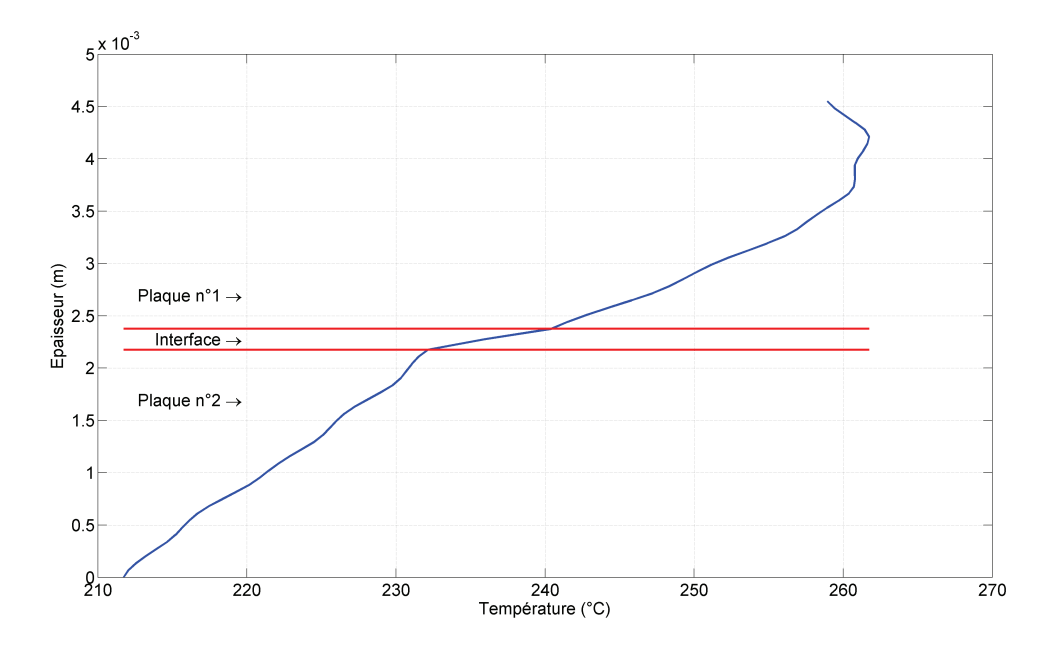

FIGURE 5.2 – Température dans l'épaisseur de deux plaques à t=20s

### **5.5 Refroidissement de la pièce par l'inducteur**

Pour pouvoir prendre en compte dans les simulations le refroidissement dû à l'inducteur, il est nécessaire de calculer le coefficient de convection équivalent qui sera imposé en condition aux limites sur les surfaces en vis à vis de l'inducteur. Les formules de la mécanique des fluides ne donnent pas directement le coefficient de convection mais le nombre de Nusselt (*N<sup>u</sup>* ) [Pad05]. Ce dernier relie le coefficient de convection *h* et la conductivité thermique de l'eau dans l'inducteur  $λ_{eau}$  par :

$$
N_u = \frac{h.D}{\lambda_{eau}} \tag{5.1}
$$

Avec *D* le diamètre équivalent. Il correspond à quatre fois la surface intérieure du conduit divisée par le périmètre mouillé.

Le nombre de Nusselt est déterminé en fonction du nombre de Reynolds *R<sup>e</sup>* et du nombre de Prantdl *P<sup>r</sup>* . Dans notre cas, la formule de Dittus-Boelter est la mieux adaptée. Elle s'applique pour des nombres de Reynolds supérieurs à 10000, des nombres de Prandtl compris entre 0.7 et 160 et des rapports longueur de conduit sur diamètre équivalent supérieurs à 10.

$$
N_u = 0.023 R_e^{0.8} P_r^{0.4}
$$
 [5.2]

Les nombres de Reynolds et de Prandtl sont définis par les équations suivantes :

$$
R_e = \frac{DQ\rho}{\mu S} \tag{5.3}
$$

$$
P_r = \frac{\mu C p}{\lambda_{eau}} \tag{5.4}
$$

Avec *Q* le débit d'eau (*m*<sup>3</sup> .*s* −1 ), *ρ* la masse volumique de l'eau (*k g* .*m*<sup>−</sup><sup>3</sup> ), *µ* la viscosité dynamique de l'eau (*k g* .*m*<sup>−</sup><sup>1</sup> .*s* −1 ), *S* la surface de passage de l'eau (*m*<sup>−</sup><sup>2</sup> ), *C p* la chaleur spécifique de l'eau (*J*.*k* g<sup>-1</sup>.*K*<sup>-1</sup>) et  $\lambda_{eau}$  la conductivité thermique de l'eau (*W.m*<sup>-1</sup>.*K*<sup>-1</sup>).

Les valeurs numériques des différentes données sont compilées dans le tableau suivant pour une température d'eau de 20°C :

| Données géométriques                                       |                        |  |
|------------------------------------------------------------|------------------------|--|
| $S(m^2)$                                                   | $1.14 \times 10^{-4}$  |  |
| D(m)                                                       | $9.12 \times 10^{-3}$  |  |
| Données physiques                                          |                        |  |
| Q $(m^3 \, s^{-1})$                                        | $1.53 \times 10^{-4}$  |  |
| $\rho$ (kg.m <sup>-3</sup> )                               | 1000                   |  |
| $\mu$ (kg.m <sup>-1</sup> .s <sup>-1</sup> )               | $1.002 \times 10^{-3}$ |  |
| $Cp$ ( <i>J</i> .kg <sup>-1</sup> .K <sup>-1</sup> )       | 4186                   |  |
| $\lambda_{eau}$ ( <i>W.m<sup>-1</sup>.K<sup>-1</sup></i> ) | 0.58                   |  |
| Résultats                                                  |                        |  |
| $R_e$                                                      | 12240                  |  |
| $P_r$                                                      | 7.23                   |  |
| $h(W.m^{-2}.K^{-1})$                                       | 6000                   |  |

TABLE 5.1 – Données numériques utilisées

Le coefficient *h* calculé dans le tableau 5.1 s'applique sur les quatre faces de l'inducteur. Mais dans notre cas, le flux de chaleur est imposé uniquement sur la face en contact avec la plaque comme le montre la figure 5.3.

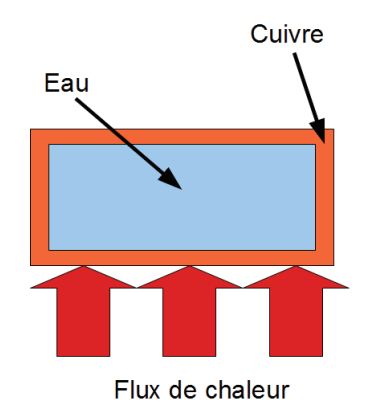

FIGURE 5.3 – Refroidissement par l'inducteur

Pour calculer le coefficient de convection équivalent, un flux de chaleur *q* est imposé sur la surface inférieure de l'inducteur. Le coefficient *h* du tableau est imposé sur toutes les surfaces internes de l'inducteur et un coeffcient de convection naturel sur les trois autres faces extérieures de l'inducteur. L'équation thermique est alors résolue par un code éléments finis afin d'obtenir la distribution de température sur la surface inférieure de l'inducteur. Le coefficient de convection moyen *h<sup>m</sup>* est alors obtenu par l'équation suivante :

$$
h_m = \frac{q}{T_m - T_{eau}} \tag{5.5}
$$

Avec  $T_m$  la température moyenne sur la surface inférieure et  $T_{eau}$  la température de l'eau.

Le coefficient d'échange équivalent, dans ce cas, est de 4000 *W*.*m*<sup>−</sup><sup>2</sup> .*K* <sup>−</sup><sup>1</sup> . La même simulation que dans le paragraphe 5.4 a été réalisée avec ce coefficient de convection sur la surface en vis à vis de l'inducteur. Le résultat est présenté sur la figure 5.4. La température chute de 70°C dans l'interface et de 230°C sur la surface supérieure de la plaque n°1. En ces points, le coefficient de convection est tellement fort que l'on s'approche de la température de l'eau.

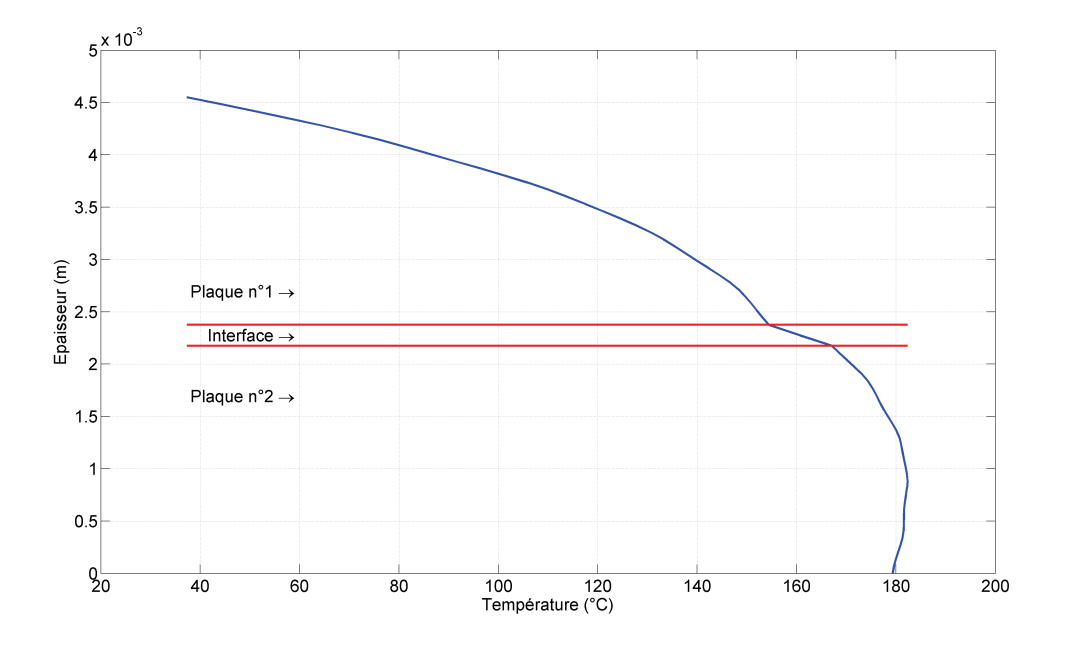

FIGURE 5.4 – Température dans l'épaisseur de deux plaques avec refroidissement par l'inducteur à t=20s

La mise en contact de l'inducteur directement avec la plaque provoque un re-

froidissement beaucoup trop important. Une grosse partie de la chaleur est évacuée par l'inducteur ce qui crée un déséquilibre entre les températures des deux plaques. Pour limiter ce refroidissement, il est nécessaire d'intercaler une fine couche d'isolant thermique entre l'inducteur et la plaque. L'ajout de cet isolant augmente légèrement l'entrefer mais la perte de puissance liée à cette augmentation est minime par rapport au gain sur l'évacuation de la chaleur.

Pour des raisons pratiques, l'isolant choisi est constitué d'une ou plusieurs feuilles de papier. Chaque feuille de papier autocollante a une épaisseur de 0.1mm et une conductivité thermique de 0.05 *W*.*m*<sup>−</sup><sup>1</sup> .*K* <sup>−</sup><sup>1</sup> . Il est possible de considérer l'ajout par un isolant thermique d'une résistance thermique entre la plaque et l'inducteur comme une modification du coefficient d'échange convectif entre la plaque et l'inducteur. En changeant le nombre de feuille à intercaler, il est possible d'obtenir un coefficient de convection permettant d'atteindre le maximum de température à l'interface. A titre d'exemple, la variation du coefficient de convection en fonction du nombre de feuilles est donnée dans le tableau suivant :

| Nombre de feuilles   Coefficient de convection $(W.m^{-2}, K^{-1})$ |
|---------------------------------------------------------------------|
| 466                                                                 |
| 240                                                                 |
| 162                                                                 |
| 199                                                                 |

TABLE 5.2 – Variation du coefficient de convection en fonction du nombre de feuilles de papier

## **5.6 Validation du coefficient de convection de l'inducteur**

Avant de déterminer le bon coefficient d'échange pour amener le point le plus chaud à l'interface, il est nécessaire de vérifier la validité du coefficient de convection utilisé. Cette validation se fait sur deux plaques "16 plis".

Sur la figure 5.5(a), le dispositif de mesure est photographié avec au premier plan la caméra thermique et au second plan le dispositif de maintien de la plaque sur l'inducteur.

Dispositif de<br>maintien tion н **Caméra IR** Composite<sup>1</sup>

La figure 5.5(b) montre l'inducteur recouvert d'une feuille de papier autocollante.

(a) Dispositif de mesure

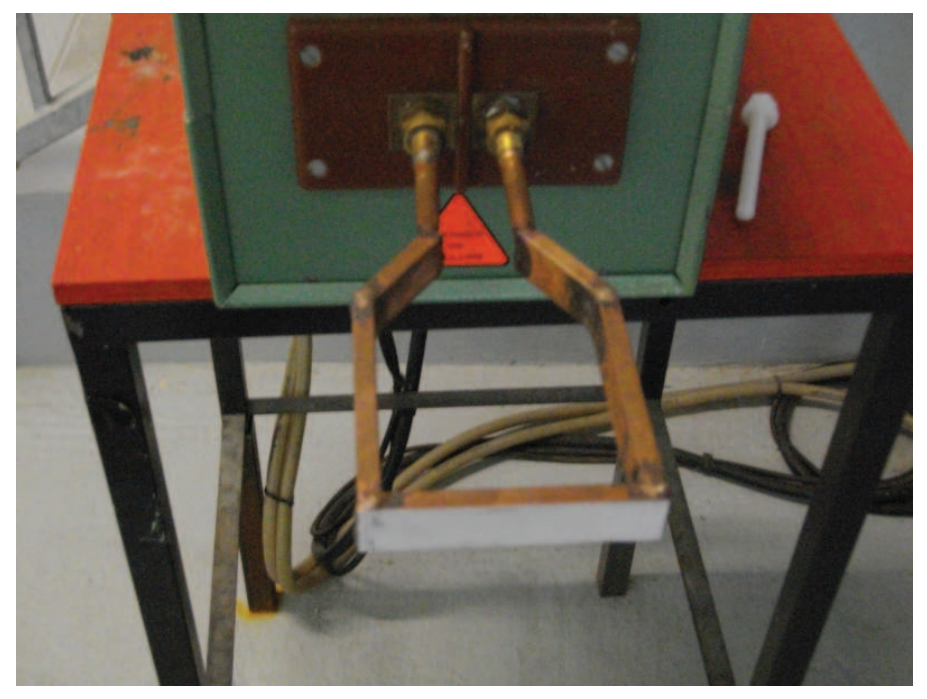

(b) Inducteur

FIGURE 5.5 – Dispositif de mesure
Les paramètres de cet essai sont :

- Un courant inducteur de 243A ;
- Un temps de chauffe de 25s ;
- Coefficient d'echange en vis à vis de l'inducteur de 240 *W*.*m*<sup>−</sup><sup>2</sup> .*K* <sup>−</sup><sup>1</sup> .

Le résultat de cet essai est présenté sur la figure 5.6. Il s'agit de l'évolution de température sur un point centré sur l'inducteur et sur la surface opposée à l'inducteur. Une bonne concordance est observée. Le calcul du coefficient d'échange thermique est considéré comme validé.

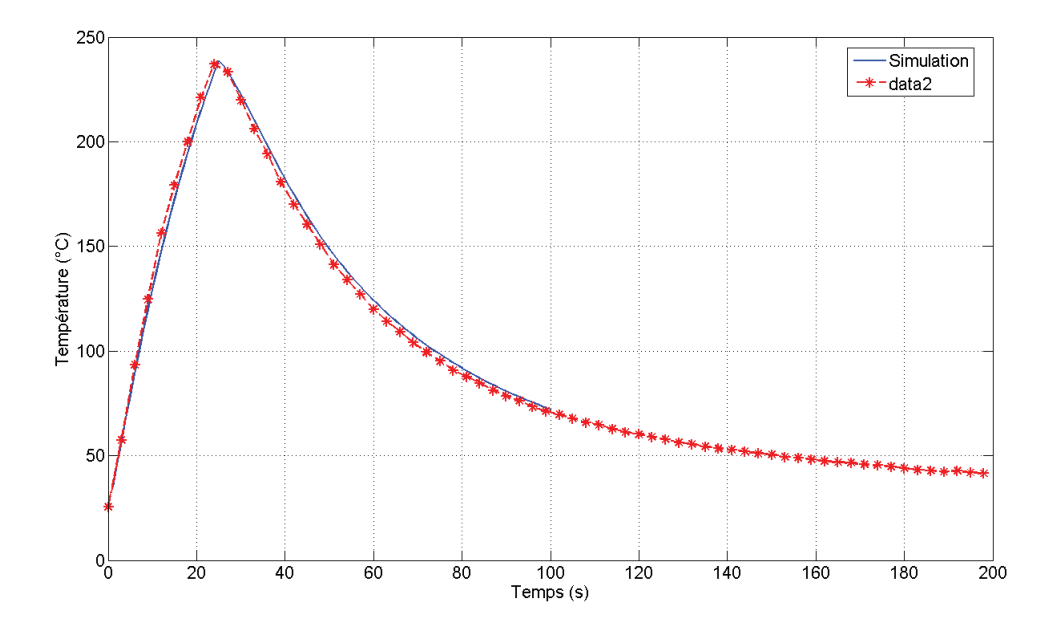

FIGURE 5.6 – Evolution de température sur la surface opposé à l'inducteur

# **5.7 Réglage du refroidissement par l'inducteur**

Pour le réglage du refroidissement des plaques par l'inducteur, la température cible est entre 280 et 300°C à l'interface. Ces températures correspondent à la température de transition vitreuse du PEI, avec la tolérance accordée dans le cahier des charges. Le refroidissement est réglé de telle sorte que la température maximale dans l'épaisseur reste proche de celle de l'interface. La figure 5.7(a) montre le profil de température

dans l'épaisseur si deux couches d'isolant sont utilisées. La figure 5.7(b) montre, elle aussi, le profil de température mais avec quatres couches d'isolant. Un bon centrage du maximum de température à l'interface est réalisé avec 4 feuilles de papier dans un temps plus court. D'aure part, isoler d'avantage l'inducteur empêche la chaleur d'être évacuée dans l'eau de refroidissement. Avec quatre couches d'isolant, le rendement est alors meilleur.

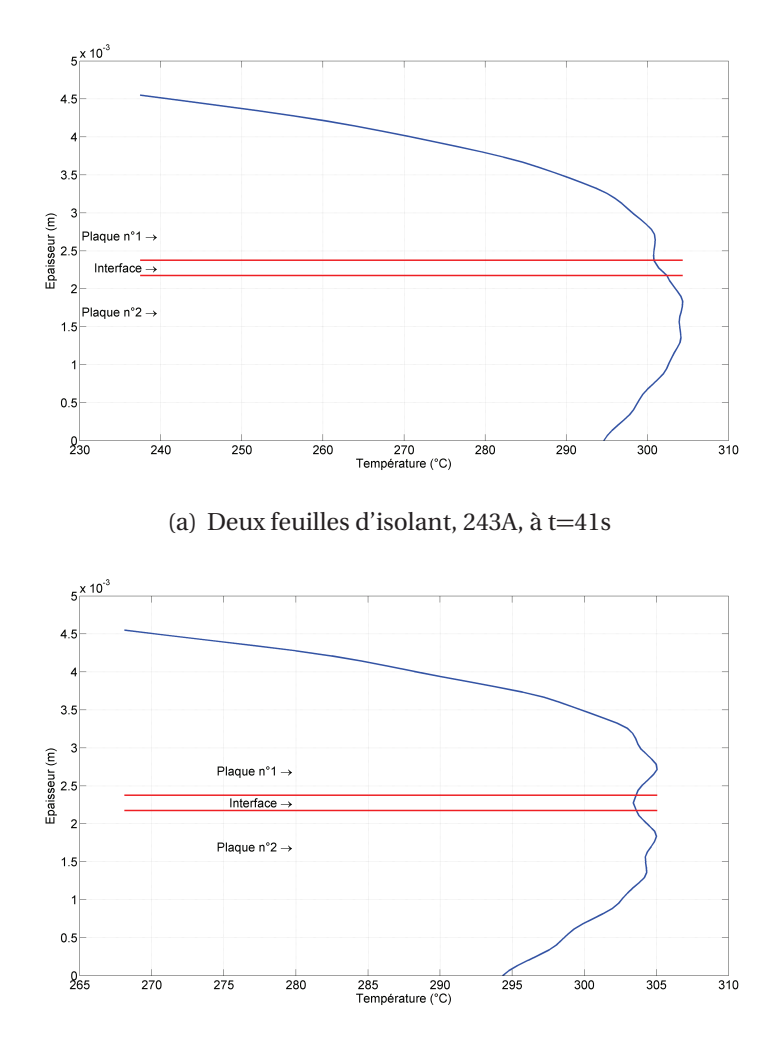

(b) Quatre feuilles d'isolant, 243A, à t=35s

FIGURE 5.7 – Recherche du nombre de feuilles d'isolant thermique

Pour définir la qualité du procédé de soudage, en dehors de la température atteinte à l'interface, deux paramètres sont utilisés :

- La largeur de soudage ;
- Le rendement énergétique du procédé.

# **5.8 La largeur de soudage**

La figure 5.8 montre le profil de température sur une ligne d'observation à l'interface passant au milieu de l'inducteur (figure 5.9). Seuls les points au dessus de 280°C sont considérés comme soudés pour l'interface en PEI. La largeur de soudage est alors la largeur comprenant ces points de température. Dans les procédés actuels, on cherche à obtenir une largeur de soudage voisine de la largeur de l'inducteur.

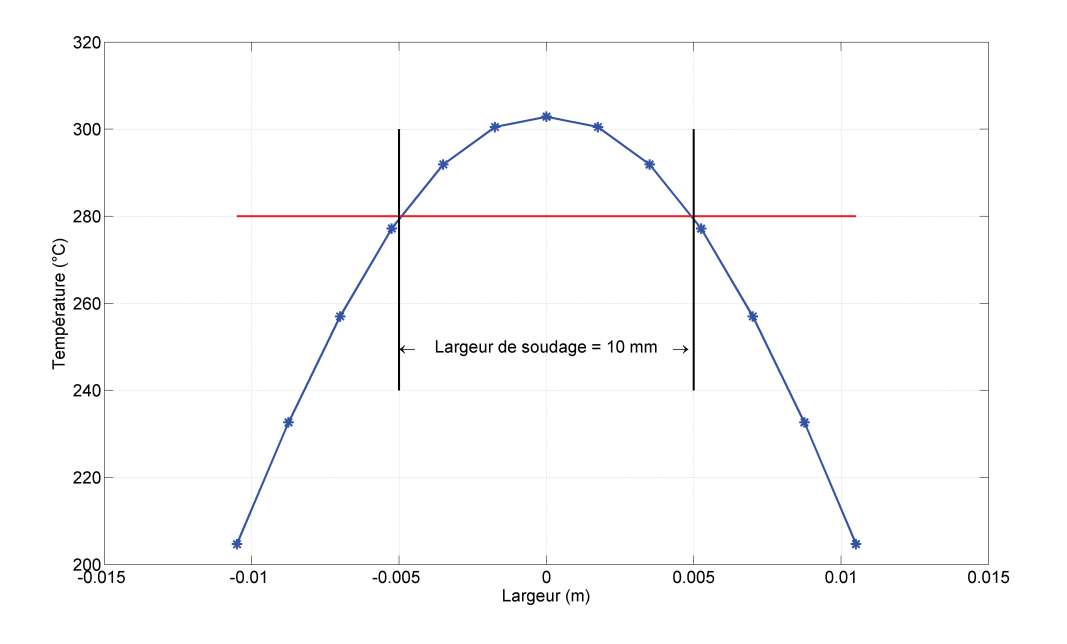

FIGURE 5.8 – Profil de température le long de la ligne d'observation

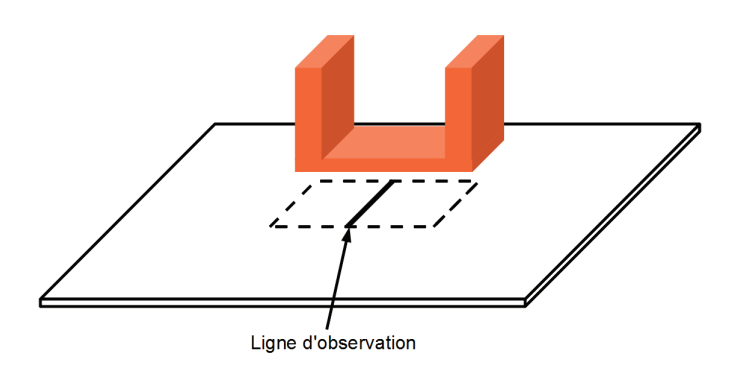

FIGURE 5.9 – Ligne d'observation de la largeur de soudage

Pour le cas précédent, la largeur de soudage est alors de 10 millimètres comme le montre la figure5.8. Cependant cette largeur de soudage est calculée sous le point central de l'inducteur, elle tend à diminuer aux extrémités de l'inducteur comme le montre la cartographie de température au niveau du PEI sur la figure 5.10 où la trace de soudage est de forme ovale.

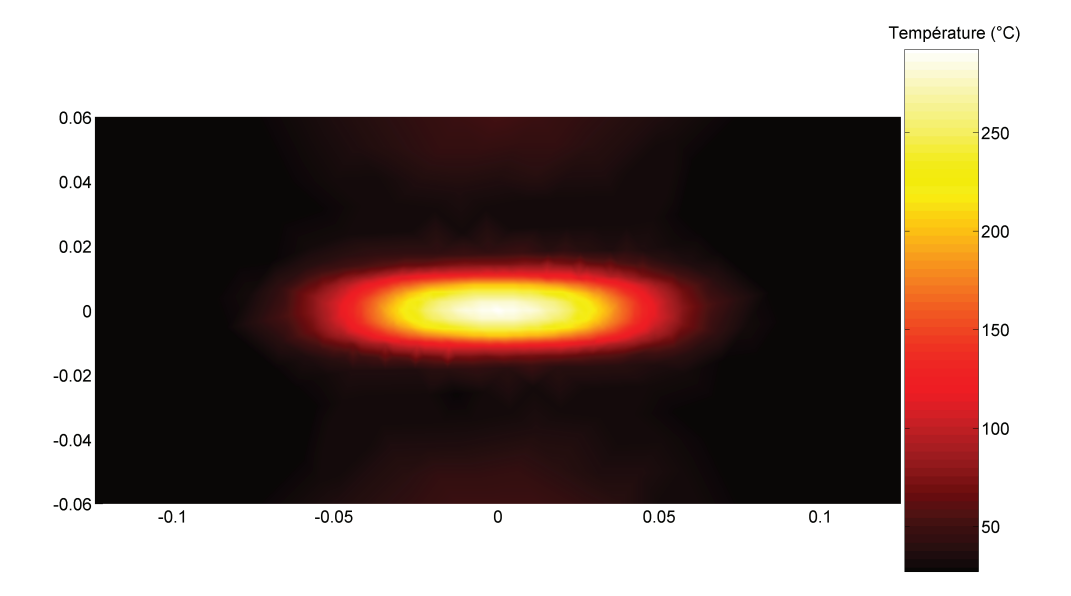

FIGURE 5.10 – Cartographie de températures dans la couche de PEI

### **5.9 Calcul de rendement énergétique du procédé**

Dans le soudage statique, l'eau circulant dans l'inducteur en contact avec la plaque absorbe de la chaleur. Une partie de la chaleur fourni par l'induction électromagnétique est ainsi perdue néanmoins cette perte est indispensable à la qualité de soudage. Il est possible de calculer le rendement énergétique. Il s'agit du ratio entre l'énergie électromagnétique fournie et l'énergie thermique dissipée par convection sur toutes les surfaces d'échange.

$$
\eta = \frac{\sum_{j}^{N_t} (P_{em}(j) - P_{th}(j)) \Delta t_{ch}}{\sum P_{em}(j) \Delta t_{ch}}
$$
\n
$$
(5.6)
$$

Avec ∆*t c h* le pas de temps de chauffe, *N<sup>t</sup>* le nombre de pas de temps, *Pem* (*j* ) la puissance électromagnétique induite dans les composites au pas temporel j et  $P_{th}$  la puissance dissipée par convection au pas temporel j. Cette dernière se calcule de la façon suivante :

$$
P_{th} = \sum_{i=1}^{N} h_i S_i (T_i - T_{amb})
$$
 [5.7]

Avec *S<sup>i</sup>* la surface d'échange élémentaire, *T<sup>i</sup>* la température sur cette surface d'échange , *h<sup>i</sup>* le coefficent de convection sur cette surface, *N* le nombre de surfaces d'échange élémentaires (triangle du maillage) et *Tamb* la température ambiante.

Dans le cas précédent, avec quatre couches d'isolant, le rendement obtenu est alors de 89 pourcents. Ce rendement est plus élevé que dans le cas de deux feuilles d'isolant qui est de 76 pourcents.

## **5.10 Test de soudure**

Avec quatre feuilles de papier entre la plaque et l'inducteur, un courant inducteur de 243 A et un temps de chauffe de 34.5 secondes ; la température à l'interface PEI est bien comprise entre 280 et 300°C. Un test expérimental a été réalisé sur deux plaques "16 plis" dans ces conditions pour vérifier la possibilité de souder.

Un début de soudage a été constaté sur la partie centrale de l'interface mais la cohésion entre les deux plaques n'est pas assez forte. La figure 5.11 montre la trace de chaleur laissée sur l'interface. Cette trace due à la transition vitreuse du film PEI montre que la température d'interface a bien atteint les 280°C requis. La raison d'une cohésion insuffisante entre les deux plaques est éventuellement due à l'absence d'une pression de maintien suffisante sur les deux plaques. Cette pression assure un contact intime entre les deux plaques et contribue à une bonne migration des chaînes de molécules assurant la cohésion au niveau de l'interface.

A l'état actuel du banc, il est impossible d'augmenter la pression. Un projet de banc pré-industriel est en cours de montage avec les partenaires universitaires et industriels de l'IREENA.

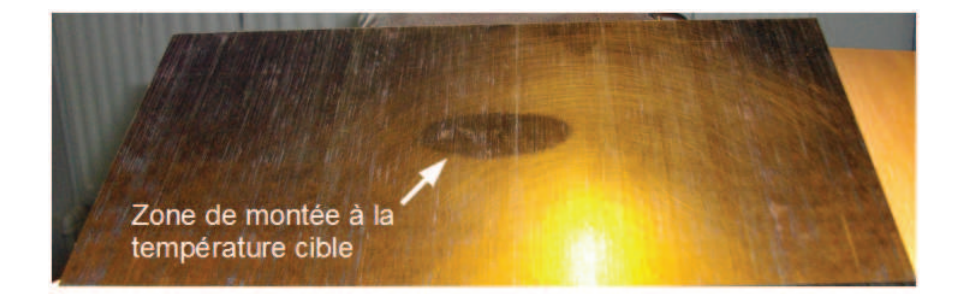

FIGURE 5.11 – Essai expérimental de soudage de deux plaques

## **5.11 Amélioration de la méthode d'assemblage**

Malgré la cohésion insuffisante à l'interface, cet essai a démontré la capacité de l'induction à atteindre la température de soudage du PEI sans dégrader le reste du composite.

Pour anticiper le projet à venir, une série d'investigations est menée pour améliorer la méthode d'assemblage avec l'aide du code de calcul développé.

# **5.11.1 Augmentation du temps de maintien à la température de soudage**

La migration des chaînes polymères serait meilleure si l'interface reste plus longtemps à la température de soudage. Pour se faire, il faut diminuer le courant inducteur de telle sorte qu'en régime permanent, la température de soudage soit atteinte.

La figure 5.12 montre l'évolution de la température à l'interface de soudage pour un courant inducteur de 153A et un temps de chauffe de 400s. Le régime permanent n'est pas atteint mais la température évolue lentement. La température de 280°C est atteinte au bout de 226 secondes et celle de 300°C après 324 secondes. L'interface reste dans l'intervalle de soudage pendant 98 secondes.

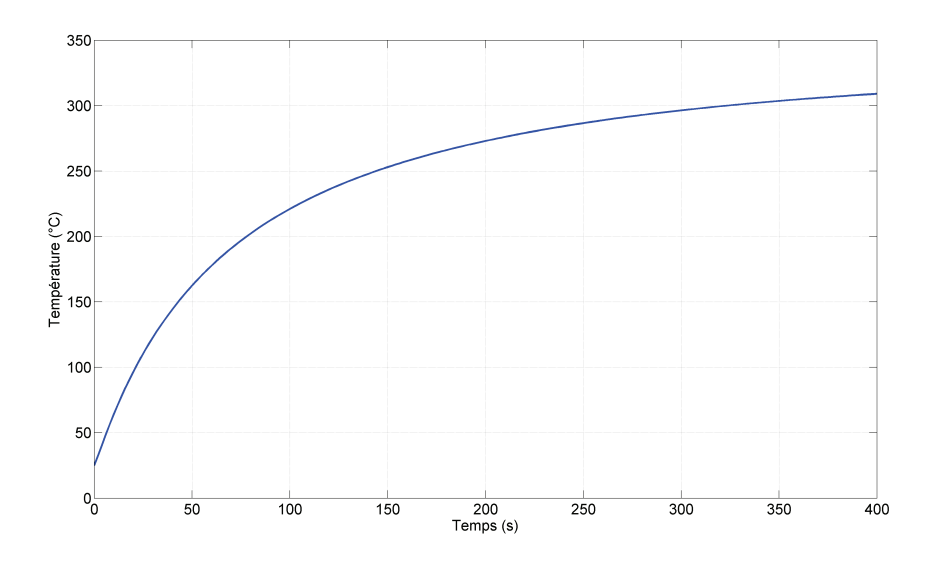

FIGURE 5.12 – Evolution de la température à l'interface en fonction du temps

Cette méthode améliore peut être la qualité de soudage mais augmente d'une façon

considérable le temps de soudage ce qui est difficilement acceptable dans un contexte industriel. De plus, le rendement énergétique de cette solution est de 44 pourcents comparé au soudage précédent qui était de 89 pourcents.

Pour diminuer le temps total de soudage et améliorer le rendement, il faut alors moduler la puissance de chauffe. Au début du soudage, la puissance induite doit être forte pour atteindre rapidement la température de soudage. Ensuite, la puissance est baissée pour maintenir la température constante à l'interface. Le soudage se déroule en deux étapes :

- Etape 1 : le courant inducteur est fixé à 243A pendant 32 secondes ;
- Etape 2 : le courant inducteur passe à 153A pour maintenir la température à 300°C.

La figure 5.13 montre l'évolution de la température à l'interface. Après les 32 secondes de chauffe avec un courant inducteur de 243A, la température est maintenue pendant 10 secondes. Ce qui donne un temps de soudage total de 42 secondes. De plus, le rendement de ce système est de 86 pourcents. Moduler la puissance de chauffe semble une bonne alternative pour assurer un bon temps de maintien de la température de soudage à l'interface tout en garantissant un bon rendement et des temps de cycle court.

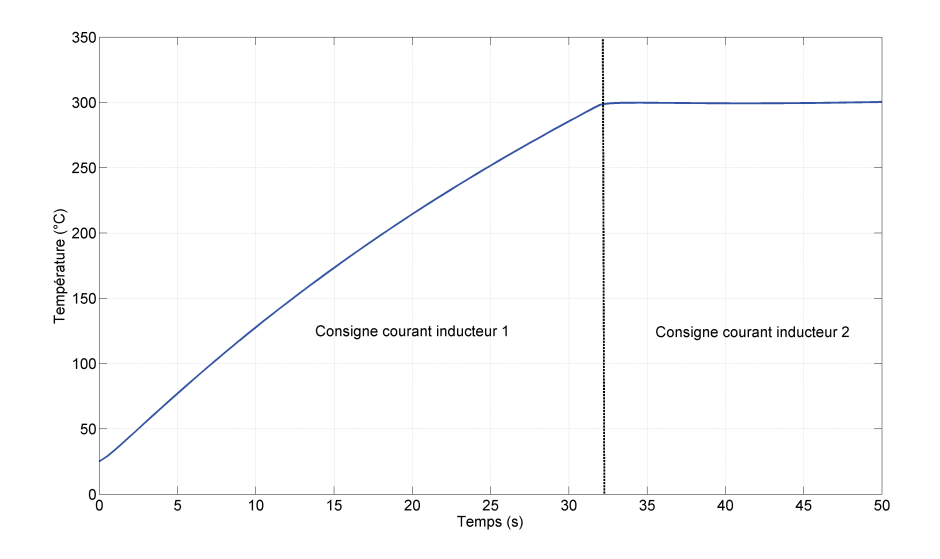

FIGURE 5.13 – Evolution de la température à l'interface en fonction du temps avec modulation du courant inducteur

#### **5.11.2 Augmentation de la largeur de soudage**

Le profil de température sur la largeur de l'inducteur a une forme parabolique, comme le montre la figure 5.8. La température au centre de l'inducteur est beaucoup plus grande que sur les bords. Ce profil diminue considérablement la largeur de soudage. Pour remédier à ce problème, des coefficients d'échange différents sur la largeur de l'inducteur pourrait être appliqués. Sur la zone centrale de l'inducteur, le coefficient d'échange appliqué sera plus important, ce qui revient à utiliser un matériau moins isolant. Sur les bords extérieurs, le coefficient d'échange appliqué sera moins fort. Il est également possible de refroidir la plaque du côté opposé à l'inducteur sur la partie centrale.

Avec le principe de refroidissement présenté ci-dessus, la figure 5.14 montre le résultat d'une simulation de soudage avec les paramètres suivants :

- Un courant inducteur de 243 A ;
- Un coefficient d'échange sur la partie centrale côté inducteur de 460 *W*.*m*<sup>−</sup><sup>2</sup> .*K* <sup>−</sup><sup>1</sup> ;
- Un coefficient d'échange sur les parties extérieures côté inducteur de 120 *W*.*m*<sup>−</sup><sup>2</sup> .*K* <sup>−</sup><sup>1</sup> ;
- Un coefficient d'échange sur la partie centrale côté opposé de 120 *W*.*m*<sup>−</sup><sup>2</sup> .*K* <sup>−</sup><sup>1</sup> ;
- Une convection naturelle partout ailleurs ;
- Un temps de chauffe de 57 secondes.

La largeur de soudage est alors égale à 15.6 millimètres ce qui est meilleur que dans le cas présenté figure 5.8. Par contre, le rendement est passé de 89 pourcents à 79 pourcents. L'augmentation de la largeur de soudage diminue, en contrepartie, le rendement du système.

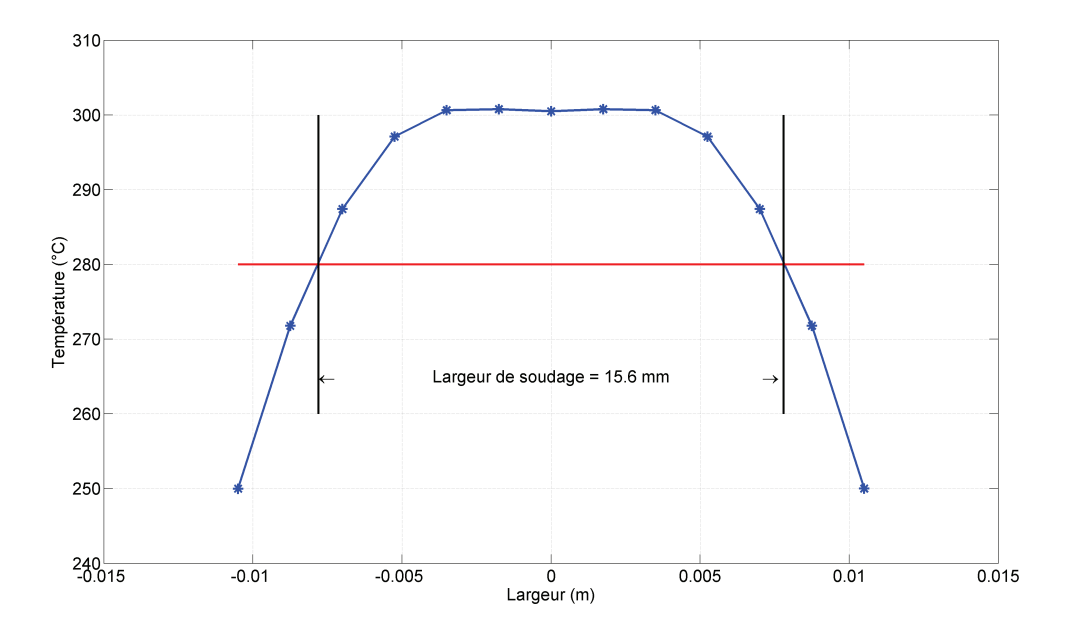

FIGURE 5.14 – Profil de température dans la largeur de l'inducteur avec variation du refroidissement

Le coefficient d'échange convectif est un paramètre de réglage de la largeur de soudage mais il peut être également utilisé pour remplacer le PEI à l'interface par du PEEK, ce qui est industriellement préférable.

#### **5.11.3 Remplacement du PEI par du PEEK**

Dans cette application, la couche de PEI à l'interface est remplacée par une couche de PEEK pour avoir un seul type de résine dans l'assemblage. La température de fusion du PEEK est de 340°C, la température à l'interface doit être alors comprise entre 340 et 360°C. Cependant, la température dans les deux pièces de composite est susceptible d'atteindre également cette température. Le risque de délaminage est donc plus important et la pression exercée sur les plaques doit être en conséquence augmentée. Mais pour que le dispositif de mise en pression ne vienne pas marquer les plaques, on se fixe une température inférieure à 300°C sur les bords supérieurs et inférieurs.

Pour répondre à cette dernière contrainte, le même dispositif de refroidissement est

conservé mais avec les coefficients de convections suivants :

- Un coefficient d'échange sur la partie centrale côté inducteur de 240 *W*.*m*<sup>−</sup><sup>2</sup> .*K* <sup>−</sup><sup>1</sup> ;
- Un coefficient d'échange sur les parteis extérieures côté inducteur de 120 *W*.*m*<sup>−</sup><sup>2</sup> .*K* <sup>−</sup><sup>1</sup> ;
- Un coefficient d'échange sur la partie centrale côté oppossé de 240 *W*.*m*<sup>−</sup><sup>2</sup> .*K* <sup>−</sup><sup>1</sup> .

Le temps de chauffe est également augmenté à 82 secondes pour plusieurs raisons :

- La température à atteindre est plus grande ;
- La chaleur spécifique du PEEK est plus grande que celle du PEI ;
- Le refroidissement est plus important sur le côté opposé.

La figure 5.15 montre l'évolution de la température suivant l'épaisseur des pièces à souder. La température sur les surfaces extérieures est bien inférieure à 300°C.

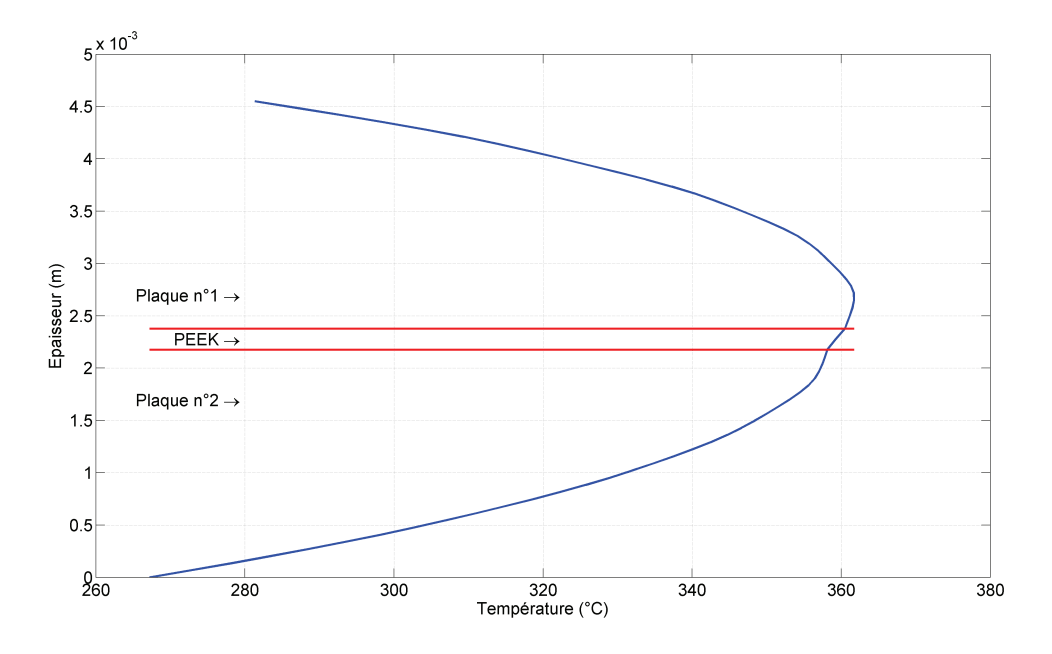

FIGURE 5.15 – Température suivant l'épaisseur avec interface PEEK à t=82s

La figure 5.16 montre la largeur de soudage obtenue avec cette configuration. Cette dernière est de 17 mm. Le passage d'une interface en PEI à une interface en PEEK a augmenter la largeur de soudage. Cependant, la nécessité de refroidir plus fortement les plaques de composites diminue le rendement à 73 pourcents. De plus, cette solution

augmente le temps de cycle.

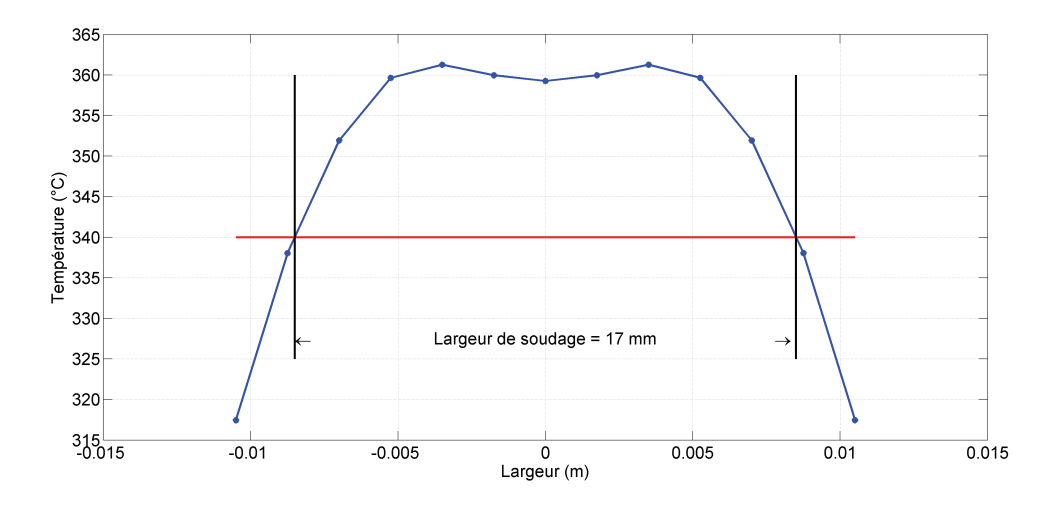

FIGURE 5.16 – Profil de température dans la largeur de l'inducteur avec interface PEEK

#### **5.11.4 Ajout d'un pli de composite sous forme de tissu à l'interface**

L'ajout d'un élément métallique à l'interface, proposé par [Tri00] [Ben06], a l'avantage d'induire la puissance de chauffe directement à l'interface. Cependant, l'élément métallique ajoute un substrat différent dans l'assemblage. Pour améliorer le soudage de deux plaques de PEEK, l'idée est d'insérer à l'interface un pli de carbone-PEEK. Ce pli ne serait pas un pli unidirectionnel comme dans les stratifiés étudiés mais un pli avec des renforts en tissu. A la différence des plis unidirectionnel, les plis à renforts tissés ont la même conductivité dans le sens de leur longueur et de leur largeur. Il facilite alors la circulation des courants à l'interface et augmente la puissance induite.

Dans la simulation suivante, le pli en tissu est sur la plaque n°1. Toutefois, les deux plaques restent isolées entre elles par une fine couche de PEEK. Le tissu est réalisé par le tressage de nattes de plusieurs fibres comme le montre la figure 5.17.

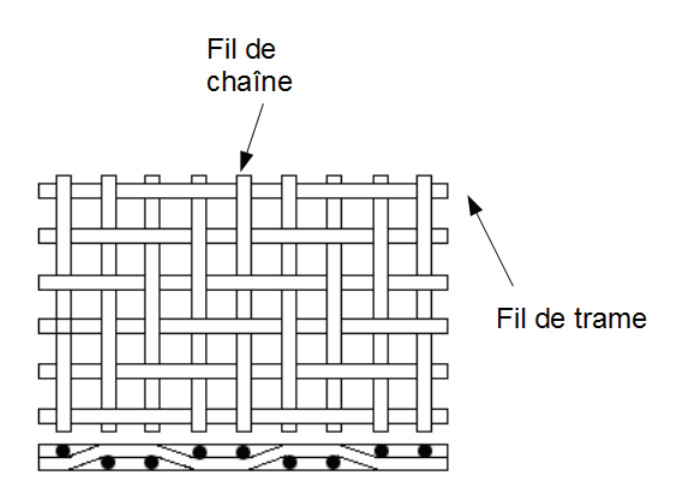

FIGURE 5.17 – Schéma de tissage d'un tissu

Dans cette simulation, nous nous basons sur une natte de fibres possédant une largeur de 2mm, une épaisseur de 50 *µm* et un taux de remplissage volumique de 75 pourcents. Le modèle de percolation, développé au chapitre 3, donne une conductivité transverse de 150 *S*.*m*<sup>−</sup><sup>1</sup> . En supposant un bon contact électrique entre les nattes de trame et les nattes de chaîne, c'est cette conductivité qui est considérée dans l'épaisseur.

Dans la longueur de la natte, la conductivité électrique est égale à celle du carbone multipliée par le taux de remplissage volumique. Les nattes de trames occupent la moitié de l'épaisseur, la valeur de la conductivité dans le sens de la trame est alors égale à :

$$
\sigma = \frac{t_x \sigma_{carb}}{2} \tag{5.8}
$$

Avec *t<sub>x</sub>* le taux de remplissage volumique dans la natte et  $\sigma$ <sub>carb</sub> la conductivité électrique du carbone.

Le même raisonnement donne la même conductivité dans le sens des nattes de chaînes, le tissage n'introduit pas de direction priviliégiée. Le tenseur de conductivité du tissu est alors :

$$
\begin{bmatrix}\n\sigma_{xx} & 0 & 0 \\
0 & \sigma_{yy} & 0 \\
0 & 0 & \sigma_{zz}\n\end{bmatrix} = \begin{bmatrix}\n\frac{t_x \sigma_{carb}}{2} & 0 & 0 \\
0 & \frac{t_x \sigma_{carb}}{2} & 0 \\
0 & 0 & 150\n\end{bmatrix}
$$
\n[5.9]

La figure 5.18 montre la distribution des puissances induites dans chaques couches. C'est dans le pli avec les renforts tissu que la puissance induite est la plus importante, ce qui facilite le chauffage de l'interface.

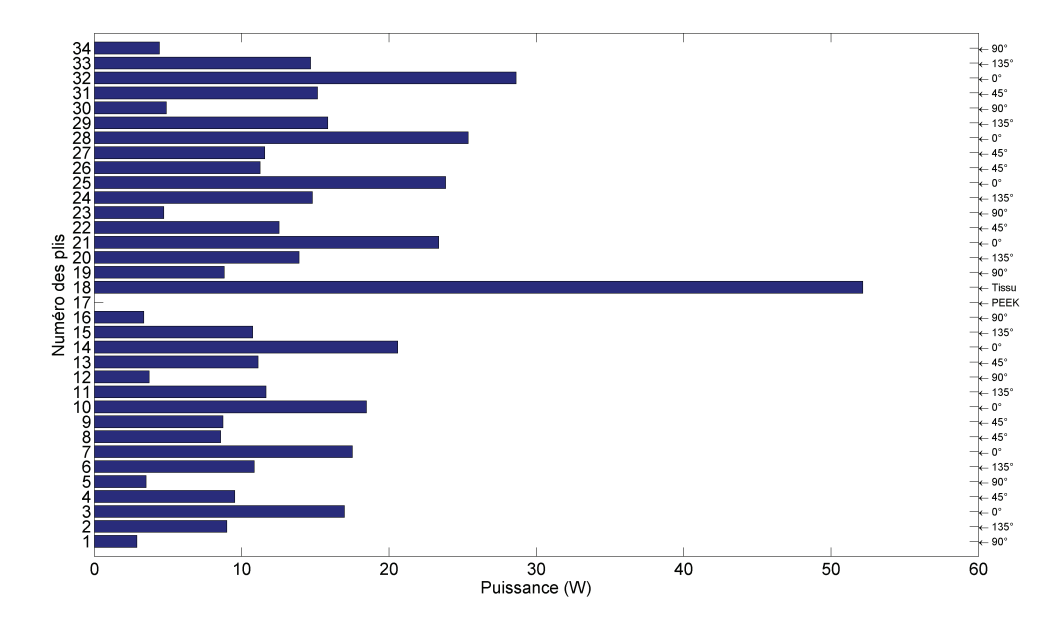

FIGURE 5.18 – Puissance dans les différentes couches avec présence d'un tissu

Les mêmes paramètres de refroidissement que dans le cas d'une interface PEEK sont utilisés :

- Un coefficient d'échange sur la partie centrale côté inducteur de 240 *W*.*m*<sup>−</sup><sup>2</sup> .*K* <sup>−</sup><sup>1</sup> ;
- Un coefficient d'échange sur les parties extérieures côté inducteur de 120 *W*.*m*<sup>−</sup><sup>2</sup> .*K* <sup>−</sup><sup>1</sup> ;
- Un coefficient d'échange sur la partie centrale côté oppossé de 240 *W*.*m*<sup>−</sup><sup>2</sup> .*K* <sup>−</sup><sup>1</sup> .

La figure 5.19 montre l'évolution de la température dans l'épaisseur. La contrainte

de température sur les surfaces extérieures est bien respectée. L'ajout du tissu a permis l'amélioration du rendement qui passe de 73 à 80 pourcents et la réduction du temps de chauffe à 53s. Mais la largeur de soudage a été réduite par rapport à la configuration précédente comme le montre la figure 5.20.

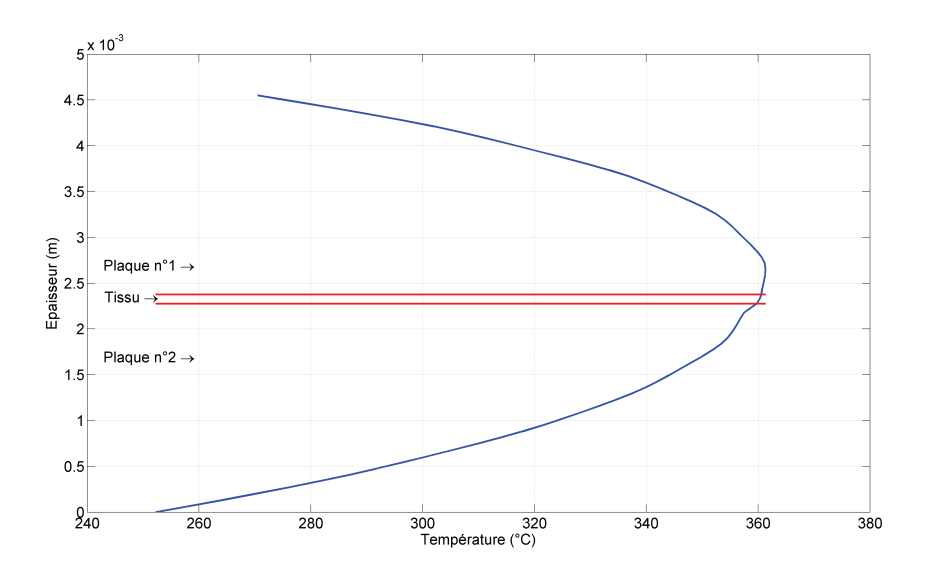

FIGURE 5.19 – Température suivant l'épaisseur avec interface en tissu à t=53s

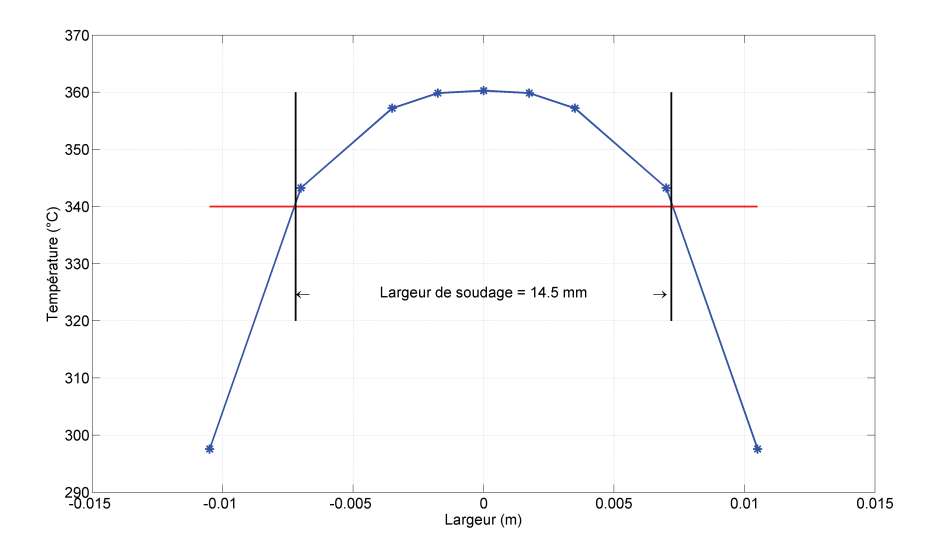

FIGURE 5.20 – Profil de température dans la largeur de l'inducteur avec interface en tissu

L'ajout du tissu a permis d'améliorer le rendement du système. En refroidissant de manière un peu plus importante, il est possible de transformer ce gain de rendement en un gain sur la largeur de soudage. Cette fois-ci les paramètres de soudage sont :

- Un coefficient d'échange sur la partie centrale côté inducteur de 460 *W*.*m*<sup>−</sup><sup>2</sup> .*K* <sup>−</sup><sup>1</sup> ;
- Un coefficient d'échange sur les parties extérieures côté inducteur de 120 *W*.*m*<sup>−</sup><sup>2</sup> .*K* <sup>−</sup><sup>1</sup> ;
- Un coefficient d'échange sur la partie centrale côté oppossé de 240 *W*.*m*<sup>−</sup><sup>2</sup> .*K* <sup>−</sup><sup>1</sup> ;
- Un temps de chauffe de 65 secondes.

La figure 5.21 montre la largeur de soudage obtenue. Cette dernière est augmentée à 17.8 mm tout en conservant un rendement de 76 pourcents. L'ajout d'un pli avec des renforts sous forme tissu a été bénéfique sur la qualité du procédé de soudage. Cela a permis de diminuer le temps de chauffe de 17s, d'augmenter le rendement d'un point et la largeur de soudage de 0.8 mm.

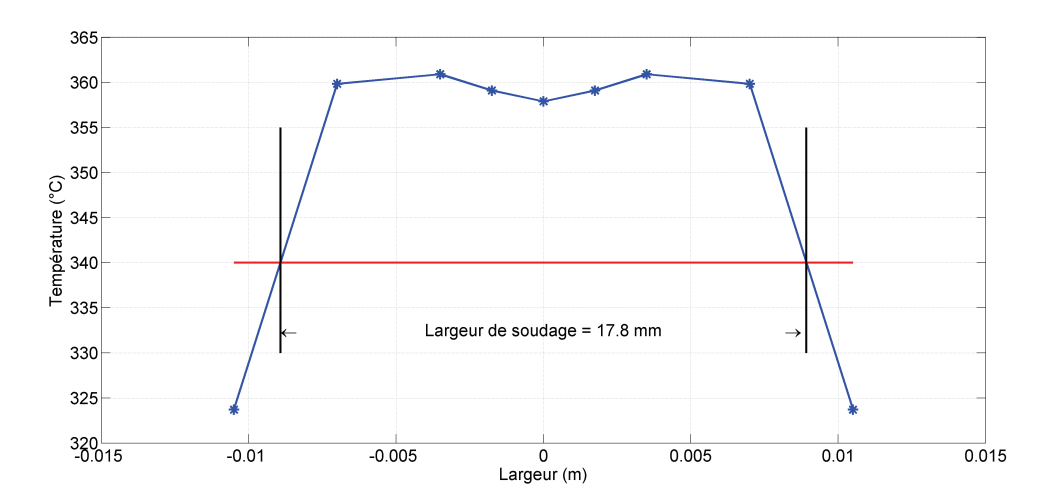

FIGURE 5.21 – Profil de température dans la largeur de l'inducteur avec interface en tissu

### **5.12 Conclusion**

Dans ce chapitre, une pré étude a été ménée sur une nouvelle technique de soudage statique pour assembler deux plaques de composites. Dans un système de chauffage par induction, la puissance induite près de l'inducteur est plus importante qu'à l'intérieur. Le composite est alors plus chaud à cet endroit. En utilisant le système de refroidissement de l'inducteur en le rapprochant plus ou moins de la surface de la plaque, le point de température le plus chaud est déplacée à l'interface entre les deux pièces à souder. Cette technique a permis d'atteindre la température de fusion à l'interface sans dégrader le reste du composite.

Les essais expérimentaux ont été réalisés avec une interface en PEI entre les pièces. Ces essais ont montré la faisabilité de cette technique. Par la suite, quelques pistes d'amélioration du procédé ont été évoqué. A chaque fois, les temps de cycle, la largeur de soudage et les rendements énergétiques ont été discutés. Ces simulations montrent qu'il est possible de remplacer cette interface PEI par du PEEK. La qualité du procédé, notamment la largeur de soudage, semble très liée à la mise en place d'un système de refroidissement performant.

# **Conclusion générale**

P OUR se développer, l'industrie des matériaux composites a besoin d'innovations scientifiques et technologiques, notamment sur la maîtrise du cycle de vie des composites. L'induction apporte de nouvelles solutions à cette problématique. Cependant, l'apport de l'induction ne peut se faire qu'avec la mise en place d'outils de modélisation performants. Pour arriver à cet objectif, nous nous sommes surtout intéressés à la compréhension de la circulation des courants induits dans ces matériaux.

La réponse à cette question se heurte, entre autre, à un problème de facteur d'échelle important. Il a été nécessaire de mettre en place des outils d'homogénéisation en menant une étude à l'échelle microscopique (celle des fibres) puis une étude à l'échelle macroscopique (celle de la pièce en composite).

L'étude à l'échelle microscopique a permis de déterminer les différents passages de courant possibles dans une fibre et entre les fibres. Dans la limite des fréquences utilisées en chauffage par induction, il a été démontré que le courant circule de fibre en fibre grâce à des contacts électriques entre les fibres. Le positionnement de ces contacts est aléatoire. Une technique, basée sur la méthode Bubble Mesh, a permis d'évaluer le placement de ces contacts entre les fibres et ainsi d'établir le tenseur des conductivités électriques équivalentes d'un pli de composite. Par la suite, l'orientation des fibres selon le plan de drapage a été prise en compte grâce à une matrice de passage d'un repère lié à un pli à un repère fixe.

Le travail à l'échelle macroscopique s'intéresse à la circulation des courants entre les différents plis qui composent un stratifié. Un modèle électromagnétique 3D anisotrope a été dévellopé en utilisant la méthode des éléments finis basée sur le complexe de Whitney. Ce modèle a permis de démontrer que le plan de drapage a une grande

influence sur la circulation des courants dans un composite. Il est, par exemple, quasi impossible d'induire suffisament de puissance dans un composite dont toutes les fibres sont orientées dans la même direction. Dans ce type de composite le courant induit rencontre une résistance importante pour se refermer. En revanche, dans un composite avec différentes orientations, le courant passe de pli en pli pour obtenir la boucle la plus conductrice possible. Le modèle électromagnétique a été ensuite associé à un modèle thermique pour calculer la cartographie de température en tout point du composite. Ce couplage électro-thermique prend en compte la dépendance des propriétés physiques à la température. Des essais expérimentaux ont validé le modèle électro-thermique.

Ce dernier a été utilisé pour développer un nouveau procédé d'assemblage de pièce de composite. En se servant du refroidissement de l'inducteur pour refroidir également les surfaces extérieures du composite ont a obtenu le maximum de température à l'interface entre les deux pièces à souder. Les premiers résultats de simulation et d'essais expérimentaux sont encourageants mais il reste encore beaucoup de développement à réaliser.

Les perspectives de ce travail de thèse sont :

- Les modèles développés peuvent être généralisés à d'autres types de composite : stratifié avec renforts sous forme tissu, composite à renforts courts, etc...
- Seule la phase d'assemblage entre deux pièces de composite a été étudiée. Les autres étapes du cycle de vie doivent être investiguées ;
- Le soudage statique semble prometteur, il est cependant nécessaire d'aller plus loin et de développer un véritable prototype préindustriel ;
- Une grande amélioration du temps de convergence du modèle électromagnétique permettrait de réaliser un fort couplage électrique-thermique quelque soit le nombre de plaques et la forme de l'inducteur.

# **Annexe A**

# **Ecriture générale des tenseurs de propriétés sur le répère orthogonal 0XY, à partir des propriétés suivant un repère quelconque OUV [Ben06]**

Le repère  $(0, \overrightarrow{x}, \overrightarrow{y})$  est orthogonal tandis que le repère  $(0, \overrightarrow{u}, \overrightarrow{v})$  est quelconque. Ces deux repères sont perpendiculaires à l'axe  $(0, \overrightarrow{z})$ . L'angle θ est défini entre l'axe  $(0, \overrightarrow{x})$  et  $(0, \overrightarrow{u})$ . Pour finir l'angle entre les axes du repère  $(0, \overrightarrow{u}, \overrightarrow{v})$  est égal à  $\varphi$ .

Le tenseur de conductivité dans le repère  $\left(0,\overrightarrow{u},\overrightarrow{v}\right)$  peut s'écrire :

$$
\begin{bmatrix} \sigma_u & 0 \\ 0 & \sigma_v \end{bmatrix} \tag{A.1}
$$

Avec  $σ_{u}$  la conductivité le long de l'axe  $(0, \overrightarrow{u})$  et  $σ_{v}$  la conductivité le long de l'axe  $(0, \overrightarrow{v}).$ 

Dans le repère  $\left(0,\overrightarrow{x},\overrightarrow{y}\right)$ , le tenseur de conductivité s'écrit :

$$
\begin{bmatrix}\n\sigma_{xx} & \sigma_{xy} \\
\sigma_{yx} & \sigma_{yy}\n\end{bmatrix}
$$
\n[A.2]

La matrice de rotation qui permet de passer du repère  $\left(0,\overrightarrow{u},\overrightarrow{v}\right)$  au repère  $\left(0,\overrightarrow{x},\overrightarrow{y}\right)$ s'écrit :

$$
\begin{bmatrix} x \\ y \end{bmatrix} = \begin{bmatrix} \cos \theta & \cos (\theta + \varphi) \\ \sin \theta & \sin (\theta + \varphi) \end{bmatrix} \begin{bmatrix} u \\ v \end{bmatrix}
$$
 [A.3]

La matrice de rotation qui permet de passer du repère  $\left(0,\overrightarrow{x},\overrightarrow{y}\right)$  au repère  $\left(0,\overrightarrow{u},\overrightarrow{v}\right)$ s'écrit :

$$
\begin{bmatrix} x \\ y \end{bmatrix} = \begin{bmatrix} \frac{\sin(\theta + \varphi)}{\sin(\varphi)} & -\frac{\cos(\theta + \varphi)}{\sin(\varphi)} \\ -\frac{\sin(\theta)}{\sin(\varphi)} & \frac{\cos(\theta)}{\sin(\varphi)} \end{bmatrix} \begin{bmatrix} u \\ v \end{bmatrix}
$$
 [A.4]

La forme locale de la loi d'Ohm dans le repère  $\left(0,\overrightarrow{u},\overrightarrow{v}\right)$  s'écrit :

$$
\begin{bmatrix} \overrightarrow{J_u} \\ \overrightarrow{J_v} \end{bmatrix} = \begin{bmatrix} \sigma_u \overrightarrow{E_u} \\ \sigma_v \overrightarrow{E_v} \end{bmatrix}
$$
 [A.5]

La matrice de rotation [A.4] permet l'écriture des densités de courant de cette façon :

$$
\overrightarrow{J_u} = \frac{\sin(\theta + \varphi)}{\sin(\varphi)} \overrightarrow{J_x} - \frac{\cos(\theta + \varphi)}{\sin(\varphi)} \overrightarrow{J_y}
$$
\n
$$
\overrightarrow{J_v} = -\frac{\sin(\theta)}{\sin(\varphi)} \overrightarrow{J_x} + \frac{\cos(\theta)}{\sin(\varphi)} \overrightarrow{J_y}
$$
\n[A.6]

En utilisant l'équation [A.6], l'équation [A.5] devient :

$$
\sigma_u \overrightarrow{E_u} = \frac{\sin(\theta + \varphi)}{\sin(\varphi)} \overrightarrow{J_x} - \frac{\cos(\theta + \varphi)}{\sin(\varphi)} \overrightarrow{J_y}
$$
  
\n
$$
\sigma_v \overrightarrow{E_v} = -\frac{\sin(\theta)}{\sin(\varphi)} \overrightarrow{J_x} + \frac{\cos(\theta)}{\sin(\varphi)} \overrightarrow{J_y}
$$
 [A.8]

De la même manière que pour les densités de courant, la matrice de rotation [A.4] permet d'écrire :

$$
\overrightarrow{E_u} = \frac{\sin (\theta + \varphi)}{\sin (\varphi)} \overrightarrow{E_x} - \frac{\cos (\theta + \varphi)}{\sin (\varphi)} \overrightarrow{E_y}
$$
\n
$$
\overrightarrow{E_v} = -\frac{\sin (\theta)}{\sin (\varphi)} \overrightarrow{E_x} + \frac{\cos (\theta)}{\sin (\varphi)} \overrightarrow{E_y}
$$
\n[A.10]\n[A.11]

En combinant les équations [A.8] et [A.10], la matrice de transformation des propriétés du repère  $\left(0, \overrightarrow{u}, \overrightarrow{v}\right)$  au repère  $\left(0, \overrightarrow{x}, \overrightarrow{y}\right)$  s'écrit :

$$
\begin{bmatrix}\n\frac{\sigma_u \cos\theta \sin(\theta + \varphi) - \sigma_v \sin\theta \cos(\theta + \varphi)}{\sin\varphi} & \frac{(\sigma_v - \sigma_u) \cos\theta \cos(\theta + \varphi)}{\sin\varphi} \\
\frac{(\sigma_u - \sigma_v) \sin\theta \sin(\theta + \varphi)}{\sin\varphi} & \frac{\sigma_v \cos\theta \sin(\theta + \varphi) - \sigma_u \sin\theta \cos(\theta + \varphi)}{\sin\varphi}\n\end{bmatrix} A.12]
$$

En considérant un angle  $\varphi$  de 90°, ce qui signifie que  $\sigma_u$  devient la conductivité le long de l'axe des fibres et *σ<sup>v</sup>* devient la conductivité dans le sens orthogonal aux fibres. Le tenseur de conductivité électrique dans le repère  $\left(0,\overrightarrow{x},\overrightarrow{y}\right)$  s'écrit :

$$
\begin{bmatrix}\n\sigma_{xx} & \sigma_{xy} \\
\sigma_{yx} & \sigma_{yy}\n\end{bmatrix} = \begin{bmatrix}\n\sigma_u \cos^2 \theta + \sigma_v \sin^2 \theta & (\sigma_u - \sigma_v) \cos \theta \sin \theta \\
(\sigma_u - \sigma_v) \cos \theta \sin \theta & \sigma_u \sin^2 \theta + \sigma_v \cos^2 \theta\n\end{bmatrix}
$$
\n[A.13]

De la même façon, il est possible de considérer la matrice de transformation du tenseur de conductivité thermique d'un repère  $\left(0,\overrightarrow{u},\overrightarrow{v}\right)$  orthonormé au repère  $\left(0,\overrightarrow{x},\overrightarrow{y}\right)$ peut s'écrire :

$$
\begin{bmatrix}\n\lambda_{xx} & \lambda_{xy} \\
\lambda_{yx} & \lambda_{yy}\n\end{bmatrix} = \begin{bmatrix}\n\lambda_u \cos^2 \theta + \lambda_v \sin^2 \theta & (\lambda_u - \lambda_v) \cos \theta \sin \theta \\
(\lambda_u - \lambda_v) \cos \theta \sin \theta & \lambda_u \sin^2 \theta + \lambda_v \cos^2 \theta\n\end{bmatrix}
$$
\n[A.14]

# **Bibliographie**

- [AdOB04] A. F. Avila and P. de O. Bueno. An experimental and numerical study on adhesive joints for composites. *Comp. Struc.*, 64 :531–537, 2004.
- [AJPI05] O.M. Alifanov, Y.C. Jarny, P.V. Prosuntov, and G.A. Ivanov. Complex identification of thermophysical properties of anisotropic composite material. In *The 5th international conference on inverse problems in Engineering*, 2005. Cambridge UK.
- [ASBB05] T.J. Ahmed, D. Starov, H.E.N. Bersee, and A. Beukers. Induction welding of thermoplastic composites - an overview. *Composites : part A*, 37 :1638–1651, octobre 2005.
- [AYMH98] C. Ageorges, L. Ye, Y. W. Mai, and M. Hou. Characteristics of resistance welding of lap shear coupons. part i : Heat transfer. *Composites part A*, 29, january 1998.
- [Azz00] F. Azzouz. *Contribution à la modélisation de tôles ferromagnétiques par impédance de surface*. PhD thesis, ED STIM - Université de Nantes, 2000.
- [Bai96] J.L Bailleul. Identification des propriétés thermiques des composites fibre de verre/résines thermodurcissables, application à l'optimisation des procédés de moulage. *Revue Générale de Thermique*, 35 :65–77, 1996.
- [BdMN02] L. Berreur, B. de Maillard, and S. Nösperger. L'industrie française des matériaux composites. Technical report, Ministère de l'économie, des finances et de l'industrie, Mai 2002.
- [Ben02] S. Bensaid. Utilisation de la méthode du problème inverse pour l'identification des propriétés physiques des matériaux composite de type résine/carbone. Master's thesis, Université de Nantes, 2002.

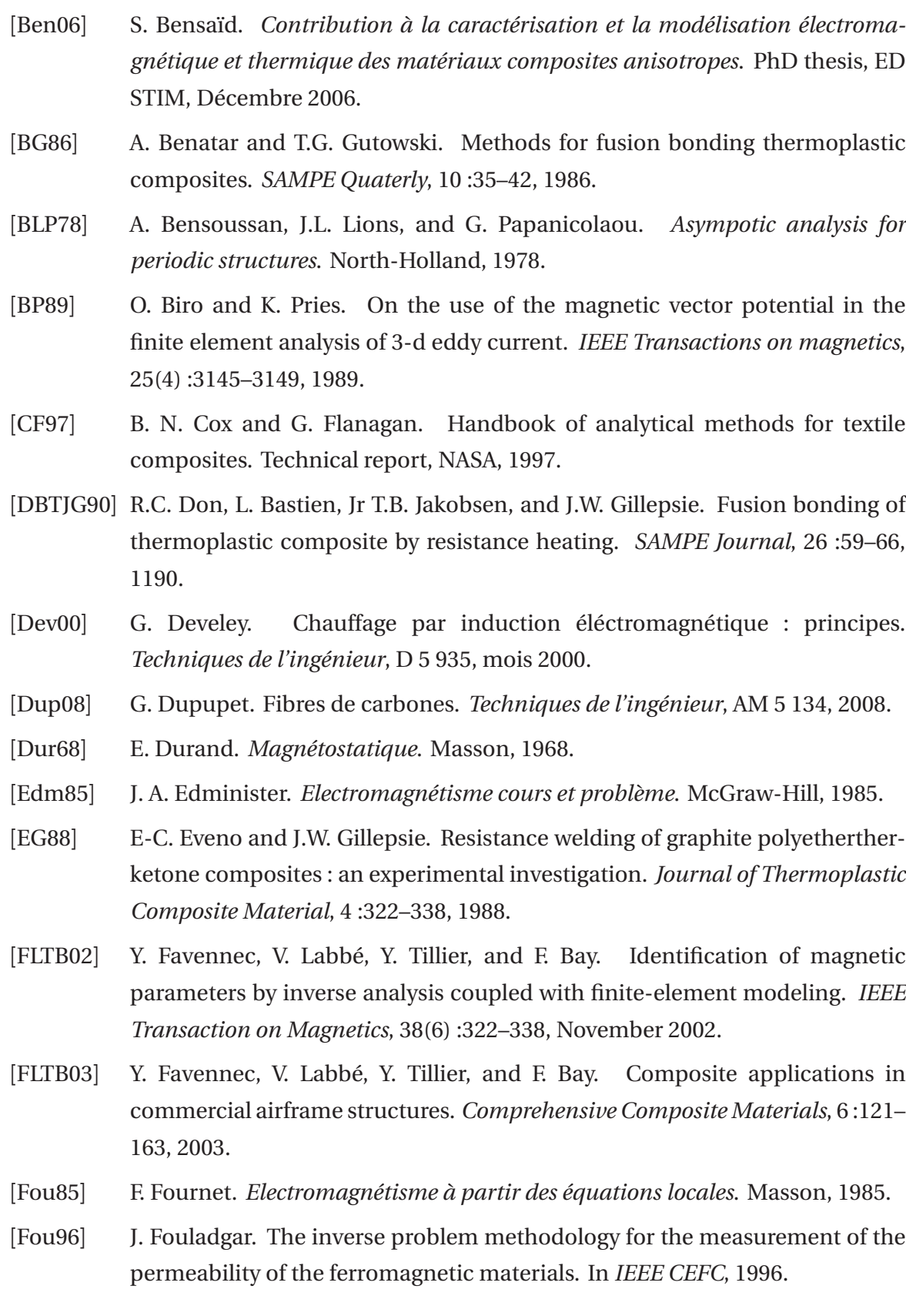

- [FRR<sup>+</sup>97] M. El Feddi, Z. Ren, A. Razek, , and A. Bossavit. Homogenization technique for maxwell equations in periodic structures. *IEEE Transaction on Magnetics*, 33(2) :1382–1385, march 1997.
- [Gay97] D. Gay. *Matériaux composites*. Hermes, 1997. 4e édition revue et augmentée.
- [GJR<sup>+</sup>09] D. Gueribiz, F. Jacquemin, M. Rahmani, S. Fréour, R. Guillén, and K. Loucif. Homogenization of moisture diffusing behaviour of composite materials with impermeable or permeable fibres - application to porous composite materials. *Journal of Composite Materials*, 43 :1391–1408, 2009.
- [GMV<sup>+</sup>80] A. Gourdenne, P. Monchaux, Q. Le Van, S. Aussdre, L. Thourel, N. Audo, and J. Nedelec. Utilisation du chauffage diélectrique micro-ondes pour la préparation de composites époxy-verre et époxy-graphite : Aspects théoriques et pratiques. In *Proceedings of the Third International Congress of Composite Materials*, 1980.
- [GOMS09] A. Gillet, P. Olivier, A. Al Maghribi, and I El Sawi. Prédiction des propriétés électriques d'un composite aéronautique. *JNC 16*, juin 2009.
- [GR09] C. Geuzaine and J.F. Remacle. Gmsh : a three-dimensional finite element mesh generator with built-in pre- and post-processing facilities. *International Journal for Numerical Methods in Engineering*, 79 :1309–1331, September 2009.
- [Hen04] T. Henneron. *Contribution à la prise en compte des Grandeurs Globales dans les problèmes d'Electromagnétisme résolus avec la Méthode des Elément Finis*. PhD thesis, Lille 1, 2004.
- [Hoa07] L.H. Hoang. *Contribution à la modélisation tridimesionnelle des interactions champ électromagnétique - corps humain en basses frequences*. PhD thesis, Ecole Centrale de Lyon, 2007.
- [HSBV09] L. H. Hoang, R. Scorretti, N. Burais, and D. Voyer. Numerical dosimetry of induced phenomena in the human body by a three-phase power line. *IEEE Transaction On Magnetics*, 28(7) :1666–1669, march 2009.
- [Jar02] Y.C. Jarny. Inverse heat transfer problems and thermal characterisation of materials. In *The 4th international conference on inverse problems in Engineering*, 2002. Rio de Janeiro Brazil.

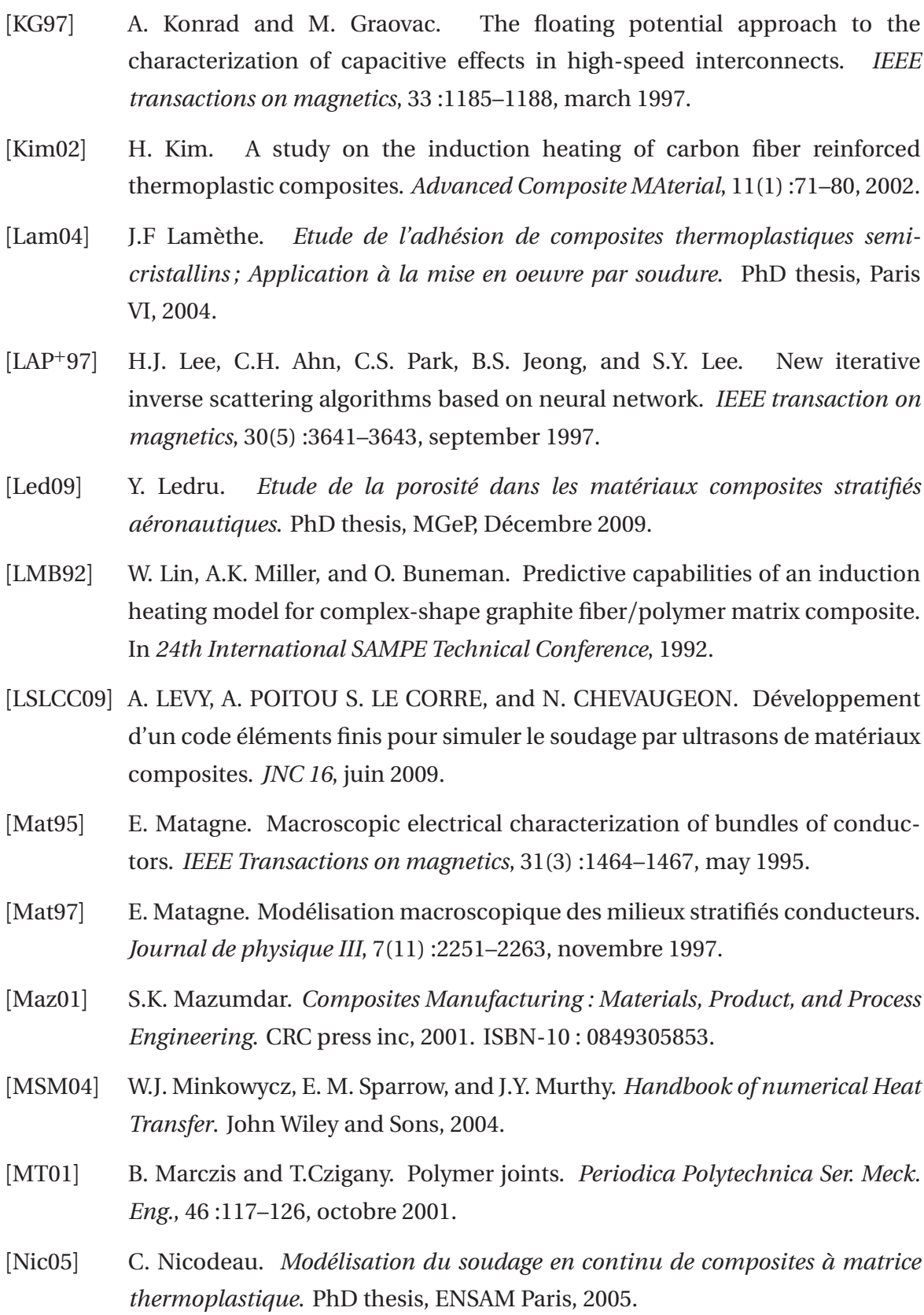

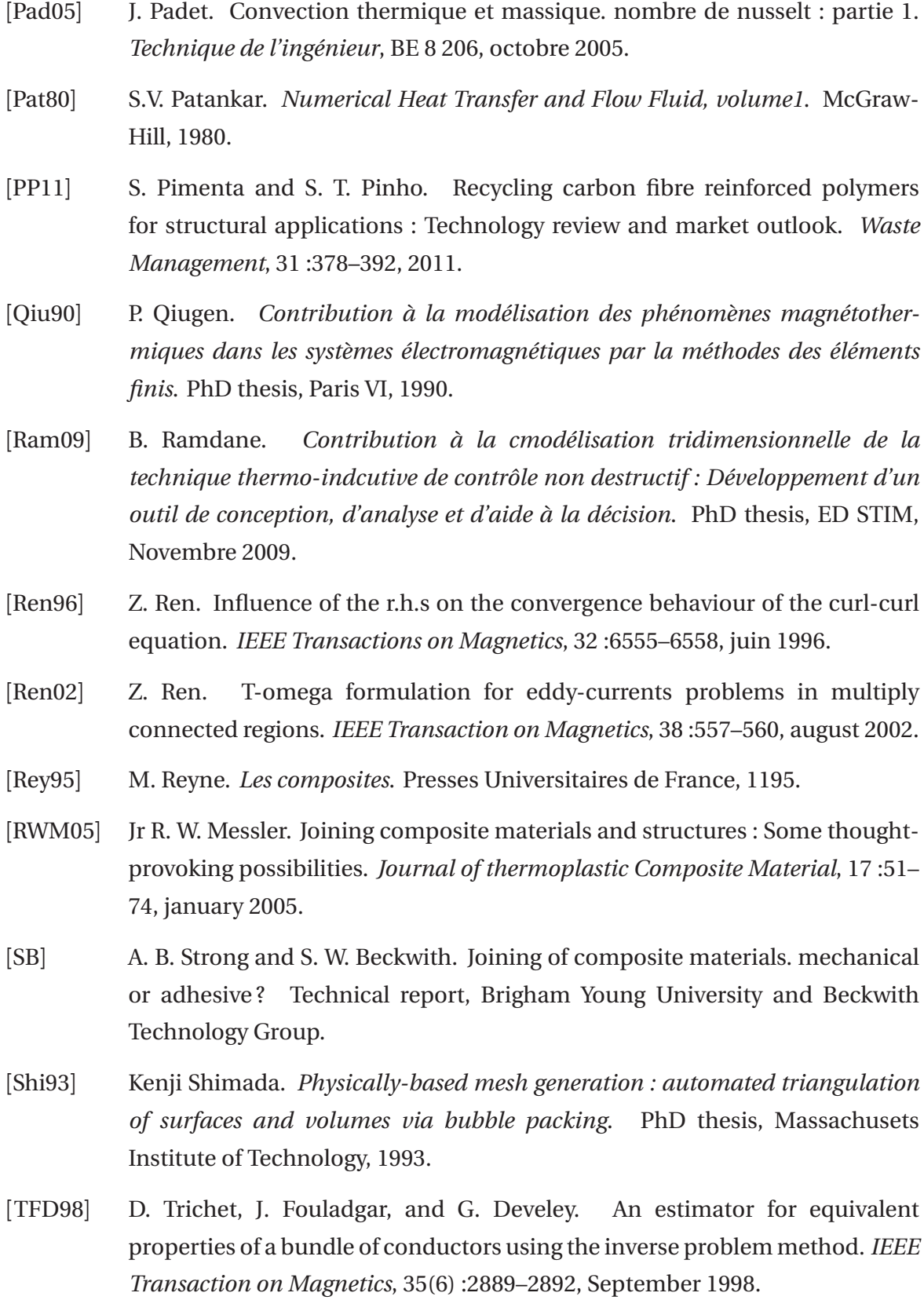

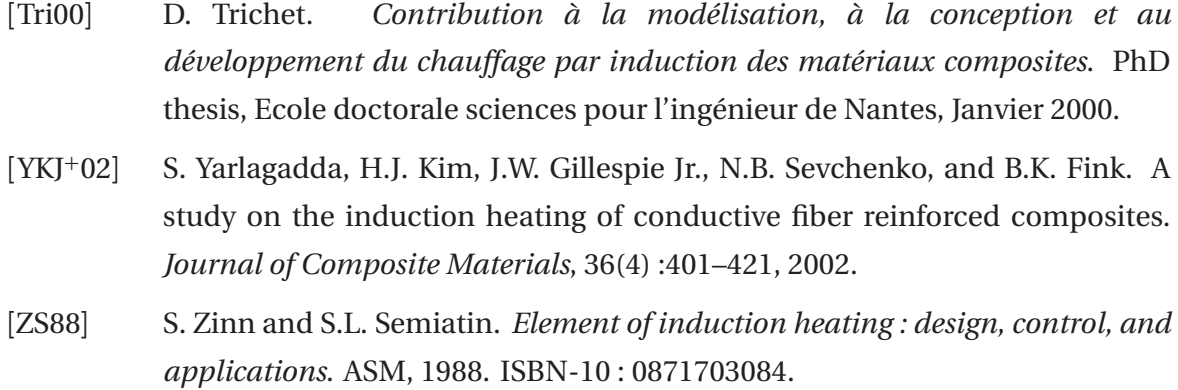

#### **Résumé :**

Grâce à leurs très bonnes propriétés mécaniques et leur faible poids, les matériaux composites sont de plus en plus utilisés dans l'industrie. Ce travail se concentre sur les composites à fibres de carbone longues et matrice thermoplastique (CFRP). Pendant le cycle de vie de ces matériaux, un apport de chaleur est nécessaire. Les fibres de carbones étant conductrices, il est possible d'utiliser l'induction pour chauffer les composites. L'objectif de cette thèse est la modélisation 3D d'un système de chauffage par induction de CFRP. Cette modélisation nécessite la compréhension de la circulation des courants induits à l'échelle des fibres. Les CFRP sont des matériaux anisotropes, hétérogènes, avec un positionnement aléatoire des fibres et possèdent un facteur d'échelle important. Pour s'affranchir de cette dernière contrainte, il est nécessaire de passer par une phase d'homogénéisation. Cette homogénéisation se divise en deux étapes. Dans la première étape, les courants induits microscopiques sont étudiés de manière à obtenir le tenseur de conductivité homogène d'un pli de CFRP. Pendant cette étape, le placement aléatoire des fibres dans la section du composite est prise en compte. Dans la deuxième étape, grâce à un modèle éléments finis 3D, ce tenseur est utilisé pour étudier la circulation du courant induit à l'échelle macroscopique. Par la suite, le modèle électromagnétique est couplé à un modèle thermique pour obtenir la distribution des températures dans un CFRP. Ce couplage prend en compte la variation des propriétés physiques en fonction de la température. Les modèles développés ont servi pour l'étude de faisabilité d'une nouvelle technique d'assemblage des CFRP.

#### **Mots clés :**

Matériaux composites, chauffage par induction, homogénéisation prédictive, percolation, placement aléatoire des fibres, soudage statique

**Abstract :** Due to their excellent mechanical properties and their light weight, the composite materials have a growing range of applications in industry. This work focuses on long Carbon Fiber Reinforced Polymer composites (CFRP). During the different steps of life cycle of this material, a heating procedure is necessary. Since carbon fibers are conductive, it is possible to use induction to heat the composite. The purpose of this thesis is to establish a model of induction heating of composites. To model this system, it is necessary to understand the eddy current path in the composite. A CFRP is non homogeneous and highly anisotropic. Furthermore, the fibers are randomly distributed in the matrix and there is an important scale factor between the diameter of fibers which is  $7 \mu m$  and the size of the composite sheet which may be several meters. To overcome these difficulties, a two scales homogenization method is introduced. The composite is divided into elementary bricks which are statically representative of the whole material. In elementary bricks, the microscopic impedances are calculated to obtain the tensor of electrical conductivities along the 3 axes taking into account the different orientations of fibers in different layers. In the macroscopic scale, these conductivities are introduced in a FEM model to determine the current circulation in the composite. Then, the electromagnetic model is coupled to a thermal problem in order to determine the temperature distribution in CFRP. This coupling takes into account the change of physical properties as a function of the temperature. The developed models were used for the feasibility study of a new assembly technique of CFRP.

#### **Keywords :**

Carbon fiber reinforced polymer CFRP, induction heating, homogenization, percolation, fibers randomly distributed, static welding

N° : ED 503-145